# IT Professional Technical Services Master Contract Program T#:902TS

# Statement of Work (SOW) For Technology Services Issued By

# Office of the State Auditor

## Project Title: Small City and Town Accounting System (CTAS) Rewrite

# Service Categories: Desktop – Applications (Design & Development)

## **Business Need**

The Small City and Town Accounting System (CTAS) is an accounting software program for small local units of government such as small cities and towns. It was developed by the Office of the State Auditor (OSA) to help local units of government automate and improve their accounting functions. CTAS was designed to emulate the manual accounting system as defined in the "Accounting Manual for Small Cities and Towns in Minnesota." It was originally developed in 1989 as a DOS based program with upgrades in 1991, 1992, and 1994. In 1999, it was reprogrammed as a Windows based program in Visual Basic 6 with maintenance upgraded in 2005 and 2009. CTAS currently runs on Microsoft Windows 95 or newer operating systems.

The current version of CTAS (CTAS v7) does run on the Microsoft Windows 7 and 8 operating systems but with increasing difficulty. This project is to rewrite CTAS with a new code base using C# .NET. The new version of CTAS (CTAS v8) will be expected to run on the Microsoft Windows 7, 8, 8.1, and newer operating systems. CTAS v8 will have all of the same functionality of CTAS v7 with changes based on what is described in the Project Deliverables section of this SOW.

# **Project Deliverables**

A copy of the current program can be downloaded from the OSA's website at <u>http://www.auditor.state.mn.us/default.aspx?page=ctas</u>. A copy of the current source code is available to vendors listed in the "Desktop – Application (Design & Development)" Service Category of the 902TS Master Contract Program upon request by emailing Matt Lindemann at <u>Matt.Lindemann@osa.state.mn.us</u>. Detailed videos of how CTAS v7 works are available at <u>http://www.auditor.state.mn.us/default.aspx?page=ctasvideos</u>.

The following deliverables are to be completed:

- 1) General
  - a. Provide all features and functionality that are currently available in CTAS v7.
    - i. Features and functionality may be changed by other deliverables. CTAS v8 shall incorporate the new features and functionality as described by other deliverables over existing features and functionalities. If there is confusion or concern about the relationship between new and existing features and functionalities, it shall be discussed with the state's representative.
    - ii. The look and feel shall be updated to the Windows 7 Style Guidelines (<u>http://msdn.microsoft.com/en-us/library/windows/desktop/aa511440.aspx</u>) as long as features and functionality are not diminished. If possible, without extra cost, Windows 8 and 8.1 Desktop Style Guidelines should be used for Windows 8 and 8.1 users, respectively.
    - iii. Controls should be replaced with modern equivalents to achieve the same practical functionality. See the "Agency Project Requirements" section of this document for additional requirements.
  - b. Remove the radio control at the bottom of the application that navigates between modules from the application.
  - c. Change the toolbar at the top of the application to display one button for navigating to each section, as described below. Each button should have a keyboard shortcut associated with it for navigating via keyboard. The toolbar should allow the user to select large or small buttons, or to hide the toolbar entirely.
  - d. Add a tab navigation control.
    - i. The main screen of each section, as opened by the toolbar or menu item, shall open a new tab.
    - ii. A tab containing data for any individual item shall not be open more than once. If a tab that would be opened is already open, the existing tab should become active instead.
    - iii. Each tab shall have title text uniquely identifying it from other tabs.
    - iv. All non-modal windows shall be opened in a new tab rather than a window. Warnings, verifications, and other modal dialog boxes should be displayed as normal.
    - v. The content in the detail window for each section (Receipts, Claims, etc., currently opening in "Update" windows) shall not open in a modal window, but shall open in a new tab for the specific item, as above. There may be many detail tabs open at one time, but only one for any specific item. If the "Save and Add" button is selected, the existing tab will be replaced by a "New" tab.
    - vi. The content in the "New" window for each section (Receipts, Claims, etc.) shall not open in a modal window, but shall open in a new tab as above. Only one "New" tab should be open at a time for any section. If the "Save and Add" button is selected, a new tab will not be opened, but the existing "New" tab will be cleared to accept new data, after the existing data are saved.
    - vii. Each specific report should open in a new tab, as above.
    - viii. Wizard interfaces shall open in a new tab, but each step in the wizard interface shall replace the previous step in the same tab.
    - ix. Each tab should have a button for closing the tab. If the contents of the tab contain "action" buttons (OK, Cancel, etc.), closing the tab will be the equivalent of cancelling.

- x. Users shall be able to drag tabs to new locations within the tab navigation control.
- xi. Users shall be able to move tabs to new tab groups, splitting the application window to show the contents of more than one tab at the same time.
- xii. The tab navigation control shall include a drop-down list of all tabs; selecting a tab from the list will make the tab active.
- e. The current database structure is shown in Exhibit A. The vendor must review the database structure before beginning any work on this project and make necessary recommendations on modifying it for normalization and project updates. Suggested changes are shown in Exhibit B. The vendor may recommend changes to the database structure throughout the project. The vendor must receive approval from the OSA's Project Manager before any changes can be made.
- f. Distinguish fields that are <u>required</u> from fields that are <u>optional</u> by highlighting the required fields in some way (e.g. slight background shading). If a user tries to save a document (receipt, claim, disbursement, etc.) without completing all <u>required</u> fields, warn them that all <u>required</u> fields have not been completed and list or highlight the <u>required</u> fields that have not been completed.
- g. The Search function in the application shall take into consideration null values so that all records can be searched.
- h. All grids should have the following features:
  - i. Allow the user to select multiple rows;
  - ii. Allow the user to sort in ascending or descending order by clicking on the column heading;
  - iii. Allow the user to change the order of the grid columns;
  - iv. Allow the user to "lock" one or more columns while scrolling;
  - v. Allow the user to split the grid for viewing different sections at the same time;
  - vi. Allow the user to filter results;
  - vii. Each grid should have a button associated with it that exports the displayed data to a CSV file.
- i. When voiding a Receipt, Claim, or Disbursement, change all dollar values to zero (\$0) and add to the beginning of the "Description" field the text "\*\*\*VOID \$\*\*\*" with the total amount of the transaction being added after the "\$".
- j. The user should be able to collapse the search section on each screen, allowing the other controls to fill the resulting space.
- k. Controls on each form should stretch appropriately so that they fill the window when changing the application window size.
- 1. The dialog boxes showing that no data was found shall only be displayed after a user clicks the Search button and no data is found. They shall not be displayed when navigating back to the screen from another section, or after closing another window.
- m. Controls that are not applicable to the current state of the application shall not be hidden, but shall be disabled. An example is the "2) Edit" button at the bottom of the Receipts screen, which should be disabled when no receipts are selected.
- n. All data entered should be validated prior to saving. Any errors should be displayed clearly to the user.
- o. Code shall contain regular exception handling. All exceptions should be logged to a text file, and the user shall be informed about the error. If the user may take action to correct the error, the step or steps must be clearly conveyed.
- p. Any tab that contains data updated by the user shall display a dialog asking for confirmation before closing, if the data has not been saved.

- q. All data updates must be atomic.
- r. The application shall be packaged as a single file for download and installation by end users. All files necessary for full functionality shall be included and installed on the end-user's computer, with the exception of the .NET framework.
- s. **Zoom Option -** Add the ability to make the screen larger (zoom in) or smaller (zoom out) without having to change the screen resolution defined in the operating system.
- 2) Startup
  - a. On the "Enter User ID" dialog that displays when starting the application, fill the entry field with the previous User ID entered. Allow the "Enter" key to submit the User ID and continue.
- 3) Receipts
  - a. Design the Receipts section with the same functionality as the Accounting Receipts module in CTASv7. Make changes to the Receipts section as indicated in the General Deliverable above and the other items listed in this Receipts Deliverable.
  - b. The "New Receipt" and "Updating Receipt" windows should open a new tab rather than a window. The new tab should be split from the generating tab, so that both tabs are visible on the screen. See 1.d above for more detail.
  - c. Modify the Description field on the "New Receipt" and "Updating Receipt" windows to hold and display up to 90 characters.
  - d. Remove the "Add Notes" button from the "New Receipt" and "Updating Receipt" windows, and display the "Notes" field on the respective window. This "Notes" field should hold and display up to 90 characters.
  - e. When a receipt is added or edited and the "Sale of Investment" Account Code is selected, allow the user to select the related investment so the sale can be properly reflected in the Investment section.
  - f. When a receipt is added or edited and the "Interest Earnings" Account Code is selected, allow the user to associate the interest with the appropriate investment. If any Accrued Interest (see deliverable in Investments) has been recorded, present the user with a warning that lets them know accrued interest has been recorded and ask them if they want to delete the accrued interest records. If they choose yes, delete the associated accrued interest records.
  - g. When a receipt is added or edited and either "Borrowing Bonds Issued" or "Borrowing – Other Long-term Debt" or "Borrowing – Short-term Debt" Account Code is selected, allow the user to relate the receipt to a debt instrument by creating a new debt instrument or select an existing debt instrument.
  - h. On the "New Receipt" and "Updating Receipt" windows, replace the "Save and Exit" button with a "Save" button; the tab should not be closed when this button is clicked.
  - i. On the "New Receipt and "Updating Receipt" windows, replace the "Cancel" button with a "Close" button. Clicking this button should close the tab. Only if there is unsaved data, a confirmation dialog should be displayed before closing the tab.
  - j. On the "Updating Receipt" window, remove the "Save and Add" button.
  - k. On the "Updating Receipt" window, the "Save" button should always be displayed, but should be disabled when there is no unsaved data, as per 1.m.
  - 1. Accrual Option Add an "Occurrence Date" input field to the "New Receipt" and "Updating Receipt" windows. Also add this field to the grid on the "Receipts" window. This field is to be an optional field for users to track receivables or deferred revenue as they enter receipts. A receipt shall be considered a receivable if the occurrence date is in the year prior to the receipt date. The receipt shall be

considered deferred revenue if the occurrence date is in the year after the receipt date.

- m. Single Print Option Add the ability for users to print individual receipts.
- 4) Claims
  - a. Design the Claims section with the same functionality as the Accounting Claims module in CTASv7. Make changes to the Claims section as indicated in the General Deliverable above and the other items listed in this Claims Deliverable.
  - b. The "New Claim" and "Updating Claim" windows should open a new tab rather than a window. The new tab should be split from the generating tab, so that both tabs are visible on the screen. See 1.d above for more detail.
  - c. Add the ability to reprint "Claims List for Appr."
  - d. Display an "Approval" line on the "Claims List for Approval" for each supervisor listed in the "Officials" tab of the "Administration" section. Each "Approval" line shall have the supervisor's full name and title listed below the line.
  - e. Modify the printing of checks so a check in the amount of \$9,999,999.99 can be printed.
  - f. Modify the Description field on the "New Claim" and "Updating Claim" windows to hold and display up to 90 characters.
  - g. Remove the "Add Notes" button from the "New Claim" and "Updating Claim" windows, and display the "Notes" field on the respective window. This "Notes" field should hold and display up to 90 characters.
  - h. When a claim is added or edited and the "Purchase of Investment" Account Code is selected, allow the user to select the related investment, or create a new investment. When the claim is posted to disbursements, the associated investment information shall be carried to the disbursement.
  - i. When a claim is added or edited and the "Principal Payments" account code is selected, allow the user to select an existing debt instrument. When the claim is posted to disbursements, the associated debt information shall be carried to the disbursement.
  - j. Accrual Option Add an "Occurrence Date" input field to the "New Claim" and "Updating Claim" windows. Also add this field to the grid on the "Claims" window. This field is to be an optional field for users to track payables or prepayments as they enter claims. The "Occurrence Date" shall be carried forward to the related disbursement record when the claims are posted to disbursements. A disbursement shall be considered a payable if the occurrence date is in the year prior to the disbursement date. The disbursement shall be considered prepayment if the occurrence date is in a year after the disbursement date. A claim shall be considered payable if it has not been posted to disbursements and has an occurrence date in a year prior to the current date.
  - k. Claims List Option Add "Account Name" to the "Claims List for Approval" report.
- 5) Disbursements
  - a. Design the Disbursements section with the same functionality as the Accounting -Disbursements module in CTASv7. Make changes to the Disbursements section as indicated in the General Deliverable above and the other items listed in this Disbursements Deliverable.
  - b. The "New Disbursement" and "Updating Disbursement" windows should open a new tab rather than a window. The new tab should be split from the generating tab, so that both tabs are visible on the screen. See 1.d above for more detail.

- c. Modify the Description field on the "New Disbursement" and "Updating Disbursement" windows to hold and display up to 90 characters.
- d. Remove the "Add Notes" button from the "New Disbursement" and "Updating Disbursement" windows, and display the "Notes" field on the respective window. This "Notes" field should hold and display up to 90 characters.
- e. When a disbursement is added or edited and the "Purchase of Investment" Account Code is selected, allow the user to select the related investment, or create a new investment.
- f. When a disbursement is added or edited and the "Principal Payments" account code is selected, allow the user to select an existing debt instrument.
- g. Accrual Option Add an "Occurrence Date" input field to the "New Disbursement" and "Updating Disbursement" windows. Also add this field to the grid on the "Disbursements" window. This field is to be an optional field for users to track payables or prepayments as they enter claims. A disbursement shall be considered a payable if the occurrence date is in a year prior to the disbursement date. The disbursement shall be considered prepayment if the occurrence date is in a year after the disbursement date.

h. Single Print Option - Add the ability for users to print individual disbursements.

- 6) Budgets
  - a. Design the Budgets section with the same functionality as the Accounting Budgets module in CTASv7. Make changes to the Budget section as indicated in the General Deliverable above and the other items listed in this Budgets Deliverable.
  - b. Modify the process for creating a first-time budget by allowing users to select Accounts to be included in the budget before generating budget records.
  - c. Allow budgets to be rolled forward from past years.
- 7) Cash
  - a. Design the Cash section with the same functionality as the Accounting Cash module in CTASv7. Make changes to the Receipts section as indicated in the General Deliverable above.
- 8) Account Numbers
  - a. Design the Account Numbers section with the same functionality as the Accounting

     Account Numbers module in CTASv7. Make changes to the Account Numbers section as indicated in the General Deliverable above and the other items listed in this Account Numbers Deliverable.
  - b. Create a Wizard type process that asks users a series of questions to help them create a new Fund, Account, or Object Code. The questions will be based on the information in Exhibit C.
  - c. Allow users to mark a Bank Account, Account Number, Object Code, or Program Code as active or inactive, where only active items are included in drop-down lists throughout the application. Allow users to select one or more sets of Account Numbers or Object Codes as a starting point for selecting which Account Numbers or Object codes are active/inactive.
  - d. Modify the handling of Funds, Account Numbers, and Object Codes so specific numbers as defined by Exhibit D cannot be used. Group Funds, Account Numbers and Object Codes by type as defined by Exhibit D and add headings for each group in the appropriate grid. Do not allow users to modify the codes prepopulated in the Chart of Accounts. The Chart of Accounts shall be stored in the database; they are not to be hard-coded into the application.

- e. **Bank Accounts Option -** Add a new tab before "Funds" called "Banks Accounts" where users can add one or more checking or savings accounts. The new tab shall include the following fields:
  - i. Account Number Text Field
  - ii. Account Name Text Field
  - iii. Active Bit Field Yes or No
  - iv. Default Bit Field Only one account can be Yes. Selecting this field for a second account should display a dialog box showing the current default account and asking the user if they wish to change the default account.
- f. **Bank Accounts Option -** Add a new "Bank Account" field to the "New" and "Updating" windows for "Receipts", "Claims", and "Disbursements". By default, the default bank account shall be used. The "Bank Account" field shall be selected at the transaction level and not the "Account Distribution" level. The "Bank Account" field should be disabled if only one bank account exists.

## 9) Bank Accounts Option – Banks Accounts

- a. Create a new section called "Banks Accounts". This section shall have a similar layout to the "Receipts" section. Users shall be able to "Add", "Edit", or "Delete" transactions that move cash between bank accounts. "New Transaction" and "Updating Transaction" windows shall be created. These transactions shall be stored in a new set of tables. These transactions shall be included in the "Deposits in Transit" and "Outstanding Checks" under "Cash Processing" in the "Cash" section. The "New Transaction" and "Updating Transaction" windows shall have the following fields:
  - i. Transaction Number
  - ii. Transaction Date
  - iii. Description
  - iv. Notes
  - v. Difference the records in the Account Distribution grid shall net to zero (\$0)
  - vi. An Account Distribution grid with the following fields:
    - 1. Bank
    - 2. Transfer ID
    - 3. Amount

## 10) Vendors

- a. Design the Vendors section with the same functionality as the Accounting Vendors module in CTASv7. Make changes to the Vendors section as indicated in the General Deliverable above.
- 11) Employees
  - a. Design the Employee section with the same functionality as the Payroll Employees module in CTASv7. Make changes to the Employee section as indicated in the General Deliverable above and the other items listed in this Employee Deliverable.
  - b. On the "New Employee" and "Updating Employee" windows, change how "Pay Rates" are handled so an unlimited number of pay rates can be entered per employee. It is envisioned that a grid will be added with one record per "Pay Type". There would be one "Regular Rate" and one "Overtime Rate" per "Pay Type" record.
  - c. Add two user defined pretax amounts to the "Tax & Insurance" tab of the "New Employee Information" and "Updating Employee Information" windows. Look at modifying the database so an unlimited number of pretax accounts can be easily added in the future. This deliverable directly relates to 12.g. below.
- 12) Payroll

- a. Design the Payroll section with the same functionality as the Payroll Payroll module in CTASv7. Make changes to the Payroll section as indicated in the General Deliverable above and the other items listed in this Payroll Deliverable.
- b. On the "Payroll Details" window, in the "Payroll Processing" area, change the label on the button labeled "Print Payroll Register" to "View Payroll Register".
- c. On the "Payroll Details" window, in the "Payroll Processing" area, add a new button called "Print Payroll Register" below the button labeled "Enter Payroll Check Numbers". This button shall have the same functionality as the button that was relabeled "View Payroll Register".
- d. The "CTAS Payroll Register" dialog that confirms printing in landscape or portrait mode shall have buttons with text indicating the printing formats ("Landscape" and "Portrait"). The dialog text shall be reworded appropriately.
- e. Display an "Approval" line on the "Net Pay Account Distribution" report for each supervisor listed in the "Officials" tab of the "Administration" section. Each "Approval" line shall have the supervisor's full name and title listed below the line.
- f. On the "Gross Pay" tab of the "Payroll Check Information" window, change the "Gross Pay" area to use the changes made to the "New Employee" and "Updating Employee" windows in Employees, where "Pay Rates" are handled so an unlimited number of pay rates can be entered per employee. It is envisioned that a grid will be added with one record per "Pay Type". The "Pay Type", "Regular Rate" and "Overtime Rate" would be populated from the default information in the Employee record. "Sick" and "Vacation" shall be eliminated for "Overtime".
- g. Add two user defined pretax amounts to the "Tax" tab of the "Payroll Check Information" windows. Look at modifying the database so an unlimited number of pretax accounts can be easily added in the future. This deliverable directly relates to 11.c. above.
- 13) Tax Tables
  - a. Design the Tax Tables section with the same functionality as the Payroll Tax Tables module in CTASv7. Make changes to the Tax Tables section as indicated in the General Deliverable above and the other items listed in this Tax Tables Deliverable.
  - b. Add the ability for users to import an XML file containing a single year's tax table.
  - c. **Tax Tables Update Option -** Add button that downloads and imports "Tax Table" data from the OSA's website.
  - d. **Tax Table Ranges Option** Increase the number of "Annual Federal Tax" ranges and "Annual State Tax" ranges to match the number of ranges for calendar year 2014. Store and display these ranges so that an unlimited number of ranges are possible.
- 14) Debt
  - a. Design the Debt section with the same functionality as the Indebtedness Debt module in CTASv7. Make changes to the Debt section as indicated in the General Deliverable above.
- 15) Investments
  - a. Design the Investments section with the same functionality as the Investments Investments module in CTASv7. Make changes to the Investments section as indicated in the General Deliverable above and the other items listed in this Investments Deliverable.
  - b. Allow users to record accrued interest. Users shall be able to choose whether or not to include accrued interest in reports.

c. Allow users to enter an unlimited number of Deposits, Withdrawals, or Accrued Interest entries.

## 16) Accrual

- a. Design the Accrual section with the same functionality as the Accrual module in CTASv7. Make changes to the Accruals section as indicated in the General Deliverable above and the other items listed in this Accrual Deliverable.
- b. Accrual Option Remove the Accruals section from the application.

## 17) Reports

- a. Design the Reports section so that there is just one Reports section rather than being spread throughout all the modules, which is the case in CTASv7. Design the Reports section with the same functionality in the modules in CTASv7. Make changes to the Reports section as indicated in the General Deliverable above and the other items listed in this Reports Deliverable.
- b. Modify the "Reports" section so all reports available in the application are listed. The reports shall be grouped by section with a group heading indicating the section a set of reports belong to.
- c. Create all reports to use the Crystal Reports Runtime. The OSA shall be able to modify existing reports or create new reports and distribute the updates to users without the users having to install a new version of CTAS.
- d. Create a new report called "Schedule 1a Statement of Receipts, Accrued Interest, Disbursements and Balances". This report will be the same as the report called "Schedule 1a Statement of Receipts, Disbursements and Balances" but will also include any recorded Accrued Interest.
- e. Create a new report called "Current Investments with Accrued Interest". This report will be the same as the report called "Current Investments" but will also include any recorded Accrued Interest.
- f. Create a new report called "Investment Activity with Accrued Interest". This report will be the same as the report called "Investment Activity" but will also include any recorded Accrued Interest.
- g. Create a new report called "Investment Worksheet with Accrued Interest". This report will be the same as the report called "Investment Worksheet" but will also include any recorded Accrued Interest.
- h. Correct the report called "Schedule 6 Statement of Indebtedness" so if additional debt amounts are added to an existing debt instrument, the additional debt is shown as an issuance of debt.
- i. Correct the report called "Cash Basis Reporting Form" so that amounts shown in "Section V: Cash and Investments All Funds" are for December 31 of the year selected.
- j. Accrual Option Create an Accruals report that lists receipt and disbursement transactions grouped and subtotaled by receivables, deferred revenue, payables, and prepayments as defined in the "Receipts", "Claims", and "Disbursements" sections above. The user shall be prompted for the report year. The report shall present the proper accrual information taking into consideration the "Occurrence Date" based on the report year and not based strictly on the year of the receipts or disbursements.
- k. Correct the calculation of the Investment Balance amounts on the report named "Schedule 1 – Statement of Receipts, Disbursements and Balances". The amounts shall be calculated based on the reporting date. Currently, the report calculates based on the day the report is run.
- 1. **Financial Statements Option -** Add a new report called "Financial Statements" that creates a combined Adobe Acrobat file of Schedules 1, 2, 4, 5, 6, 8, and 9.

- m. Schedule 2a Option Add a new report called "Schedule 2a Combined Statement of Receipts and Disbursements by Fund". The new report will be the same as "Schedule 2 Statement of Receipts and Disbursements by Fund" for presenting receipts and disbursements vertically but will present a separate column for each fund horizontally with a "Total" column to the far right which totals each receipt or disbursement account for all funds.
- n. Notes Option Modify all reports that show detailed transactions to include an indicator such as a note icon or an asterisk which indicates that the transaction contains an associated a note. The indicator shall be a live link to the actual note detail.
- 18) Administration
  - a. Design the Administration section with the same functionality as the Admin part in all the modules in CTASv7. Make changes to the Administration section as indicated in the General Deliverable above and the other items listed in this Administration Deliverable.
  - b. Submitting Option Add the ability for users to submit their annual financial data and report called "Financial Statements" (combined Adobe Acrobat file of Schedules 1, 2, 4, 5, 6, 8, and 9) directly to the OSA from CTAS v8. The submission process will require the submitter to authenticate. The submitted data shall be validated before submission. It is envisioned that a web service created by the OSA will be used for this process. This option assumes that the "Financial Statements Option" is completed.
  - c. **Status Monitoring Option -** Add the ability for users to monitor the status of their annual reporting requirements from within CTAS by querying a web service created by the OSA.
- 19) CTASv7 to CTASv8 Upgrade
  - a. Create a process for users of CTASv7 to upgrade/import their CTASv7 data into CTASv8. The process shall validate the data to be imported and not allow the import if the data is not properly configured. Users shall be given feedback on what information is not properly configured. This would include but would not be limited to the CTASv7 data including Fund, Account Numbers, and/or Object Codes that are not to be used as defined by Exhibit D.
- 20) API Option API
  - a. Create an API that allows other vendors to transfer data from their program into CTASv8.
- 21) User Manual Option User Manual
  - a. Update the current CTAS User Manual for all changes made as part of this project. A copy of the current CTAS User Manual is available at <u>http://www.auditor.state.mn.us/default.aspx?page=ctas</u>. The vendor will have access to the files used to create the current CTAS User Manual to assist them in updating the manual.

# **Project Milestones and Schedule**

| • | Project Start Date:                                                   | January 1, 2014  |
|---|-----------------------------------------------------------------------|------------------|
| • | Requirements Review and Database Design <ul> <li>Completed</li> </ul> | February 1, 2014 |
| • | Receipts, Claims, Disbursements and Budgets Deliverables              |                  |
|   | <ul> <li>Programming Completed</li> </ul>                             | March 1, 2014    |
|   | <ul> <li>Testing Completed</li> </ul>                                 | March 15, 2014   |
|   | <ul> <li>Issues discovered during testing are resolved</li> </ul>     | April 1, 2014    |
|   |                                                                       |                  |

| ٠ | Cash, Account Numbers, Vendors and Accruals Deliverables                 |                   |
|---|--------------------------------------------------------------------------|-------------------|
|   | <ul> <li>Programing Completed</li> </ul>                                 | April 1, 2014     |
|   | <ul> <li>Testing Completed</li> </ul>                                    | April 15, 2014    |
|   | <ul> <li>Issues discovered during testing are resolved</li> </ul>        | May 1, 2014       |
| • | Payroll, Tax Tables, Debt, and Investments Deliverables                  | -                 |
|   | <ul> <li>Programming Completed</li> </ul>                                | May 1, 2014       |
|   | <ul> <li>Testing Completed</li> </ul>                                    | May 15, 2014      |
|   | <ul> <li>Issues discovered during testing are resolved</li> </ul>        | June 1, 2014      |
| ٠ | Reports, Administration, and CTASv7 to CTASv8 Upgrade Deliverables       |                   |
|   | <ul> <li>Programing Completed</li> </ul>                                 | June 1, 2014      |
|   | <ul> <li>Testing Completed</li> </ul>                                    | June 15, 2014     |
|   | <ul> <li>Issues discovered during testing are resolved</li> </ul>        | June 30, 2014     |
| ٠ | Final Code and Program Install are Delivered                             | June 30, 2014     |
| • | End Date:                                                                | June 30, 2014     |
| ٠ | Go Live: Local governments will start to use                             | January 1, 2015   |
| ٠ | First Year-end Close: First time local governments will close a year and | ·                 |
|   | start a new year. December 31, 2015                                      | 5/January 1, 2016 |
| • | End of Warranty                                                          | March 1, 2016     |
|   | 5                                                                        | )                 |

The term of any resulting work order will be limited to a term not greater than one-year from the date of final execution anticipating the completion of the existing master contract. The State reserves the right to transition any resulting work order to the new master contract program subject to its terms and conditions which will replace the current program. If such a transition is not possible, the contracting entity will work with MN.IT and the Department of Administration to review options to enable the continuation of the services being provided to the extent possible.

# **Project Environment (State Resources)**

- Staff descriptions:
  - a) The OSA has a Lead Programmer that is familiar with programming in C# .NET.
  - b) The OSA has extensive knowledge of governmental accounting and the financial accounting needs of local governmental units within the State of Minnesota.
  - c) Project Manager: Matthew Lindemann
  - d) Lead Programmer: Todd Slagter

# **Agency Project Requirements**

- CTAS v8 shall be written in C# .NET, using Visual Studio 2012.
- CTAS v8 shall be written to use the .NET 4.5 Framework.
- CTAS v8 shall run on both 32-bit and 64-bit versions of the Microsoft Windows 7, 8, and 8.1 operating systems. Administrative access shall not be required to run CTAS v8; administrative access may be required for installing CTAS v8.
- CTAS v8 shall run on a computer that meets the minimum system requirements for the respective operating system as defined by Microsoft.
- CTAS v8 will use the Crystal Reports runtime for all reports. Reporting shall be designed so
  that the OSA can modify existing reports or create new reports and distribute the updates to
  users without the users having to install a new version of CTAS.
- CTAS v8 shall run as a stand-alone application.
- The vendor shall provide training to staff in the OSA's Government Information Division with emphasis placed on new features and how CTAS v8 is different from CTAS v7.
- The vendor will train the OSA's web/database administrator so he has a full understanding of the code functionality and a sufficient understanding of the code so he can properly manage routine changes and compile the code into a workable program.
- Only standard .NET controls and dependencies, and the most recent version of the Microsoft Enterprise Library, are to be used by default, except as otherwise described in this document. The OSA also has a license for the Infragistics NetAdvantage for Windows Forms 2013 vol 1 controls, which will be available for the vendor to use (see <u>http://www.infragistics.com/products/windows-forms/</u> for more information). The vendor must discuss and obtain approval from the OSA to use any other third party controls or code before incorporating them into the application.
- All code will comply with coding and naming conventions as defined by the OSA.
- The vendor will provide a PGP public key for all staff working on this project. The OSA will provide the vendor with PGP public keys for its staff working on this project. The vendor and the OSA will use PGP encryption when exchanging information by email that includes source code, passwords, or other sensitive data. The vendor will provide new PGP public keys upon request or when new vendor staff starts working on the project.
- The vendor will encrypt all data associated with the project, including source code and passwords, which are stored on any computer workstation, portable computer, or portable storage device outside of the OSA's network.
- The vendor staff will use a VPN connection provided by the OSA when accessing the OSA's network storage from outside the OSA's network.
- The vendor will notify the OSA if any computer workstation, portable computer, or portable storage device is lost by or stolen from any of their staff working on this project.

# **Responsibilities Expected of the Selected Vendor**

- The vendor will designate a person who has at least 5 years of experience programming with Microsoft C# .NET as the primary programmer for this project. This person will obtain a complete understanding of the application and the related systems. The vendor will use additional staff as necessary with appropriate experience for the work they will perform. The vendor will provide sufficient staff to meet the key deliverable dates. All known staffing shall be included in the vendor's proposal.
- The vendor will commit buildable code to a Subversion server maintained by the OSA on a daily basis. All source code and resulting works from this project will be property of the OSA.
- The vendor will meet with the OSA's Program Manager and Lead Programmer once a week to review the progress of the project and review committed code. The general objectives of these meetings will include but are not limited to obtain an understanding of the committed code, coordinating the completion of the project, coordinating testing, address problems, and any other issue that may arise.

- The vendor will provide a weekly status report.
- The vendor will be responsible for completing all deliverables within the agreed-upon time and cost.
- The vendor will train the OSA's Lead Programmer so he has a full understanding of the code functionality sufficient to allow him to make routine changes and compile the code into a workable program.
- The vendor will use, review, and update the OSA's project tracker for communication and management of the project. The project tracker is a web-based program that maintains a history of tasks for users.
- OSA staff and a select group of local government users will test the application by processing test data. Acceptance will be based on successful processing of test data. The vendor will resolve all problems discovered during testing and any other problems discovered before March 1, 2016.
- The vendor will provide a detailed description of their experience working on similar projects in their proposal.
- The vendor will provide a list of individuals that may be assigned to this project. The vendor will
  provide the necessary information for each individual that describes their work experience,
  certifications, and how they meet the requirements of this project as part of their proposal. The
  vendor will provide the same information for any new staff that is assigned to the project upon
  request.
- The vendor will provide a work-plan for completing the deliverables with their proposal. The work-plan will include estimated time and cost for each step. The vendor may group deliverables into logical steps for the work-plan. The vendor will review the work-plan with the OSA's Project Manager and Lead Programmer before beginning work on the deliverables. The key dates for deliverables may be adjusted by the Project Manager to coincide with the vendor's work-plan.
- The vendor will identify the data store they plan to use for CTAS v8 and justify why the data store was chosen as part of their proposal. CTAS v7 uses Microsoft Access 2.0 as its data store. The OSA has considered Microsoft Access 2007 and SQLite as data stores and has identified pros and cons to each.
- The vendor will make recommendations and suggestions to the OSA for improving the application; these recommendations and suggestions will not result in any change to this Statement of Work unless agreed to by both the OSA and the vendor.
- The OSA reserves the right to select, based on the scores of the proposals for Experience, Desired Skills, Work Plan, and Cost, a short list of candidates who have met the requirements of the Scope of Work to proceed to the interview phase. The vendor will be available to schedule an interview on November 19, 2013 from 8:00 AM CST to 12:00 PM CST. Interviews will be up to 90 minutes in duration. Interviews will be held between November 19, 2013 at 12:00 PM CST and November 21, 2013 at 12:00 PM CST.
- The vendor will submit the hourly rates for the positions that will participate in this project as part of the work-plan and their proposal.
- The Project Deliverables section of this document contains steps or sets of steps that begin with one of the Options listed below. Based on the work-plan, the vendor's proposal will provide the total cost to complete the deliverable steps not associated with the Options listed below. The vendor's proposal shall also include a cost for completing each of the following steps.
  - Zoom Option
  - Accrual Option
  - Single Print Option
  - Claims List Option
  - Bank Account Option
  - Tax Tables Update Option
  - Tax Table Ranges Option
  - Financial Statements Option
  - Schedule 2a Option

- Notes Option
- Submitting Option
- Status Monitoring Option
- API Option
- User Manual Option

# **Required Skills**

Required minimum qualifications:

- The vendor must be listed in the following Master Contract resource type/category: Desktop Applications (Design & Development)
- The person designated by the vendor as the lead programmer must have at least 5 years of experience programming in C# .NET.

# **Process Schedule**

Deadline for Questions - must be received by the • OSA's email server no later than 11/06/2013, 12:00 PM CST Anticipated Posted Response to Questions 11/07/2013, 12:00 PM CST • Proposals due - must be received by the OSA's email • server no later than 11/15/2013, 12:00 PM CST Anticipated proposal evaluation begins 11/15/2013, 12:00 PM CST Anticipated interviews begin 11/19/2013, 12:00 PM CST 11/21/2013, 12:00 PM CST Anticipated interviews end Anticipated proposal evaluation & decision 11/22/2013, 12:00 PM CST

# Questions

Any questions regarding this Statement of Work should be submitted via e-mail by 11/06/2013, 12:00 PM CST:

Name: Matthew Lindemann

Email Address: Matt.Lindemann@osa.state.mn.us

Questions and answers will be posted on the Office of MN.IT Services website by approximately 11/07/2013, 12:00 PM CST (<u>http://mn.gov/buyit/statements/mcp902ts\_active.html</u>).

# **SOW Evaluation Process**

- Experience (30 points)
- Work Plan (20 points)
- Cost (30 points)
- Interview (20 points)
  - Interviews will be conducted at 525 Park Street, Suite 500, St. Paul. MN 55103 on November 19, 2013 through November 21, 2013. The top two or three scoring vendors on the first three scoring components will be contacted by the OSA to schedule a time.

Statement of Work does not obligate the state to award a work order or complete the assignment, and the state reserves the right to cancel the solicitation if it is considered to be in its best interest. The Agency reserves the right to reject any and all proposals.

# **Response Requirements**

- Introduction
- Company overview
  - a) Company history, growth
  - b) Current financial data if publicly available
- Project Overview
  - Detailed response to "Project Requirements"
    - a) Description of the vendor's understanding of the needs of the project and explanation of their proposed solution.
    - b) Detail of steps necessary to complete each deliverable. The vendor will group or breakout deliverables into logical steps, if necessary
    - c) Detail of estimated time that will be spent on each step.
    - d) Include description of software/hardware configuration.
- Details how the vendor will approach the project. This includes:
  - a) Organization and staffing (including staff qualifications, resumes, etc.)
  - b) Work-plan with life-cycle cost breakdown here
  - c) Contract/change management procedures
  - d) Project management (e.g. quality management, risk assessment/management, etc.)
  - e) Documentation of progress such as status reports
  - Detail of staffing
  - a) Resume
  - b) Cost/hourly rates
- Detail cost by deliverable and total cost. Include hourly rates.
- References: Provide three clients where similar work was performed.
- Conflict of interest statement as it relates to this project
- Required forms to be returned or additional provisions that must be included in proposal
  - a) Affirmative Action Certificate of Compliance (if over \$100,000) http://www.mmd.admin.state.mn.us/doc/affaction.doc
  - b) Affidavit of non-collusion http://www.mmd.admin.state.mn.us/doc/noncollusion.doc
  - c) Certification Regarding Lobbying http://www.mmd.admin.state.mn.us/doc/lobbying.doc
  - d) Veteran-Owned/Service Disabled Veteran-Owned Preference Form http://www.mmd.admin.state.mn.us/doc/vetpref.doc
  - e) Resident Vendor Form (if applicable) See Exhibit E

# **Proposal Submission Instructions**

Response Information:

- a) To whom to address the response: Matthew Lindemann
- b) Where to respond: Matt.Lindemann@osa.state.mn.us
- c) How to label the response: The subject line of the email must include the words "CTASv8".
- How to submit: Proposals must be submitted by email as an Adobe Acrobat document.

## Key dates:

- a) Responses must be received by the OSA's email system no later than 11/15/2013, 12:00 PM CST
- b) Expiration date for the vendor's price/terms guarantee until June 30, 2014 12:00 PM CDT
- c) Constraints or rules on respondents: All questions shall be directed only to Matthew Lindemann.

# **General Requirements**

## **Proposal Contents**

By submission of a proposal, Responder warrants that the information provided is true, correct and reliable for purposes of evaluation for potential award of a work order. The submission of inaccurate or misleading information may be grounds for disqualification from the award as well as subject the responder to suspension or debarment proceedings as well as other remedies available by law.

## Liability

Each party will be responsible for its own acts and behavior and the results thereof. The Minnesota Torts Claims Act, Minn. Stat. § 3.736 and other applicable laws govern the State's liability.

## **Disposition of Responses**

All materials submitted in response to this document will become property of the State and will become public record in accordance with Minnesota Statutes, section 13.591, after the evaluation process is completed. Pursuant to the statute, completion of the evaluation process occurs when the government entity has completed negotiating the contract with the selected vendor. If the Responder submits information in response to this document that it believes to be trade secret materials, as defined by the Minnesota Government Data Practices Act, Minn. Stat. § 13.37, the Responder must: clearly mark all trade secret materials in its response at the time the response is submitted, include a statement with its response justifying the trade secret designation for each item, and defend any action seeking release of the materials it believes to be trade secret, and indemnify and hold harmless the State, its agents and employees, from any judgments or damages awarded against the State in favor of the party requesting the materials, and any and all costs connected with that defense. This indemnification survives the State's award of a contract. In submitting a response to this RFP, the Responder agrees that this indemnification survives as long as the trade secret materials are in possession of the State.

The State will not consider the prices submitted by the Responder to be proprietary or trade secret materials.

## **Conflicts of Interest**

Responder must provide a list of all entities with which it has relationships that create, or appear to create, a conflict of interest with the work that is contemplated in this request for proposals. The list should indicate the name of the entity, the relationship, and a discussion of the conflict.

The responder warrants that, to the best of its knowledge and belief, and except as otherwise disclosed, there are no relevant facts or circumstances which could give rise to organizational conflicts of interest. An organizational conflict of interest exists when, because of existing or planned activities or because of relationships with other persons, a vendor is unable or

potentially unable to render impartial assistance or advice to the State, or the vendor's objectivity in performing the contract work is or might be otherwise impaired, or the vendor has an unfair competitive advantage. The responder agrees that, if after award, an organizational conflict of interest is discovered, an immediate and full disclosure in writing must be made to the Assistant Director of the Department of Administration's Materials Management Division ("MMD") which must include a description of the action which the contractor has taken or proposes to take to avoid or mitigate such conflicts. If an organization conflict of interest is determined to exist, the State may, at its discretion, cancel the contract. In the event the responder was aware of an organizational conflict of interest prior to the award of the contract and did not disclose the conflict to MMD, the State may terminate the contract for default. The provisions of this clause must be included in all subcontracts for work to be performed similar to the service provided by the prime contractor, and the terms "contract," "contractor," and "contracting officer" modified appropriately to preserve the State's rights.

## IT Accessibility Standards

Responses to this solicitation must comply with the Minnesota IT Accessibility Standards effective September 1, 2010, which entails, in part, the Web Content Accessibility Guidelines (WCAG) 2.0 (Level AA) and Section 508 Subparts A-D which can be viewed at: <a href="http://www.mmd.admin.state.mn.us/pdf/accessibility\_standard.pdf">http://www.mmd.admin.state.mn.us/pdf/accessibility\_standard.pdf</a>

## **Nonvisual Access Standards**

Nonvisual access standards require:

- The effective interactive control and use of the technology, including the operating system, applications programs, prompts, and format of the data presented, are readily achievable by nonvisual means;
- 2) That the nonvisual access technology must be compatible with information technology used by other individuals with whom the blind or visually impaired individual must interact;
- 3) That nonvisual access technology must be integrated into networks used to share communications among employees, program participants, and the public; and
- 4) That the nonvisual access technology must have the capability of providing equivalent access by nonvisual means to telecommunications or other interconnected network services used by persons who are not blind or visually impaired.

# Preference to Targeted Group and Economically Disadvantaged Business and Individuals

In accordance with Minnesota Rules, part 1230.1810, subpart B and Minnesota Rules, part 1230.1830, certified Targeted Group Businesses and individuals submitting proposals as prime contractors will receive a six percent preference in the evaluation of their proposal, and certified Economically Disadvantaged Businesses and individuals submitting proposals as prime contractors will receive a six percent preference in the evaluation of their proposal. Eligible TG businesses must be currently certified by the Materials Management Division prior to the solicitation opening date and time. For information regarding certification, contact the Materials Management Helpline at 651.296.2600, or you may reach the Helpline by email at <u>mmdhelp.line@state.mn.us</u>. For TTY/TDD communications, contact the Helpline through the Minnesota Relay Services at 1.800.627.3529.

## Veteran-Owned Preference

In accordance with Minn. Stat. § 16C.16, subd. 6a, (a) Except when mandated by the federal government as a condition of receiving federal funds, the commissioner shall award up to a six percent preference on state procurement to **certified small businesses** that are **majority-owned and operated by**:

- (1) recently separated veterans who have served in active military service, at any time on or after September 11, 2001, and who have been discharged under honorable conditions from active service, as indicated by the person's United States Department of Defense form DD-214 or by the commissioner of veterans affairs;
- (2) veterans with service-connected disabilities, as determined at any time by the United States Department of Veterans Affairs; or
- (3) any other veteran-owned small businesses certified under section <u>16C.19</u>, paragraph (d).

In accordance with Minn. Stat. § 16C.19 (d), a veteran-owned small business, the principal place of business of which is in Minnesota, is certified if it has been verified by the United States Department of Veterans Affairs as being either a veteran-owned small business or a service disabled veteran-owned small business, in accordance with Public Law 109-461 and Code of Federal Regulations, title 38, part 74.

To receive a preference the veteran-owned small business must meet the statutory requirements above by the solicitation opening date and time.

If you are claiming the veteran-owned preference, **attach documentation, sign and return the Veteran-Owned Preference Form with your response to the solicitation.** Only eligible veteran-owned small businesses that meet the statutory requirements and provide adequate documentation will be given the preference.

### Foreign Outsourcing of Work Prohibited

All services under this contract shall be performed within the borders of the United States. All storage and processing of information shall be performed within the borders of the United States. This provision also applies to work performed by subcontractors at all tiers.

## Exhibit A - Current Database Diagram

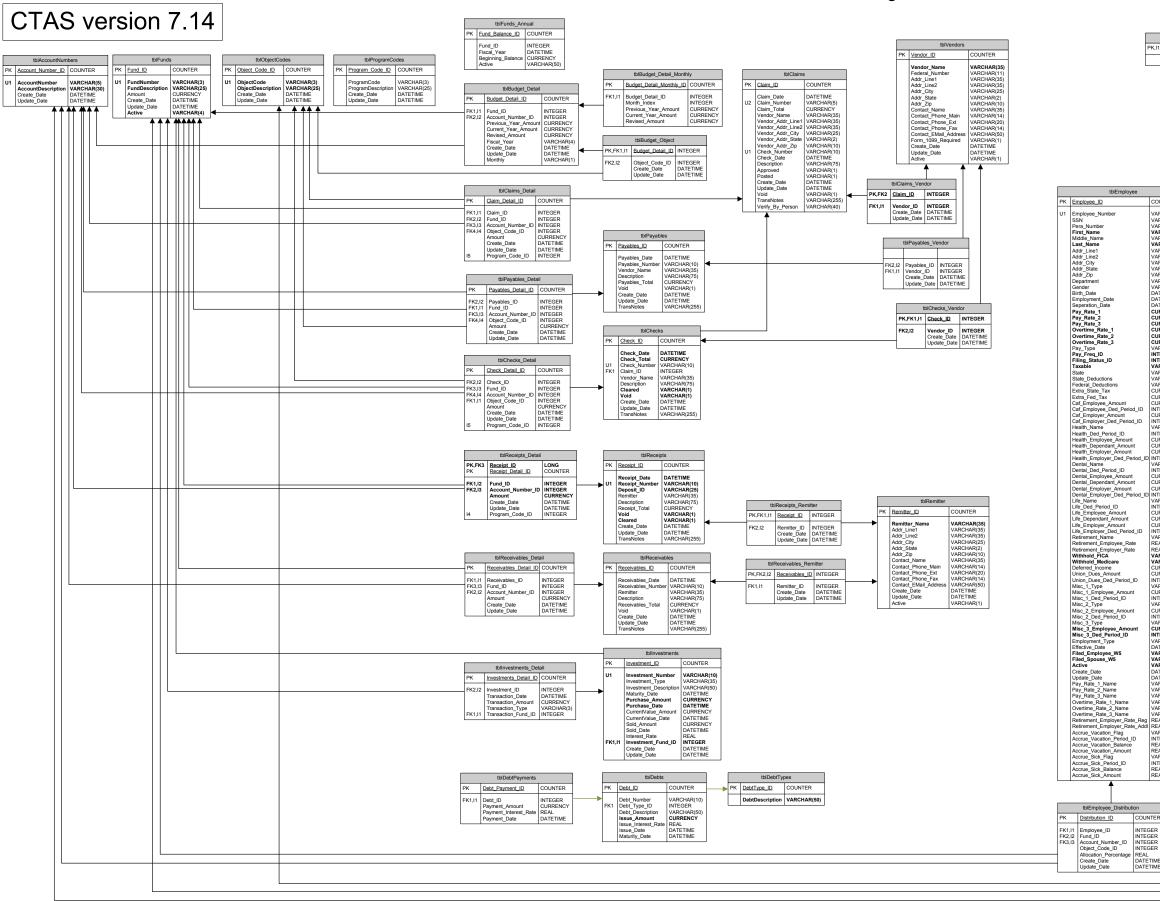

|                                        |           |                                  |                                                                                                    | _               |                                                              |                            |       | _              |                                                      |                |                                                 |
|----------------------------------------|-----------|----------------------------------|----------------------------------------------------------------------------------------------------|-----------------|--------------------------------------------------------------|----------------------------|-------|----------------|------------------------------------------------------|----------------|-------------------------------------------------|
| tblRi<br>CI1 <u>Role ID</u>            | ole_Looki | up<br>INTEGE                     | R                                                                                                  | _               | tblOfficial_Ro                                               | les                        | PK,I1 | Officia        | tblOfficials                                         | COUNT          | FR                                              |
| Role Des                               |           | VARCH                            |                                                                                                    | 11 0            | fficial ID IN                                                | TEGER                      |       |                | Name                                                 | VARCH          |                                                 |
| 11010_000                              | Jonption  |                                  | / 4 (00)                                                                                           | 12 R            | ole_ID IN                                                    | TEGER                      |       | Last_I         | Name<br>e_Initial                                    | VARCH<br>VARCH | AR(50)                                          |
|                                        |           |                                  | l                                                                                                  | 10              | OA   DA                                                      |                            | I I'  | Title          |                                                      | VARCH          | AR(50)                                          |
|                                        |           |                                  |                                                                                                    |                 |                                                              |                            |       | Addre          | ss_Line1<br>ss_Line2                                 | VARCH<br>VARCH | AR(35)                                          |
|                                        |           |                                  |                                                                                                    |                 |                                                              |                            |       | City<br>State  |                                                      | VARCH<br>VARCH | AR(2)                                           |
|                                        |           |                                  |                                                                                                    |                 |                                                              |                            |       | Zip            | e_Number                                             | VARCH<br>VARCH | AR(10)                                          |
|                                        |           |                                  |                                                                                                    |                 |                                                              |                            |       | Phone          | _Extension<br>_Address                               | VARCH          | AR(50)                                          |
|                                        |           |                                  |                                                                                                    |                 |                                                              |                            |       | Officia        | _Address<br>il_Year<br>Primary                       | DATETI         | ME                                              |
|                                        |           |                                  |                                                                                                    |                 |                                                              |                            | 1 1   | Role           | Admin                                                | VARCH          | AR(4)                                           |
|                                        |           |                                  |                                                                                                    |                 |                                                              |                            |       | Role_<br>Role_ | Attorney<br>CityCouncil                              | VARCH<br>VARCH | AR(4)                                           |
|                                        |           |                                  |                                                                                                    |                 |                                                              |                            |       | Role_          | Chair<br>ViceChair                                   | VARCH<br>VARCH |                                                 |
|                                        |           |                                  |                                                                                                    |                 |                                                              | 1                          |       | Role           | Clerk<br>ElectOfficial                               | VARCH<br>VARCH | AR(4)                                           |
|                                        |           | YK Pav                           | tblPayn<br>roll ID                                                                                 | -               | JNTER                                                        |                            |       | Role_          | ExtAuditor<br>Finance                                | VARCH          | AR(4)                                           |
| COUNTER                                | 1 F       |                                  |                                                                                                    | -               |                                                              |                            |       | Role_          | FormPreparer                                         | VARCH          | AR(4)                                           |
| /ARCHAR(3)                             |           | Pay                              | scription<br>roll_Date                                                                             | DAT             | CHAR(50)<br>ETIME                                            |                            |       | Role_          | IntAuditor<br>Mayor                                  | VARCH<br>VARCH | AR(4)                                           |
| ARCHAR(11)<br>ARCHAR(20)               |           | Pos                              | eck_Date<br>sted                                                                                   | VAF             | ETIME<br>CHAR(1)                                             |                            |       | Role_          | TownSuper<br>PublicSafety                            | VARCH<br>VARCH | AR(4)                                           |
| ARCHAR(15)                             |           | Beg                              | sting_Date<br>ginning_Balance:                                                                     | s VAF           | ETIME<br>CHAR(1)                                             |                            |       | Role_          | Treasurer<br>Other                                   | VARCH<br>VARCH | AR(4)                                           |
| ARCHAR(15)                             |           | Cre                              | ate_Date<br>date_Date                                                                              | DAT             | ETIME                                                        |                            |       | Role_          | Other_Desc                                           | VARCH          | AR(50)                                          |
| ARCHAR(35)                             |           | Tra                              | nsNotes                                                                                            | VAF             | RCHAR(255)                                                   |                            |       |                |                                                      |                |                                                 |
| ARCHAR(25)                             |           |                                  | ↑                                                                                                  |                 |                                                              |                            |       |                |                                                      |                |                                                 |
| /ARCHAR(10)<br>/ARCHAR(20)             |           |                                  | tbl                                                                                                | Payroll         | _Detail                                                      |                            |       |                | tblTa                                                | x_Table        |                                                 |
| ARCHAR(1)                              | F         | ж                                | Payroll_Detail_I                                                                                   | 2               |                                                              | COUNTER                    | P     | κI             | ax_Table_ID                                          |                | COUNTER                                         |
| DATETIME                               |           |                                  | Payroll_ID                                                                                         |                 |                                                              | INTEGER                    | U     |                | ax_Year                                              | an 1           | SMALLINT                                        |
|                                        |           | J1                               | Employee_ID<br>Check_Number                                                                        |                 |                                                              | INTEGER<br>VARCHAR(10)     |       | S              | tate_Single_St<br>tate_Single_St                     | ep_2           | CURRENCY                                        |
| URRENCY                                |           |                                  | Record_Type<br>Pay_Rate_1                                                                          |                 |                                                              | VARCHAR(1)<br>CURRENCY     |       | S              | tate_Single_St<br>tate_Step1_Ra                      | ep_3<br>te     | CURRENCY<br>REAL                                |
| CURRENCY                               |           |                                  | Pay_Rate_2<br>Pay_Rate_3                                                                           |                 |                                                              | CURRENCY                   |       | S              | tate_Step2_Ra<br>tate_Single_W                       | te             | REAL<br>CURRENCY                                |
| ARCHAR(1)                              |           |                                  | Overtime_Rate_<br>Overtime_Rate_                                                                   | 1               |                                                              | CURRENCY                   |       | S              | tate_Married_V<br>tate_Married_S                     | VH_Tax         | CURRENCY                                        |
| NTEGER                                 |           |                                  | Overtime_Rate_                                                                                     | 3               |                                                              | CURRENCY<br>VARCHAR(1)     |       | S              | tate_Married_S<br>tate_Married_S<br>tate_Married_S   | tep 2          | CURRENCY                                        |
| ARCHAR(1)                              |           |                                  | Pay_Type<br>Pay_Freq_ID                                                                            |                 |                                                              | INTEGER                    |       | F              | ed_Single_Step                                       | <u>1</u>       | CURRENCY                                        |
| ARCHAR(2)                              |           |                                  | Filing_Status_ID<br>Taxable                                                                        |                 |                                                              | INTEGER<br>VARCHAR(1)      |       | F              | ed_Single_Step<br>ed_Single_Step                     | 3              | CURRENCY                                        |
| ARCHAR(2)                              |           |                                  | State<br>State_Deduction                                                                           | IS              |                                                              | VARCHAR(2)<br>VARCHAR(2)   |       | F              | ed_Single_Step<br>ed Step1 Rate                      | o_4            | CURRENCY<br>REAL                                |
| CURRENCY                               |           |                                  | State_Withholdir<br>Federal Deduct                                                                 | ng_Am           | ount                                                         | CURRENCY<br>VARCHAR(2)     |       | F              | ed_Step2_Rate                                        |                | REAL                                            |
| NTEGER                                 |           |                                  | Federal Withhol                                                                                    | ding A          | mount                                                        | CURRENCY                   |       | F              | ed_Step3_Rate<br>ed_Single_WH                        | Tax            | CURRENCY                                        |
| NTEGER<br>/ARCHAR(15)                  |           |                                  | Extra_State_Tax<br>Extra_Fed_Tax                                                                   |                 |                                                              | CURRENCY<br>CURRENCY       |       | - Fe           | ed_Married_W<br>ed_Married_St                        | ep_1           | CURRENCY                                        |
| NTEGER                                 |           |                                  | Caf_Employee_/<br>Caf_Employer_/                                                                   | Amoun<br>Amount | t                                                            | CURRENCY                   |       | F              | ed_Married_St<br>ed_Married_St                       | ep_2<br>ep_3   | CURRENCY                                        |
| CURRENCY                               |           |                                  | Health_Name<br>Health_Employe                                                                      |                 |                                                              | VARCHAR(15)<br>CURRENCY    |       | F              | ed_Married_St<br>CA_Employee                         | ep_4           | CURRENCY                                        |
| URRENCY                                |           |                                  | Health_Dependa<br>Health_Employe                                                                   | ant_Am          | ount                                                         | CURRENCY                   |       | FI             | CA_Employer<br>edicare_Emplo                         | Rate           | REAL                                            |
| /ARCHAR(15)<br>NTEGER                  |           |                                  | Dental_Name                                                                                        |                 |                                                              | VARCHAR(15)                |       | M              | edicare_Emplo                                        | yer_Rate       | e REAL                                          |
| CURRENCY                               |           |                                  | Dental_Employe<br>Dental_Dependa                                                                   | ant_Am          | ount                                                         | CURRENCY                   |       | C              | ithholding_Allo<br>reate_Date                        | wance          | CURRENCY<br>DATETIME                            |
| CURRENCY                               |           |                                  | Dental_Employe<br>Life_Name                                                                        |                 |                                                              | CURRENCY<br>VARCHAR(15)    |       | U              | pdate_Date                                           |                | DATETIME                                        |
| NTEGER<br>/ARCHAR(15)                  |           |                                  | Life_Employee_<br>Life_Dependant                                                                   | Amoun<br>Amou   | t<br>nt                                                      | CURRENCY<br>CURRENCY       |       |                |                                                      |                |                                                 |
| NTEGER                                 |           |                                  | Life_Employer_A<br>Retirement_Nan                                                                  | Amount          |                                                              | CURRENCY<br>VARCHAR(12)    |       |                |                                                      |                |                                                 |
| CURRENCY                               |           |                                  | Retirement_Emp                                                                                     | loyee_          |                                                              | REAL                       |       |                |                                                      |                |                                                 |
| NTEGER<br>/ARCHAR(12)                  |           |                                  | Retirement_Emp<br>Retirement_Emp                                                                   | olovee          | Adi Amount                                                   | CURRENCY<br>CURRENCY       |       |                |                                                      |                |                                                 |
| REAL                                   |           |                                  | Retirement_Emp<br>Withhold_FICA                                                                    | oloyer_         | Rate                                                         | REAL<br>VARCHAR(1)         |       |                |                                                      |                |                                                 |
| REAL<br>(ARCHAR(1)                     |           |                                  | Withhold_Medic<br>Deferred Incom                                                                   |                 |                                                              | VARCHAR(1)<br>CURRENCY     |       | × 10           |                                                      | stem_Inf       | COUNTER                                         |
| ARCHAR(1)<br>CURRENCY<br>CURRENCY      |           |                                  | Union_Dues_An<br>Filed_Employee                                                                    | nount<br>W5     |                                                              | CURRENCY<br>VARCHAR(1)     | PI    |                | vstem_ID                                             |                |                                                 |
| CURRENCY<br>NTEGER                     |           |                                  | Filed_Spouse_V<br>Misc_1_Type                                                                      | V5              |                                                              | VARCHAR(1)<br>VARCHAR(10)  |       | A              | ntity_Name<br>ddr_Line1                              |                | VARCHAR(35)<br>VARCHAR(35)                      |
| ARCHAR(10)                             |           |                                  | Misc_1_Employe                                                                                     | ee_Am           | ount                                                         | CURRENCY                   |       | A              | ddr_Line2<br>ddr_City                                |                | VARCHAR(35)<br>VARCHAR(25)                      |
| NTEGER<br>/ARCHAR(10)                  |           |                                  | Misc_2_Type<br>Misc_2_Employe                                                                      | ee_Am           | ount                                                         | VARCHAR(10)<br>CURRENCY    |       | A              | ddr_State<br>ddr Zip                                 |                | VARCHAR(2)<br>VARCHAR(10)                       |
| URRENCY                                |           |                                  | Misc_3_Type<br>Misc_3_Employe                                                                      | ee_Am           | ount                                                         | VARCHAR(10)<br>CURRENCY    |       | F              | ederal_ID_Nun<br>tate ID Numb                        |                | VARCHAR(10)<br>VARCHAR(10)                      |
| NTEGER<br>/ARCHAR(10)                  |           |                                  | Rate_1_Reg_Ho<br>Rate 2 Reg Ho                                                                     |                 |                                                              | REAL                       |       | D              | ef_Fund_ID<br>ef_Account_Ni                          |                | INTEGER                                         |
| URRENCY                                |           |                                  | Rate_3_Reg_Ho<br>Rate_1_Overtim                                                                    | ours<br>e Hou   | rs                                                           | REAL                       |       | D              | ef Object Cod                                        | e_ID           | INTEGER                                         |
| ARCHAR(1)                              |           |                                  | Rate_2_Overtim<br>Rate_3_Overtim                                                                   | e_Hou           | rs                                                           | REAL                       |       | P              | urrent_Year<br>rinterType                            |                | VARCHAR(4)<br>VARCHAR(2)                        |
| ARCHAR(1)                              |           |                                  | Create_Date                                                                                        | J_HOU           |                                                              | DATETIME                   |       | Bi             | ackupFolder<br>reate_Date                            |                | VARCHAR(100)<br>DATETIME                        |
| ARCHAR(1)                              |           |                                  | Update_Date<br>Regular_Pay_Ar                                                                      |                 |                                                              | CURRENCY                   | и     | U              | pdate_Date<br>SA_Code                                |                | DATETIME<br>VARCHAR(10)                         |
| ATETIME<br>ATETIME<br>(ARCHAR(25)      |           |                                  | Overtime_Pay_A<br>Tips_Amount                                                                      | mount           |                                                              | CURRENCY<br>CURRENCY       | Ľ     | 1              |                                                      |                |                                                 |
| ARCHAR(25)<br>ARCHAR(25)<br>ARCHAR(25) |           |                                  | FICA_Amount<br>FICA_Adj_Amou                                                                       |                 |                                                              | CURRENCY<br>CURRENCY       |       |                | tblSys_Er                                            |                |                                                 |
| ARCHAR(25)                             |           |                                  | Medicare_Amou<br>Medicare_Adj_A                                                                    | nt              |                                                              | CURRENCY<br>CURRENCY       | P     | KE             | rror_ID                                              | COU            | INTER                                           |
| ARCHAR(25)<br>ARCHAR(25)               |           |                                  | EIC_Amount<br>Net_Pay_Amour                                                                        |                 |                                                              | CURRENCY                   |       |                | ate                                                  |                | ETIME                                           |
| REAL                                   |           |                                  | Pay_Rate_1_Na<br>Pay_Rate_2_Na                                                                     | me              |                                                              | VARCHAR(25)<br>VARCHAR(25) |       | E              | rror_Number<br>rror_Descriptio                       | n LON          | CHAR(10)<br>GCHAR                               |
| /ARCHAR(1)<br>NTEGER                   |           |                                  | Pay_Rate_3_Na                                                                                      | me              |                                                              | VARCHAR(25)                |       | S              | ource_Form<br>ource_Procedu                          | re VAR         | CHAR(50)<br>CHAR(50)                            |
| REAL                                   |           |                                  | Overtime_Rate_<br>Overtime_Rate_                                                                   | 2 Nam           | ne                                                           | VARCHAR(25)<br>VARCHAR(25) |       | C              | reate_Date<br>pdate Date                             | DAT            | ETIME                                           |
| /ARCHAR(1)                             |           |                                  | Overtime_Rate_<br>Retirement_Emp                                                                   | oloyer_         | Rate_Reg                                                     | VARCHAR(25)<br>REAL        |       |                | ~~                                                   |                |                                                 |
| NTEGER                                 |           |                                  | Retirement_Emp<br>Sick_1_Reg_Ho                                                                    | oloyer_         | Rate_Addl                                                    | REAL                       |       |                | tblVersic                                            | n              |                                                 |
| REAL                                   | 1         |                                  | Sick_2_Reg_Ho<br>Sick_3_Reg_Ho                                                                     | urs             |                                                              | REAL                       | - E   |                |                                                      |                |                                                 |
|                                        |           |                                  | Sick_1_Overtime                                                                                    | e_Hour          | s                                                            | REAL                       | H     | Vers           | ion_Number                                           | VARCH          | AR(9)                                           |
|                                        |           |                                  | Sick_2_Overtime<br>Sick_3_Overtime                                                                 | e_Hour          | s<br>S                                                       | REAL                       |       |                |                                                      |                |                                                 |
| ER                                     |           |                                  | Current_Sick_Ac<br>Vacation_1_Reg                                                                  | crual           | 5                                                            | REAL                       |       |                | tblModu                                              | les            |                                                 |
| _                                      |           |                                  | Vacation_2_Reg<br>Vacation 3 Reg                                                                   | Hours           | 5                                                            | REAL                       | P     | км             | odules_ID                                            | COUNT          | TER                                             |
| R                                      |           |                                  | Vacation_1_Ove<br>Vacation_2_Ove                                                                   | rtime_          | Hours                                                        | REAL                       |       | м              | odule_Name                                           | VARCH          | IAR(25)                                         |
| R                                      |           |                                  | Vacation_2_Ove<br>Vacation_3_Ove<br>Current_Vacatio                                                | rtime_          | Hours                                                        | REAL                       | L     | -              |                                                      |                |                                                 |
| ME                                     | L         |                                  | Sament_vacatio                                                                                     | .I_MCCI         | uai                                                          | nc                         |       |                | ReplaceTa                                            | bles           |                                                 |
| ME                                     |           |                                  | Ť                                                                                                  |                 |                                                              |                            | P     | K,I1           |                                                      | COUNTE         | R                                               |
|                                        | _         |                                  | tblPayroll_Dis                                                                                     | tributio        | n                                                            | 1                          |       |                | TableName                                            | /ARCHA         | R(50)                                           |
|                                        |           |                                  |                                                                                                    |                 |                                                              |                            | L     | _              |                                                      |                |                                                 |
|                                        |           | ж                                | Payroll_Distribut                                                                                  |                 |                                                              | -                          |       |                |                                                      |                |                                                 |
|                                        | F         | K1,I1                            | Payroll_Detail_I                                                                                   |                 | INTEGER                                                      |                            |       | _              | tblTrans                                             | action_Lo      | og                                              |
|                                        | F         | K1,I1<br>K2,I2                   | Payroll_Detail_II<br>Fund_ID                                                                       | C               |                                                              |                            | P     | ĸ              | tblTrans<br>Transaction                              |                | og<br>COUNTER                                   |
|                                        | F         | K1,I1<br>K2,I2<br>K3,I3<br>K4,I4 | Payroll_Detail_II<br>Fund_ID<br>Account_Numbe<br>Object Code ID                                    | C<br>r_ID       | INTEGER<br>INTEGER<br>INTEGER<br>INTEGER                     |                            | PI    | ĸ              | Transaction_                                         | Log_ID         | COUNTER                                         |
|                                        | F         | K1,I1<br>K2,I2<br>K3,I3<br>K4,I4 | Payroll_Detail_II<br>Fund_ID<br>Account_Numbe<br>Object_Code_ID<br>Allocation_Perce<br>Create_Date | C<br>r_ID       | INTEGER<br>INTEGER<br>INTEGER<br>INTEGER<br>REAL<br>DATETIME |                            |       | K<br>K1,I1     | Transaction_<br>User_ID<br>Action_Code<br>Modules_ID | Log_ID         | COUNTER<br>VARCHAR(25)<br>VARCHAR(1)<br>INTEGER |
|                                        | F         | K1,I1<br>K2,I2<br>K3,I3<br>K4,I4 | Payroll_Detail_II<br>Fund_ID<br>Account_Numbe<br>Object_Code_ID<br>Allocation_Perce                | C<br>r_ID       | INTEGER<br>INTEGER<br>INTEGER<br>INTEGER<br>REAL             |                            |       |                | Transaction_<br>User_ID<br>Action_Code               | Log_ID         | COUNTER<br>VARCHAR(25)<br>VARCHAR(1)            |

## Exhibit B - Suggested Database Diagram

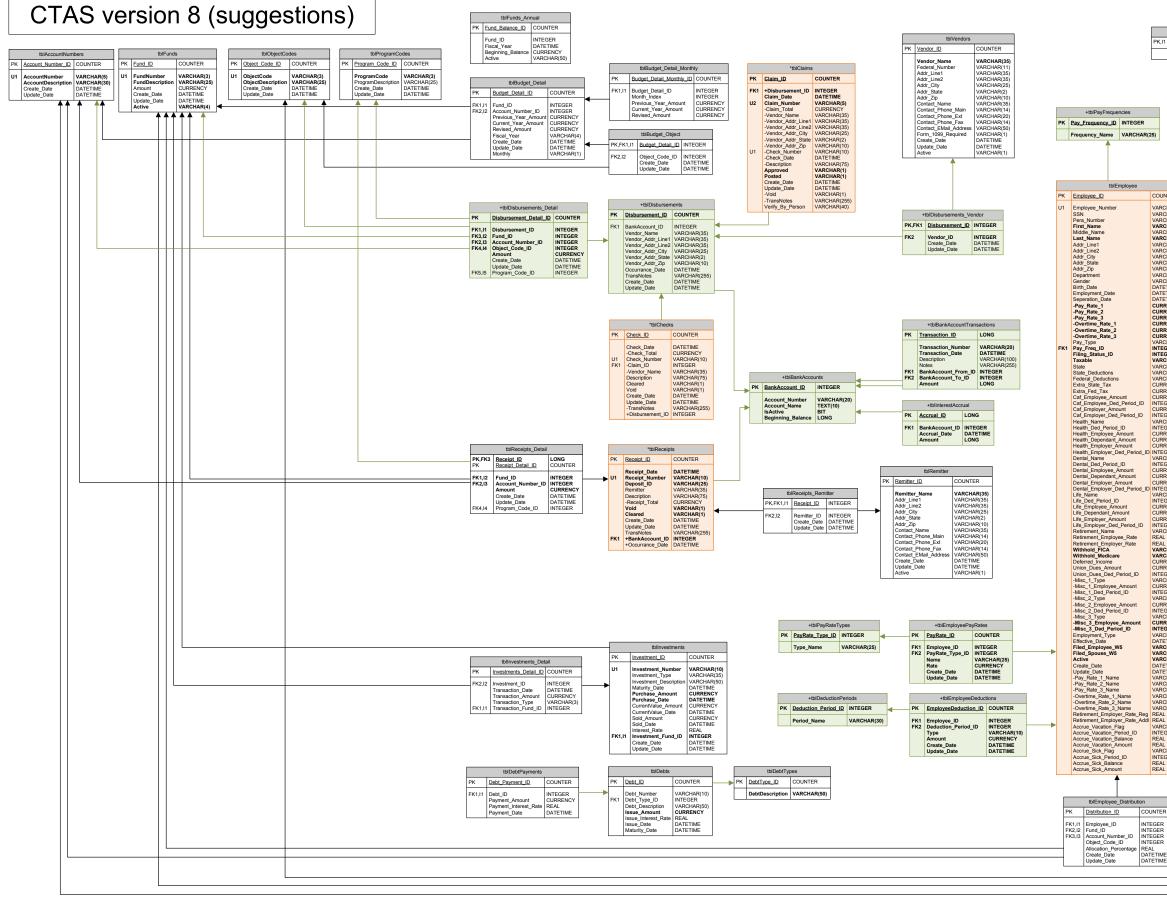

- Key for Updates
- New tables are shown in green and have names beginning with a '+'.
- Changed tables are shown in orange and have names beginning with a '\*
- New columns have names beginning with a '+'.
  Columns to be removed have names beginning with a '-

Tables removed are not shown; compare to version 7.14 diagram.

| tblRole_Lo             |                  | FR                                                  | 1                  | tblOfficial_Ro   | oles                                |    | PK,I1  | Officia       | tblOfficials                                     | COUNT          | FR                           |                  |
|------------------------|------------------|-----------------------------------------------------|--------------------|------------------|-------------------------------------|----|--------|---------------|--------------------------------------------------|----------------|------------------------------|------------------|
| Role Descriptio        | -                | HAR(50)                                             | 11 Of              | ficial ID IN     | TEGER                               |    | 110,11 | First 1       |                                                  | VARCH          |                              |                  |
|                        |                  |                                                     | 12 Ro              | le_ID IN         | TEGER                               |    |        | Last_N        |                                                  |                | IAR(50)                      |                  |
|                        |                  |                                                     |                    | oai   D/         |                                     |    |        | Title         |                                                  | VARCH          | IAR(50)                      |                  |
|                        |                  |                                                     |                    |                  |                                     |    |        | Addres        | ss_Line1<br>ss_Line2                             |                | IAR(35)                      |                  |
|                        |                  |                                                     |                    |                  |                                     |    |        | City<br>State |                                                  | VARCH          | IAR(2)                       |                  |
|                        |                  |                                                     |                    |                  |                                     |    |        | Zip<br>Phone  | _Number                                          | VARCH          | IAR(10)<br>IAR(14)           |                  |
|                        |                  |                                                     |                    |                  |                                     |    |        | Phone         | Extension<br>Address                             | VARCH          | IAR(50)<br>IAR(50)           |                  |
|                        |                  |                                                     |                    |                  |                                     |    |        | Officia       | I_Year<br>Primary                                | DATET          | IME                          |                  |
|                        |                  |                                                     |                    |                  |                                     |    |        | Role_/        | Admin                                            | VARCH          | IAR(4)                       |                  |
|                        |                  |                                                     |                    |                  |                                     |    |        | Role_0        | Attorney<br>CityCouncil                          | VARCH<br>VARCH | IAR(4)                       |                  |
|                        |                  |                                                     |                    |                  |                                     |    |        | Role_0        | Chair<br>ViceChair                               | VARCH<br>VARCH | IAR(4)                       |                  |
|                        |                  | tblPayr                                             | oll                |                  | 1                                   |    |        | Role_0        | Clerk<br>ElectOfficial                           | VARCH<br>VARCH |                              |                  |
|                        | PK Pa            | ayroll ID                                           | -                  | INTER            |                                     |    |        | Role I        | ExtAuditor<br>Finance                            | VARCH          |                              |                  |
| UNTER                  |                  | escription                                          | VAR                | CHAR(50)         |                                     |    |        |               | FormPreparer<br>IntAuditor                       | VARCH<br>VARCH |                              |                  |
| RCHAR(3)               | Pa               | ayroll_Date<br>heck_Date                            | DAT                | ETIME            |                                     |    |        | Role_I        | Mayor<br>TownSuper                               | VARCH          | IAR(4)                       |                  |
| RCHAR(11)<br>RCHAR(20) | P                | osted                                               | VAR                | CHAR(1)          |                                     |    |        | Role_I        | PublicSafety                                     | VARCH          | IAR(4)                       |                  |
| RCHAR(15)<br>RCHAR(10) | Be               | osting_Date<br>eginning_Balance                     | s VAR              | ETIME<br>CHAR(1) |                                     |    |        | Role_0        | Treasurer<br>Other                               | VARCH          | IAR(4)                       |                  |
| RCHAR(15)<br>RCHAR(35) | U U              | reate_Date<br>pdate_Date                            | DAT                | ETIME            |                                     |    |        | Role_0        | Other_Desc                                       | VARCH          | IAR(50)                      |                  |
| RCHAR(35)<br>RCHAR(25) | Tr               | ansNotes                                            | VAR                | CHAR(255)        |                                     |    |        |               |                                                  |                |                              |                  |
| RCHAR(2)<br>RCHAR(10)  |                  | T                                                   |                    |                  |                                     | _  |        |               |                                                  |                |                              |                  |
| RCHAR(20)<br>RCHAR(1)  |                  | -                                                   | IPayroll_          | _Detail          |                                     |    | - H    |               |                                                  | x_Table        |                              |                  |
| IETIME<br>IETIME       | PK               | Payroll_Detail_I                                    | D                  |                  | COUNTER                             | _  | - F    |               | ax_Table_ID                                      |                | COUN                         |                  |
| TETIME                 | FK1,I1<br>FK2,I2 | Payroll_ID<br>Employee_ID                           |                    |                  | INTEGER                             |    |        | St            | ax_Year<br>ate_Single_St                         | ep_1           | SMALI                        |                  |
| RRENCY                 | U1               | Check_Number<br>Record Type                         |                    |                  | VARCHAR(1<br>VARCHAR(1              |    |        | St            | ate_Single_St<br>ate Single St                   | ep_2<br>ep 3   | CURR                         | ENCY             |
| RRENCY                 |                  | Pay_Rate_1<br>Pay_Rate_2                            |                    |                  | CURRENCY                            |    |        | St            | ate_Step1_Ra<br>ate Step2 Ra                     | te<br>te       | REAL                         |                  |
| RRENCY                 |                  | Pay_Rate_3<br>Overtime_Rate_                        | 1                  |                  | CURRENCY                            |    |        | St            | ate_Single_W<br>ate_Married_V                    | H_Tax          | CURR                         |                  |
| RCHAR(1)<br>EGER       |                  | Overtime_Rate_<br>Overtime_Rate_                    | 2                  |                  | CURRENCY                            |    |        | St            | ate_Married_S<br>ate_Married_S<br>ate_Married_S  | Step_1         | CURR                         | ENCY             |
| EGER<br>RCHAR(1)       |                  | Pay_Type<br>Pay_Freq_ID                             |                    |                  | VARCHAR(1                           |    |        | St            | ate_Married_S<br>ate_Married_S<br>ed_Single_Step | Step_3         | CURR                         | ENCY             |
| RCHAR(2)<br>RCHAR(2)   |                  | Filing_Status_ID                                    | )                  |                  | INTEGER                             |    |        | Fe            | ed Single Step                                   | 2              | CURR                         | ENCY             |
| RCHAR(2)<br>RRENCY     |                  | Taxable<br>State                                    |                    |                  | VARCHAR(1<br>VARCHAR(2              |    |        | Fe            | ed_Single_Step<br>ed_Single_Step                 | o_4            | CURR                         |                  |
| RRENCY                 |                  | State_Deduction<br>State_Withholdi                  | ng_Amo             | ount             | VARCHAR(2<br>CURRENCY               |    |        | Fe            | ed_Step1_Rate<br>ed_Step2_Rate                   | 3              | REAL<br>REAL                 |                  |
| EGER                   |                  | Federal_Deduct<br>Federal_Withho                    | Iding_A            | mount            | VARCHAR(2<br>CURRENCY               | )  |        | Fe            | ed_Step3_Rate<br>ed_Single_WH                    | Tax            | REAL<br>CURR                 | ENCY             |
| RRENCY                 |                  | Extra_State_Tat<br>Extra_Fed_Tax                    | x                  |                  | CURRENCY                            |    |        | Fe            | ed_Married_W<br>ed_Married_St                    | H_Tax<br>ep 1  | CURR                         | ENCY<br>ENCY     |
| RCHAR(15)<br>EGER      |                  | Caf_Employee_<br>Caf_Employer_                      | Amount             |                  | CURRENCY                            |    |        | Fe            | ed_Married_St<br>ed_Married_St                   | ep 2           | CURR                         | ENCY             |
| RRENCY                 |                  | Health Name                                         |                    |                  | VARCHAR(1<br>CURRENCY               | 5) |        | Fe            | ed_Married_St<br>CA_Employee                     | ep_4           | CURR                         |                  |
| RRENCY                 |                  | Health_Employe<br>Health_Depender<br>Health_Employe | ant_Am             | ount             | CURRENCY                            |    |        | FI            | CA_Employee<br>CA_Employer_<br>edicare_Emplo     | Rate           | REAL                         |                  |
| RCHAR(15)<br>EGER      |                  | Dental_Name                                         |                    |                  | VARCHAR(1                           | 5) |        | M             | edicare_Emplo                                    | oyer_Rat       | e REAL                       | FNOV             |
| RRENCY                 |                  | Dental_Employe<br>Dental_Depend                     | ant_Am             | ount             | CURRENCY                            |    |        | Cr            | ithholding_Allo<br>reate_Date                    | wance          | DATE                         | TIME             |
| RRENCY                 |                  | Dental_Employe<br>Life_Name                         |                    |                  | CURRENCY<br>VARCHAR(1               | 5) | L      | Up            | pdate_Date                                       |                | DATE                         | IME              |
| RCHAR(15)<br>EGER      |                  | Life_Employee_<br>Life_Dependant                    | _Amour             | nt               | CURRENCY                            |    |        |               |                                                  |                |                              |                  |
| RRENCY                 |                  | Life_Employer_<br>Retirement_Nar                    | Amount             |                  | CURRENCY<br>VARCHAR(1               | 2) |        |               |                                                  |                |                              |                  |
| RRENCY                 |                  | Retirement_Em<br>Retirement_Em                      | ployee_            | Rate<br>Amount   | REAL<br>CURRENCY                    |    |        |               |                                                  |                |                              |                  |
| EGER<br>RCHAR(12)      |                  | Retirement_Em<br>Retirement_Em                      | ployee_            | Adj_Amount       | CURRENCY                            |    |        |               |                                                  |                |                              |                  |
| AL AL                  |                  | Withhold_FICA<br>Withhold_Medic                     |                    | ulu              | VARCHAR(1<br>VARCHAR(1              | 2  | Г      |               | tblSv                                            | stem_In        | fo                           |                  |
| RCHAR(1)<br>RCHAR(1)   |                  | Deferred_Incom<br>Union Dues Ar                     | ne                 |                  | CURRENCY                            | ′  | - 1    | PK S          | /stem_ID                                         | _              | COUNT                        | ER               |
| RRENCY                 |                  | Filed_Employee                                      | _W5                |                  | VARCHAR(1<br>VARCHAR(1              |    |        | Er            | ntity_Name                                       |                | VARCH                        | AR(35)           |
| EGER<br>RCHAR(10)      |                  | Filed_Spouse_V<br>Misc_1_Type                       |                    |                  | VARCHAR(1                           | 0) |        | Ac            | ddr_Line1<br>ddr_Line2                           |                | VARCH                        | AR(35)<br>AR(35) |
| RRENCY                 |                  | Misc_1_Employ<br>Misc_2_Type<br>Misc_2_Employ       | ee_Amo             | bunt             | CURRENCY<br>VARCHAR(1               | 0) |        | Ac            | ddr_City<br>ddr State                            |                | VARCH<br>VARCH               | AR(25)           |
| RCHAR(10)<br>RRENCY    |                  | Misc_3_Type                                         |                    |                  | CURRENCY<br>VARCHAR(1               | 0) |        | Ac<br>Fe      | ddr_Zip<br>ederal_ID_Nun                         | nber           | VARCH<br>VARCH               | AR(10)           |
| EGER<br>RCHAR(10)      |                  | Misc_3_Employ<br>Rate_1_Reg_H                       | ours               | bunt             | CURRENCY<br>REAL                    |    |        |               | ate_ID_Numb                                      |                | VARCH                        | AR(10)           |
| RRENCY                 |                  | Rate_2_Reg_H<br>Rate_3_Reg_H                        | ours               |                  | REAL                                |    |        | De            | ef_Account_Nu<br>ef_Object_Cod                   |                | INTEGE                       | R                |
| RCHAR(1)               |                  | Rate_1_Overtim<br>Rate_2_Overtim                    | ne Hour            | s                | REAL                                |    |        | C             | urrent_Year<br>interType                         |                | VARCH                        | AR(4)            |
| RCHAR(1)<br>RCHAR(1)   |                  | Rate_3_Overtim<br>Create_Date                       | ne_Hour            | s                | REAL<br>DATETIME                    |    |        | Ba            | ackupFolder<br>reate Date                        |                |                              | AR(100)          |
| RCHAR(1)               |                  | Update_Date<br>Regular_Pay_A                        | mount              |                  | DATETIME<br>CURRENCY                |    |        | U             | pdate_Date<br>SA Code                            |                | DATET                        | IME              |
| TETIME<br>TETIME       |                  | Overtime_Pay_<br>Tips_Amount                        | Amount             |                  | CURRENCY<br>CURRENCY                |    | Ľ      | . 10          |                                                  |                | 1.74100                      |                  |
| RCHAR(25)<br>RCHAR(25) |                  | FICA_Amount<br>FICA_Adj_Amo                         | unt                |                  | CURRENCY                            |    | Γ      |               | tblSys_Er                                        | ror_Log        |                              |                  |
| RCHAR(25)<br>RCHAR(25) |                  | Medicare_Amou<br>Medicare_Adj_A                     | unt                |                  | CURRENCY                            |    |        | PK <u>Er</u>  | ror_ID                                           | COL            | JNTER                        | _                |
| RCHAR(25)<br>RCHAR(25) |                  | EIC_Amount<br>Net_Pay_Amou                          |                    |                  | CURRENCY                            |    |        |               | ate<br>ror_Number                                |                | ETIME                        |                  |
| AL AL                  |                  | Pay_Rate_1_Na<br>Pay_Rate_2_Na                      | ame                |                  | VARCHAR(2<br>VARCHAR(2              |    |        | Er            | ror_Descriptio                                   | n LON          | CHAR(10<br>IGCHAR<br>CHAR(50 |                  |
| RCHAR(1)<br>EGER       |                  | Pay_Rate_3_Na                                       | ame                |                  | VARCHAR(2<br>VARCHAR(2<br>VARCHAR(2 | 5) |        | Sc            | ource_Form<br>ource_Procedu                      | re VAR         | CHAR(50                      |                  |
| AL AL                  |                  | Overtime_Rate_<br>Overtime_Rate_<br>Overtime_Bate   | 2_Nam              | e                | VARCHAR(2                           | 5) |        |               | reate_Date<br>pdate_Date                         |                | ETIME                        |                  |
| RCHAR(1)<br>EGER       |                  | Overtime_Rate_<br>Retirement_Em                     | ployer_l           | Rate_Reg         | VARCHAR(2<br>REAL                   | ~  |        |               |                                                  |                |                              | _                |
| AL                     |                  | Retirement_Em<br>Sick_1_Reg_Ho                      | ours               | vara Addi        | REAL                                |    |        |               | tblVersic                                        | on             |                              |                  |
|                        |                  | Sick_2_Reg_Ho<br>Sick_3_Reg_Ho                      | ours               |                  | REAL                                |    |        |               |                                                  |                |                              |                  |
|                        |                  | Sick_1_Overtim<br>Sick_2_Overtim                    | e Hours            | S                | REAL                                |    | L      | Versi         | ion_Number                                       | VARCH          | IAR(9)                       |                  |
|                        |                  | Sick_3_Overtim<br>Current Sick A                    | e_Hour             | B                | REAL<br>REAL                        |    | _      | _             |                                                  | _              |                              |                  |
| R                      |                  | Vacation_1_Reg<br>Vacation_2_Reg                    | g_Hours<br>g_Hours |                  | REAL<br>REAL                        |    | ļ      | DIC 1         | tblModu                                          |                | 150                          |                  |
| R                      |                  | Vacation_3_Reg<br>Vacation_1_Ove                    | g_Hours            |                  | REAL                                |    | ļ      | _             | odules_ID                                        | COUN           |                              |                  |
| R                      |                  | Vacation_2_Ove<br>Vacation_3_Ove                    | ertime_H           | Hours            | REAL                                |    | L      | M             | odule_Name                                       | VARCI          | HAR(25)                      |                  |
| R                      |                  | Current_Vacation                                    | on_Accri           | ual              | REAL                                |    | Г      |               | Donis T                                          | blac           |                              |                  |
| ME                     |                  | 1                                                   |                    |                  |                                     |    | H      | PK.I1         | ReplaceTa                                        | bles<br>COUNTE | R                            |                  |
|                        |                  | tblPayroll_Di                                       | stributi-          | n                | 1                                   |    | H      | ,             |                                                  | VARCHA         |                              |                  |
|                        | РК               | Payroll_Distribu                                    |                    | n<br>COUNTER     | 1                                   |    | L      |               |                                                  |                |                              |                  |
|                        | FK1,11           | Payroll Detail I                                    |                    | INTEGER          | 1                                   |    | Γ      |               | tblTrans                                         | action_L       | og                           |                  |
|                        | FK2,I2<br>FK3,I3 | Fund_ID<br>Account_Numbr                            |                    | INTEGER          |                                     |    | Ē      | PK            | Transaction                                      |                | COUNTE                       | R                |
|                        | FK4,14           | Object_Code_IE<br>Allocation_Perc                   | 0                  | INTEGER          |                                     |    | ſ      |               | User_ID                                          |                | VARCHA                       | R(25)            |
|                        |                  | Create_Date<br>Update Date                          | 3-                 | DATETIME         |                                     |    |        | FK1,I1        | Action_Code<br>Modules_ID                        | •              | VARCHA<br>INTEGER            | t                |
|                        | L                |                                                     |                    |                  | -                                   |    |        |               | Create_Date<br>Additional_D                      | etails         | DATETIN                      |                  |
|                        |                  |                                                     |                    |                  |                                     |    |        | -             |                                                  |                |                              |                  |

### Exhibit C Account Questions - Funds

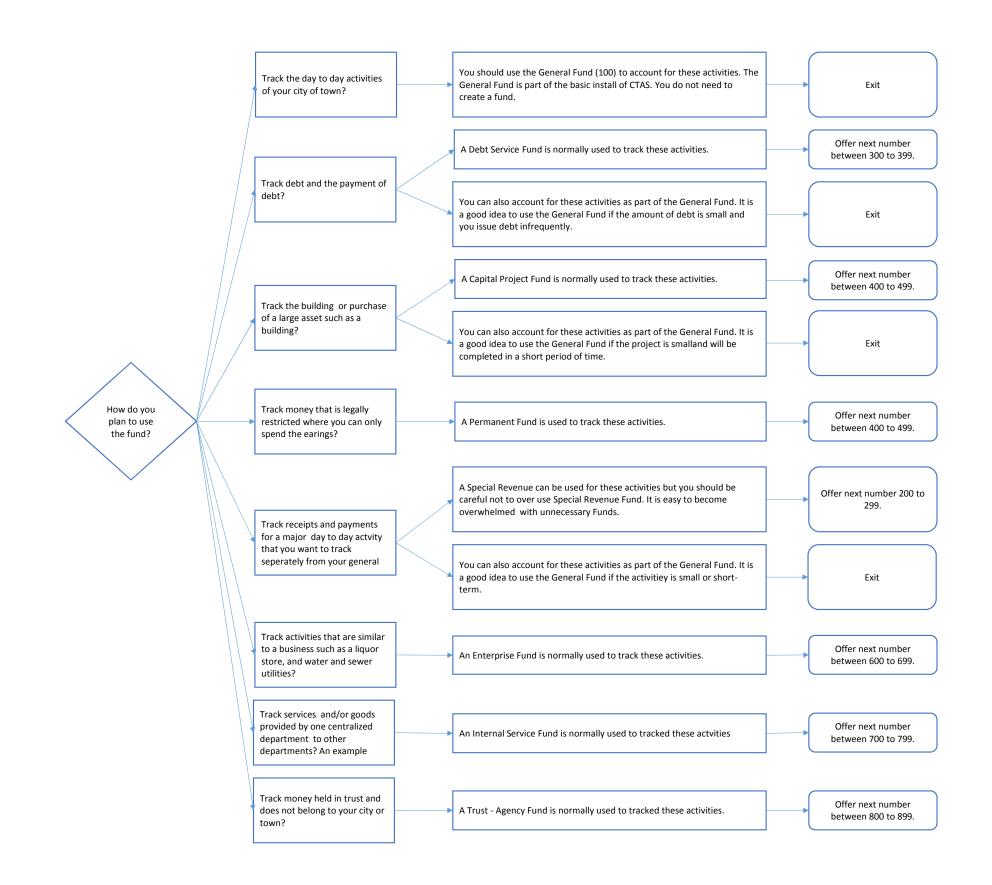

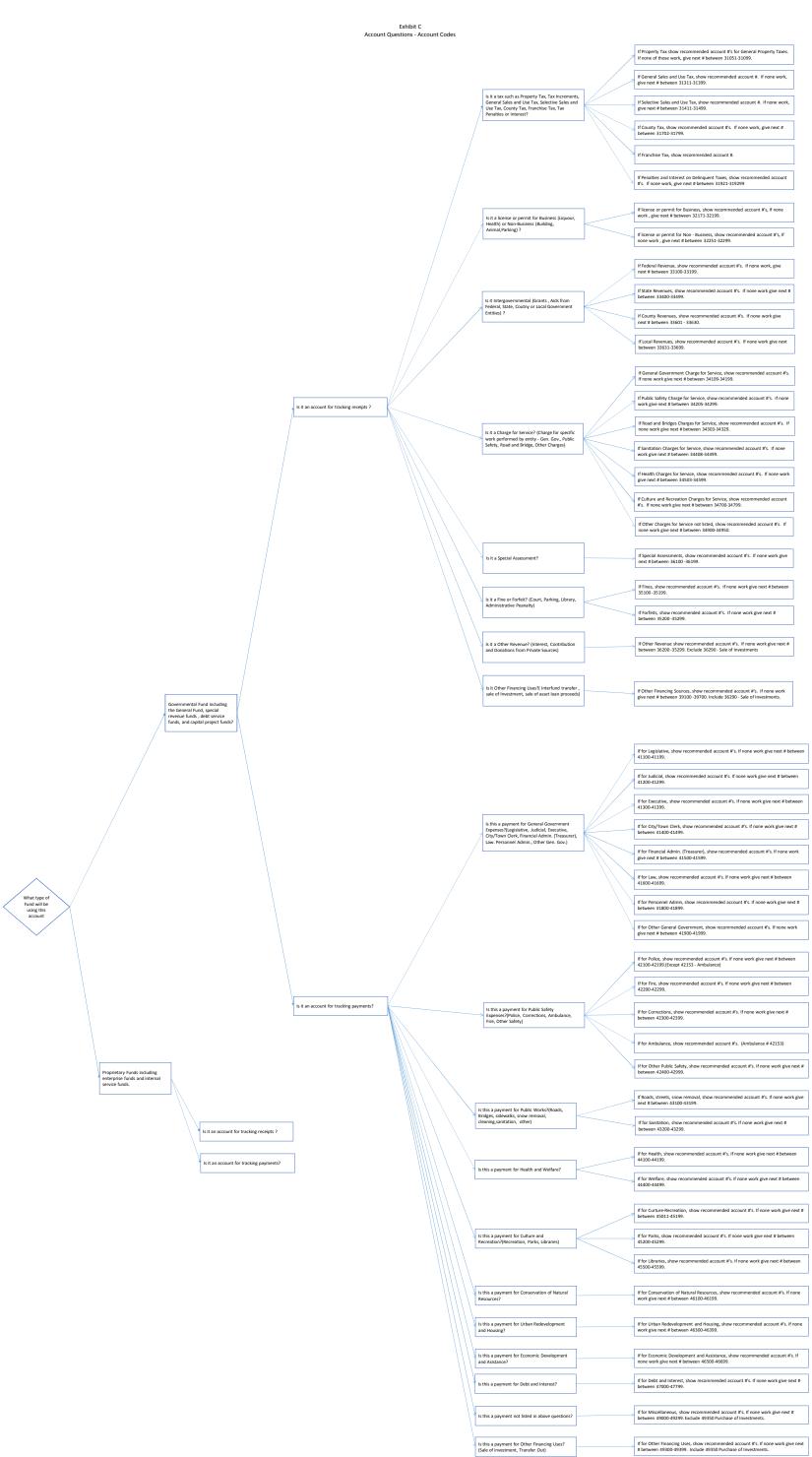

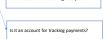

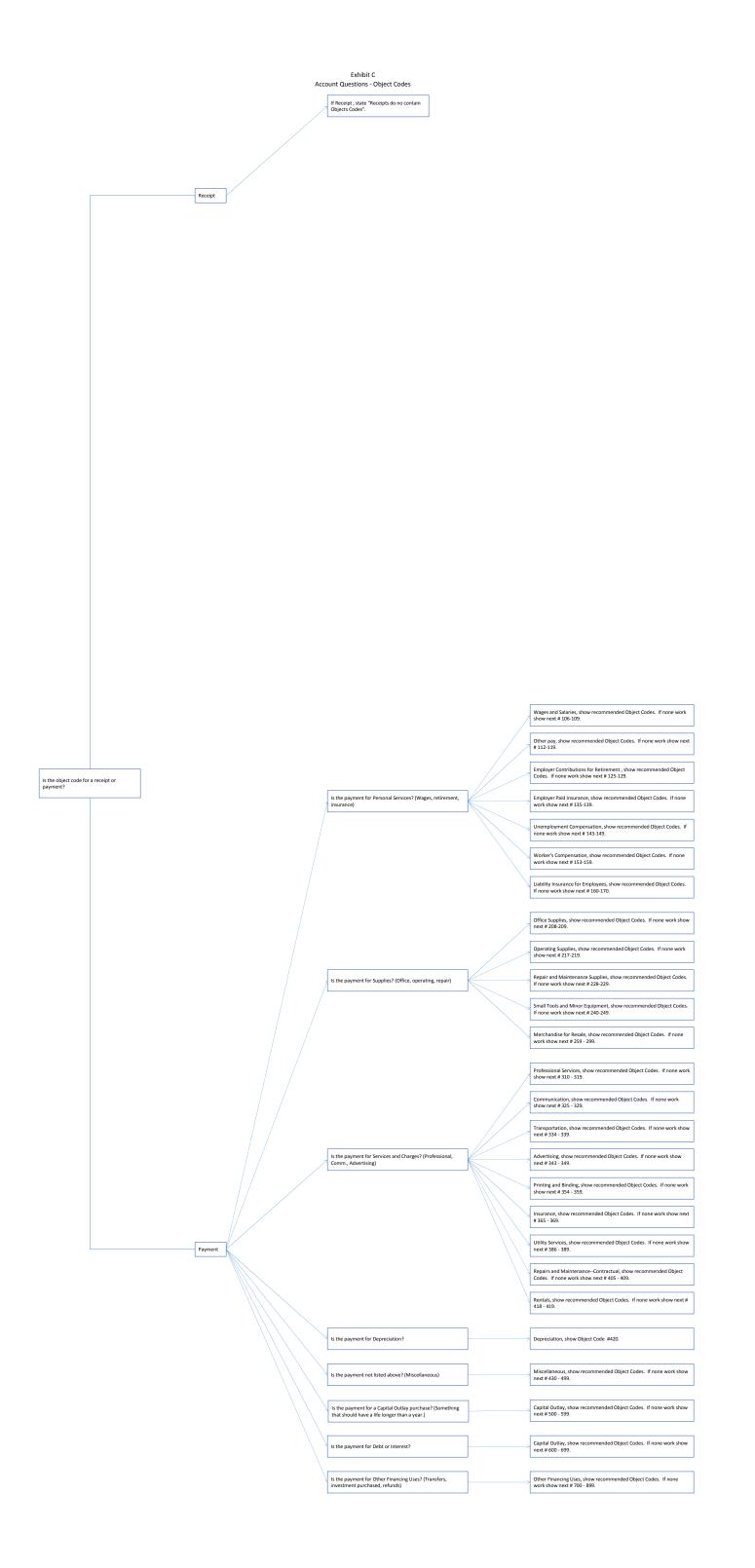

## Exhibit D - Chart of Accounts Funds

| Numbers   | Fund Type             | Name/Descriptions                                        | Restricted | Reserved | Predefined | Recommended |
|-----------|-----------------------|----------------------------------------------------------|------------|----------|------------|-------------|
| 0 - 99    | NA                    | NA                                                       | х          |          |            |             |
| 100       | General Fund          | General Fund                                             |            |          | х          |             |
| 101 - 199 |                       | NA                                                       | х          |          |            |             |
| 200       | Special Revenue Fund  |                                                          |            |          |            |             |
| 201       | Special Revenue Fund  |                                                          |            |          |            | Х           |
| 202       |                       | Federal Community Development Block Grants               |            |          |            | Х           |
| 203-210   | •                     | Other Federal Programs                                   |            |          |            |             |
| 211       | Special Revenue Fund  |                                                          |            |          |            | Х           |
| 212       | Special Revenue Fund  |                                                          |            |          |            | х           |
| 213       |                       | Public Housing (Optional)                                |            |          |            | х           |
| 224       | Special Revenue Fund  |                                                          |            |          |            | х           |
| 225-299   | Special Revenue Fund  |                                                          |            |          |            |             |
| 300       | Debt Service Fund     | Other                                                    |            |          |            |             |
| 301-350   | Debt Service Fund     | General Debt Service (Identify)                          |            |          |            |             |
| 351-375   | Debt Service Fund     | Debt Service for Special Issues (e.g. State Aid Streets) |            |          |            |             |
| 376-399   | Debt Service Fund     | Tax Increment Debt Service (Identify)                    |            |          |            |             |
| 400       | Capital Projects Fund | Other                                                    |            |          |            |             |
| 401       | Capital Projects Fund | General Capital Projects                                 |            |          |            | х           |
| 402       | Capital Projects Fund | Municipal State Aid Streets - Construction               |            |          |            | х           |
| 403       | Capital Projects Fund | Open Spaces Acquisition (Optional)                       |            |          |            | х           |
| 404       | Capital Projects Fund | Park Acquisition and Development (Optional)              |            |          |            | х           |
| 405       | Capital Projects Fund | Tax Increment Financing Projects                         |            |          |            | х           |
| 406-499   | Capital Projects Fund | Other                                                    |            |          |            |             |
| 500       | Permanent Funds       | Other                                                    |            |          |            |             |
| 501       | Permanent Funds       | Perpetual Care                                           |            |          |            | х           |
| 502-549   | Permanent Funds       | Other                                                    |            |          |            |             |
| 550-599   | TBD                   | TBD                                                      | TBD        |          | TBD        | TBD         |
| 600       | Enterprise Fund       | Other                                                    |            |          |            |             |
| 601       | Enterprise Fund       | Water                                                    |            |          |            | х           |
| 602       | Enterprise Fund       | Sewage Collection and Disposal                           |            |          |            | х           |
| 603       | Enterprise Fund       | Refuse or Garbage Collection                             |            |          |            | х           |
| 604       | Enterprise Fund       | Electric                                                 |            |          |            | х           |
| 605       | Enterprise Fund       | Gas                                                      |            |          |            | х           |
| 606       | Enterprise Fund       | Heat                                                     |            |          |            | х           |
| 607       | Enterprise Fund       | Hospital                                                 |            |          |            | х           |
| 608       | Enterprise Fund       | Nursing Home                                             |            |          |            | х           |
| 609       | Enterprise Fund       | Municipal Liquor Store                                   |            |          |            | х           |
| 610       | Enterprise Fund       | Transit System                                           |            |          |            | х           |
| 611       | Enterprise Fund       | Parking Lots                                             |            |          |            | Х           |
| 612       | Enterprise Fund       | Airport                                                  |            |          |            | х           |
| 613       | Enterprise Fund       | Golf Course                                              |            |          |            | х           |
| 614       | Enterprise Fund       | Cable Television                                         |            |          |            | х           |
| 615       | Enterprise Fund       | Arena                                                    |            |          |            | х           |
| 616       | Enterprise Fund       | Swimming Pool                                            |            |          |            | х           |
| 617-650   | Enterprise Fund       | Other Recreational Facilities (Identify)                 |            |          |            |             |
| 651-699   | Enterprise Fund       | Other                                                    |            |          |            |             |
| 700       | Internal Service Fund | Other                                                    |            |          |            |             |
| 701       | Internal Service Fund | Central Garbage and Equipment                            |            |          |            | х           |
| 702       | Internal Service Fund | Central Services                                         |            |          |            | х           |
| 703-799   | Internal Service Fund | Other                                                    |            |          |            |             |
| 800-859   | Fiduciary Fund        | Other                                                    |            |          |            |             |
| 860-870   | Fiduciary Fund        | Pension Fund (Identify)                                  |            |          |            |             |
|           |                       |                                                          |            |          |            |             |

TBD - To be determined before January 1, 2014

If an "x" is marked in one of the following columns, the Fund should be coded to meet the indicated requirement. Otherwise the Fund is available to be used for that fund type. The status of Funds are tentative and will be finalized by January 1, 2014. Restricted - Shall not be used.

Reserved - Shall be reserved for use by the Office of the State Auditor

Predefined - Shall not be changed.

Recommended - Recommended but can be changed.

| Numbers              |                      | Level 1 Grouping                                         | Level 2 Grouping                                               | Name/Descriptions                                    |   | Reserved Predefin | ed Recommended | Set |
|----------------------|----------------------|----------------------------------------------------------|----------------------------------------------------------------|------------------------------------------------------|---|-------------------|----------------|-----|
| 0-30999<br>31000     | NA<br>Revenues       | NA<br>Taxes                                              | NA                                                             |                                                      | x |                   |                |     |
| 31000-31009          |                      | Taxes                                                    | Dranasti / Tavaa                                               |                                                      | x |                   |                |     |
| 31010                | Revenues             | Taxes                                                    | Property Taxes Property Taxes                                  | Current Ad Valorem Taxes                             |   | х                 |                |     |
| 31011-31019          |                      | Taxes                                                    | Property Taxes                                                 | Current Ad Valorent Taxes                            |   | ~                 |                |     |
| 31020                | Revenues             | Taxes                                                    | Property Taxes                                                 | Deliquent Ad Valorem Taxes                           |   | х                 |                |     |
| 31021-31029          |                      | Taxes                                                    | Property Taxes                                                 |                                                      |   | ~                 |                |     |
| 31030                | Revenues             | Taxes                                                    | Property Taxes                                                 | Mobile Home Tax                                      |   | х                 |                |     |
| 31031-31039          |                      | Taxes                                                    | Property Taxes                                                 |                                                      |   |                   |                |     |
| 31040                | Revenues             | Taxes                                                    | Property Taxes                                                 | Fiscal Disparities                                   |   | х                 |                |     |
| 31041-31049          | Revenues             | Taxes                                                    | Property Taxes                                                 |                                                      |   |                   |                |     |
| 31050                | Revenues             | Taxes                                                    | Property Taxes                                                 | Tax Increments                                       |   | х                 |                |     |
| 31051-31299          |                      | Taxes                                                    | Property Taxes                                                 |                                                      |   |                   |                |     |
| 31300                | Revenues             | Taxes                                                    | General Sales and Use Taxes                                    |                                                      | х |                   |                |     |
| 31301-31009          |                      | Taxes                                                    | General Sales and Use Taxes                                    |                                                      |   |                   |                |     |
| 31310                | Revenues             | Taxes                                                    | General Sales and Use Taxes                                    | City Sales Taxes                                     |   | х                 |                |     |
| 31311-31399          |                      | Taxes                                                    | General Sales and Use Taxes                                    |                                                      |   |                   |                |     |
| 31400<br>31401-31409 | Revenues             | Taxes<br>Taxes                                           | Selective Sales and Use Taxes                                  |                                                      | x |                   |                |     |
| 31401-31408          | Revenues             | Taxes                                                    | Selective Sales and Use Taxes<br>Selective Sales and Use Taxes | Hotel-Motel Tax                                      |   | x                 |                |     |
| 31410-31699          |                      | Taxes                                                    | Selective Sales and Use Taxes                                  | Holei-Molei Tax                                      |   | X                 |                |     |
| 31700                | Revenues             | Taxes                                                    | Taxes Imposed and Approtioned by the Counties                  |                                                      | x |                   |                |     |
| 31701                | Revenues             | Taxes                                                    | Taxes Imposed and Approtoned by the Counties                   | Gravel Tax                                           | ^ | х                 |                |     |
| 31800                | Revenues             | Taxes                                                    | Other Taxes                                                    | Other Taxes                                          |   | ^                 |                |     |
| 31810                | Revenues             | Taxes                                                    | Other Taxes                                                    | Franchise Taxes                                      |   | х                 |                |     |
| 31900                | Revenues             | Taxes                                                    | Other Taxes                                                    | Penalties and Interest on Delinguent Taxes           |   |                   |                |     |
| 31910                | Revenues             | Taxes                                                    | Other Taxes                                                    | Penalties and Interest on Ad valorem Taxes           |   |                   |                |     |
| 31920                | Revenues             | Taxes                                                    | Other Taxes                                                    | Forfeited Tax Sale Apportionments                    |   |                   |                |     |
| 32000                | Revenues             | Licenses and Permits                                     |                                                                |                                                      | х |                   |                |     |
| 32100                | Revenues             | Licenses and Permits                                     | Business                                                       | Business Licenses and Permits                        |   |                   |                |     |
| 32110                | Revenues             | Licenses and Permits                                     | Business                                                       | Alcoholic Beverages                                  |   |                   |                |     |
| 32120                | Revenues             | Licenses and Permits                                     | Business                                                       | Health                                               |   |                   |                |     |
| 32150                | Revenues             | Licenses and Permits                                     | Business                                                       | Public Utilities                                     |   |                   |                |     |
| 32160                | Revenues             | Licenses and Permits                                     | Business                                                       | Professional and Occupational                        |   |                   |                |     |
| 32170                | Revenues             | Licenses and Permits                                     | Business                                                       | Amusements                                           |   |                   |                |     |
| 32180-32199          |                      | Licenses and Permits                                     | Business                                                       | Other Business Licenses and Permits                  |   |                   |                |     |
| 32200                | Revenues             | Licenses and Permits                                     | Non-Business                                                   | Non-Business Licenses and Permits                    |   |                   |                |     |
| 32210                | Revenues             | Licenses and Permits                                     | Non-Business                                                   | Building Permits.(Excludes surcharge)                |   |                   |                |     |
| 32220<br>32230       | Revenues<br>Revenues | Licenses and Permits<br>Licenses and Permits             | Non-Business<br>Non-Business                                   | Gas Installation Permits Plumbing Connection Permits |   |                   |                |     |
| 32240                | Revenues             | Licenses and Permits                                     | Non-Business                                                   | Animal Licenses                                      |   |                   |                |     |
| 32250                | Revenues             | Licenses and Permits                                     | Non-Business                                                   | Parking Permits                                      |   |                   |                |     |
| 32260-32299          |                      | Licenses and Permits                                     | Non-Business                                                   | Other Non-Business Licenses and Permits              |   |                   |                |     |
| 33000                | Revenues             | Intergovernmental Revenues                               |                                                                |                                                      | х |                   |                |     |
| 33001-33099          |                      | Intergovernmental Revenues                               | Federal                                                        | Other                                                |   |                   |                |     |
| 33100-33119          |                      | Intergovernmental Revenues                               | Federal                                                        | Federal Grants and Aids                              |   |                   |                |     |
| 33120                | Revenues             | Intergovernmental Revenues                               | Federal                                                        | Federal Grants - CETA                                |   | х                 |                |     |
| 33121-33129          |                      | Intergovernmental Revenues                               | Federal                                                        | Other                                                |   |                   |                |     |
| 33130                | Revenues             | Intergovernmental Revenues                               | Federal                                                        | Community Development Block Grants                   |   | х                 |                |     |
| 33131-33139          |                      | Intergovernmental Revenues                               | Federal                                                        | Other                                                |   |                   |                |     |
| 33140                | Revenues             | Intergovernmental Revenues                               | Federal                                                        | Environmental Development Act.                       |   | х                 |                |     |
| 33141-33149          |                      | Intergovernmental Revenues                               | Federal                                                        | Other                                                |   |                   |                |     |
| 33150                | Revenues             | Intergovernmental Revenues                               | Federal                                                        | Emergency Preparedness                               |   | х                 |                |     |
| 33151-33159          |                      | Intergovernmental Revenues                               | Federal                                                        | Other<br>Federal Payments in Lieu of Taxes           |   | x                 |                |     |
| 33160<br>33161-33169 | Revenues             |                                                          | Federal<br>Federal                                             | Other                                                |   | x                 |                |     |
| 33170                | Revenues             | Intergovernmental Revenues<br>Intergovernmental Revenues | Federal                                                        | Federal Grants - Other (identify)                    |   | x                 |                |     |
| 33171-33399          |                      | Intergovernmental Revenues                               | Federal                                                        | Other                                                |   | X                 |                |     |
| 33400                | Revenues             | Intergovernmental Revenues                               | State                                                          | State Grants and Aids                                |   |                   |                |     |
| 33401                | Revenues             | Intergovernmental Revenues                               | State                                                          | Local Government Aid                                 |   | х                 |                |     |
| 33402                | Revenues             | Intergovernmental Revenues                               | State                                                          | Homestead and Agricultural Credit Aid (HACA)         |   | x                 |                |     |
| 33403                | Revenues             | Intergovernmental Revenues                               | State                                                          | Mobile Home Homestead Credit                         |   | x                 |                |     |
| 33404                | Revenues             | Intergovernmental Revenues                               | State                                                          | Attached Machinery Aid                               |   | х                 |                |     |
| 33405                | Revenues             | Intergovernmental Revenues                               | State                                                          | Taconite Production Aid                              |   | х                 |                |     |
| 33406                | Revenues             | Intergovernmental Revenues                               | State                                                          | Taconite Homestead Credit                            |   | х                 |                |     |
|                      |                      |                                                          |                                                                |                                                      |   |                   |                |     |

| Numbers              | Account Number Type | Level 1 Grouping                             | Level 2 Grouping                        | Name/Descriptions                                                       | Restricted Reserved Predefined Recommended | Set |
|----------------------|---------------------|----------------------------------------------|-----------------------------------------|-------------------------------------------------------------------------|--------------------------------------------|-----|
| 33407                | Revenues            | Intergovernmental Revenues                   | State                                   | Taconite Mobile Home Homestead Credit                                   | х                                          |     |
| 33408                | Revenues            | Intergovernmental Revenues                   | State                                   | Taconite Municipal Aid                                                  | х                                          |     |
| 33409                | Revenues            | Intergovernmental Revenues                   | State                                   | Wetlands Credit                                                         | х                                          |     |
| 33410                | Revenues            | Intergovernmental Revenues                   | State                                   | Wetlands Reimbursement                                                  | х                                          |     |
| 33411                | Revenues            | Intergovernmental Revenues                   | State                                   | Native Prairie Credit                                                   | Х                                          |     |
| 33412                | Revenues            | Intergovernmental Revenues                   | State                                   | Native Prairie Reimbursement                                            | Х                                          |     |
| 33413                | Revenues            | Intergovernmental Revenues                   | State                                   | Reduced Assessment Credit                                               | х                                          |     |
| 33414                | Revenues            | Intergovernmental Revenues                   | State                                   | Transmission Line Credit                                                | Х                                          |     |
| 33415                | Revenues            | Intergovernmental Revenues                   | State                                   | Pollution Control Agency Grants                                         | Х                                          |     |
| 33416                | Revenues            | Intergovernmental Revenues                   | State                                   | Police Training Reimbursement                                           | х                                          |     |
| 33417                | Revenues            | Intergovernmental Revenues                   | State                                   | Shade Tree Disease Control Grants                                       | х                                          |     |
| 33418                | Revenues            | Intergovernmental Revenues                   | State                                   | Municipal State Aid for Streets - Maintenance (Gas Tax, Road Allotment) | х                                          |     |
| 33419                | Revenues            | Intergovernmental Revenues                   | State                                   | Municipal State Aid for Streets - Construction                          | x                                          |     |
| 33420                | Revenues            | Intergovernmental Revenues                   | State                                   | Insurance Premium Tax - Fire                                            | х                                          |     |
| 33421                | Revenues            | Intergovernmental Revenues                   | State                                   | Insurance Premium Tax -Police                                           | x                                          |     |
| 33422-33424          | Revenues            | Intergovernmental Revenues                   | State                                   | Other                                                                   |                                            |     |
| 33425                | Revenues            | Intergovernmental Revenues                   | State                                   | Residential Market Value Credit                                         | x                                          |     |
| 33426                | Revenues            | Intergovernmental Revenues                   | State                                   | Agricultural Market Value Credit                                        | x                                          |     |
| 33427                | Revenues            | Intergovernmental Revenues                   | State                                   | Manufactured Home Market Balue Credit                                   | x                                          |     |
| 33428                | Revenues            | Intergovernmental Revenues                   | State                                   | State - Payments in Lieu of Taxes                                       | x                                          |     |
| 33429                | Revenues            | Intergovernmental Revenues                   | State                                   | State - P.E.R.A. Aid                                                    | x                                          |     |
| 33430                | Revenues            | Intergovernmental Revenues                   | State                                   | Disparity Reduction Aid                                                 | x                                          |     |
| 33431-33439          | Revenues            | Intergovernmental Revenues                   | State                                   | Other                                                                   |                                            |     |
| 33440                | Revenues            | Intergovernmental Revenues                   | State                                   | Other State Grants and Aids (Identify)                                  |                                            |     |
| 33441-33599          | Revenues            | Intergovernmental Revenues                   | State                                   | Other                                                                   |                                            |     |
| 33600                | Revenues            | Intergovernmental Revenues                   | Local                                   | Grants and Aids From Local Governmental Units                           | x                                          |     |
| 33610                | Revenues            | Intergovernmental Revenues                   | Local                                   | County Grants and Aids for Highways                                     | x                                          |     |
| 33620                | Revenues            | Intergovernmental Revenues                   | Local                                   | Other County Grants and Aids                                            |                                            |     |
| 33630                | Revenues            | Intergovernmental Revenues                   | Local                                   | Iron Range Resource and Rehibilitation Grants (IRRRB)                   | x                                          |     |
| 33640-33699          |                     | Intergovernmental Revenues                   | Local                                   | Grants and Aids From Other Local Governments (Identify)                 |                                            |     |
| 33700-33999          |                     | Intergovernmental Revenues                   | Local                                   | Other                                                                   |                                            |     |
| 34000                | Revenues            | Charges for Services                         |                                         |                                                                         | X                                          |     |
| 34001-34099          | Revenues            | Charges for Services                         | Other Charges                           | Other                                                                   |                                            |     |
| 34100                | Revenues            | Charges for Services                         | General Government                      | Other                                                                   |                                            |     |
| 34101                | Revenues            | Charges for Services                         | General Government                      | City/Town Hall Rent                                                     | Х                                          |     |
| 34102                | Revenues            | Charges for Services                         | General Government                      | Recording of Legal Instruments Zoning and Subdivisions Fee              | х                                          |     |
| 34103                | Revenues            | Charges for Services                         | General Government                      | Zoing and Subdivision Fees                                              | х                                          |     |
| 34104                | Revenues            | Charges for Services                         | General Government                      | Plan Checking Fees                                                      | х                                          |     |
| 34105                | Revenues            | Charges for Services                         | General Government                      | Sale of Maps and Publications                                           | Х                                          |     |
| 34106                | Revenues            | Charges for Services                         | General Government                      | Commissions on License Sales                                            | Х                                          |     |
| 34107                | Revenues            | Charges for Services                         | General Government                      | Assessment Searches                                                     | х                                          |     |
| 34108                | Revenues            | Charges for Services                         | General Government                      | Administrative Charges to Other Funds                                   | Х                                          |     |
| 34109-34199          |                     | Charges for Services                         | General Government                      | Other General Government (Identify)                                     |                                            |     |
| 34200                | Revenues            | Charges for Services                         | Public Safety                           | Other                                                                   |                                            |     |
| 34201                | Revenues            | Charges for Services                         | Public Safety                           | Special Police Services                                                 | Х                                          |     |
| 34202                | Revenues            | Charges for Services                         | Public Safety                           | Special Fire Protection Services                                        | Х                                          |     |
| 34203                | Revenues            | Charges for Services                         | Public Safety                           | Accident Reports                                                        | х                                          |     |
| 34204                | Revenues            | Charges for Services                         | Public Safety                           | Protective Inspection Fees                                              | Х                                          |     |
| 34205                | Revenues            | Charges for Services                         | Public Safety                           | Ambulance Revenues                                                      | Х                                          |     |
| 34206-34299          |                     | Charges for Services                         | Public Safety                           | Other Public Safety (Identify)                                          |                                            |     |
| 34300                | Revenues            | Charges for Services                         | Highways and Streets (Road and Bridges) | Other                                                                   |                                            |     |
| 34301                | Revenues            | Charges for Services                         | Highways and Streets (Road and Bridges) | Street, Sidewalk and Curb Repair Fees                                   | Х                                          |     |
| 34302                | Revenues            | Charges for Services                         | Highways and Streets (Road and Bridges) | Parking Meters                                                          | х                                          |     |
| 34303-34329          |                     | Charges for Services                         | Highways and Streets (Road and Bridges) | Other Highways and Streets (Idenfify)                                   |                                            |     |
| 34330-34399          |                     | Charges for Services                         | Highways and Streets (Road and Bridges) | Other                                                                   |                                            |     |
| 34400                | Revenues            | Charges for Services                         | Sanitation                              | Other                                                                   |                                            |     |
| 34401                | Revenues            | Charges for Services                         | Sanitation                              | Sewerage Charges                                                        | x                                          |     |
| 34402                | Revenues            | Charges for Services                         | Sanitation                              | Street Sanitation Charges                                               | x                                          |     |
| 34403                | Revenues            | Charges for Services                         | Sanitation                              | Refuse Collection Charges                                               | X                                          |     |
| 34404<br>34405       | Revenues            | Charges for Services<br>Charges for Services | Sanitation                              | Sale of Sewerage Sludge<br>Weed Cleaning and Removal Charges            | x<br>x                                     |     |
|                      | Revenues            |                                              | Sanitation                              |                                                                         |                                            |     |
| 34406                | Revenues            | Charges for Services                         | Sanitation                              | Removal of Dead Animals                                                 | X                                          |     |
| 34407                | Revenues            | Charges for Services                         | Sanitation                              | Sewer Availability Charge                                               | х                                          |     |
| 34408-34499<br>34500 | Revenues            | Charges for Services<br>Charges for Services | Sanitation<br>Health                    | Other Sanitation Department (Identify)<br>Other                         |                                            |     |
| 34300                | I VENELINES         | Charges IVI Services                         | r iodiu/                                |                                                                         |                                            |     |

| Numbers     | Account Number Type | Level 1 Grouping     | Level 2 Grouping       | Name/Descriptions                                        | Restricted Res | erved | Predefined | Recommended | Set |
|-------------|---------------------|----------------------|------------------------|----------------------------------------------------------|----------------|-------|------------|-------------|-----|
| 34501       | Revenues            | Charges for Services | Health                 | Vital Statistics                                         |                |       |            | х           |     |
| 34502       | Revenues            | Charges for Services | Health                 | Health Inspection Fees                                   |                |       |            | х           |     |
| 34503-34599 | Revenues            | Charges for Services | Health                 | Other Health Department (Identify)                       |                |       |            |             |     |
| 34600-34699 | Revenues            | Charges for Services | Health                 | Other                                                    |                |       |            |             |     |
| 34700       | Revenues            | Charges for Services | Culture and Recreation | Other                                                    |                |       |            |             |     |
| 34701-34709 | Revenues            | Charges for Services | Culture and Recreation | Other                                                    |                |       |            |             |     |
| 34710       | Revenues            | Charges for Services | Culture and Recreation | Golf Fees                                                |                |       |            | х           |     |
| 34711-34719 | Revenues            | Charges for Services | Culture and Recreation | Other                                                    |                |       |            |             |     |
| 34720       | Revenues            | Charges for Services | Culture and Recreation | Swimming Pool Fees                                       |                |       |            | х           |     |
| 34721-34729 | Revenues            | Charges for Services | Culture and Recreation | Other                                                    |                |       |            |             |     |
| 34730       | Revenues            | Charges for Services | Culture and Recreation | Playground Fees                                          |                |       |            | х           |     |
| 34731-34739 | Revenues            | Charges for Services | Culture and Recreation | Other                                                    |                |       |            |             |     |
| 34740       | Revenues            | Charges for Services | Culture and Recreation | Park and Recreation Concessions                          |                |       |            | х           |     |
| 34741-34749 | Revenues            | Charges for Services | Culture and Recreation | Other                                                    |                |       |            |             |     |
| 34750       | Revenues            | Charges for Services | Culture and Recreation | Auditorium Use Fees                                      |                |       |            | х           |     |
| 34751-34759 |                     | Charges for Services | Culture and Recreation | Other                                                    |                |       |            |             |     |
| 34760       | Revenues            | Charges for Services | Culture and Recreation | Library Use Fees (Not Fines)                             |                |       |            | х           |     |
| 34761-34769 | Revenues            | Charges for Services | Culture and Recreation | Other                                                    |                |       |            |             |     |
| 34770       | Revenues            | Charges for Services | Culture and Recreation | Zoo Charges                                              |                |       |            | x           |     |
| 34771-34779 |                     | Charges for Services | Culture and Recreation | Other                                                    |                |       |            | X           |     |
| 34780       | Revenues            | Charges for Services | Culture and Recreation | Park Fees                                                |                |       |            | x           |     |
| 34781-34789 |                     | Charges for Services | Culture and Recreation | Other                                                    |                |       |            | X           |     |
| 34790-34799 |                     | Charges for Services | Culture and Recreation | Other Culture-Recreation (Identify)                      |                |       |            |             |     |
| 34800-34899 |                     | Charges for Services | Culture and Recreation | Other                                                    |                |       |            |             |     |
| 34900-34898 |                     | Charges for Services | Other Charges          | Other                                                    |                |       |            |             |     |
|             | Revenues            |                      |                        | Other                                                    |                |       |            |             |     |
| 34901-34909 |                     | Charges for Services | Other Charges          |                                                          |                |       |            |             |     |
| 34910       | Revenues            | Charges for Services | Other Charges          | Transit Revenues                                         |                |       |            | х           |     |
| 34911-34919 |                     | Charges for Services | Other Charges          | Other                                                    |                |       |            |             |     |
| 34920       | Revenues            | Charges for Services | Other Charges          | Airport Revenues                                         |                |       |            | х           |     |
| 34921-34929 |                     | Charges for Services | Other Charges          | Other                                                    |                |       |            |             |     |
| 34930       | Revenues            | Charges for Services | Other Charges          | Parking Lot Revenues                                     |                |       |            | х           |     |
| 34931-34939 |                     | Charges for Services | Other Charges          | Other                                                    |                |       |            |             |     |
| 34940       | Revenues            | Charges for Services | Other Charges          | Cemetery Revenues                                        |                |       |            | х           |     |
| 34941-34949 | Revenues            | Charges for Services | Other Charges          | Other                                                    |                |       |            |             |     |
| 34950       | Revenues            | Charges for Services | Other Charges          | Other (Identify)                                         |                |       |            |             |     |
| 34951-34999 | Revenues            | Charges for Services | Other Charges          | Other                                                    |                |       |            |             |     |
| 35000       | Revenues            | Fines and Forfeits   |                        |                                                          | х              |       |            |             |     |
| 35001-35099 | Revenues            | Fines and Forfeits   | Fines                  | Other                                                    |                |       |            |             |     |
| 35100       | Revenues            | Fines and Forfeits   | Fines                  | Fines                                                    |                |       |            | х           |     |
| 35101       | Revenues            | Fines and Forfeits   | Fines                  | Court Fines                                              |                |       |            | х           |     |
| 35102       | Revenues            | Fines and Forfeits   | Fines                  | Parking Fines                                            |                |       |            | х           |     |
| 35103       | Revenues            | Fines and Forfeits   | Fines                  | Library Fines                                            |                |       |            | x           |     |
| 35104       | Revenues            | Fines and Forfeits   | Fines                  | Other Fines                                              |                |       |            |             |     |
| 35105       | Revenues            | Fines and Forfeits   | Fines                  | Administrative Fines (Peanalties)                        |                |       | x          |             |     |
| 35106-35199 |                     | Fines and Forfeits   | Fines                  | Other                                                    |                |       | ~          |             |     |
| 35200       | Revenues            | Fines and Forfeits   | Forfeits               | Other                                                    |                |       |            |             |     |
| 35201-35999 |                     | Fines and Forfeits   | Forfeits               | Other                                                    |                |       |            |             |     |
| 36000       | Revenues            | Special Assessments  |                        |                                                          | x              |       |            |             |     |
| 35600-35699 |                     | Special Assessments  |                        | Other                                                    | ^              |       |            |             |     |
| 36100       | Revenues            | Special Assessments  |                        | Other                                                    |                |       |            |             |     |
| 36100       | Revenues            | Special Assessments  |                        | Principal                                                |                |       | ~          |             |     |
| 36101       |                     |                      |                        | Penalties and Interest on Ad valorem Taxes               |                |       | x<br>x     |             |     |
| 36102       | Revenues            | Special Assessments  |                        | Other                                                    |                |       | x          |             |     |
|             |                     | Special Assessments  |                        | Other                                                    |                |       |            |             |     |
| 36200       | Revenues            | Miscellaneous        |                        | Other                                                    | x              |       |            |             |     |
| 36201-36209 |                     | Miscellaneous        |                        | Other                                                    |                |       |            |             |     |
| 36210       | Revenues            | Miscellaneous        |                        | Interest Earning                                         |                |       | х          |             |     |
| 36211-36212 |                     | Miscellaneous        |                        | Other                                                    |                |       |            |             |     |
| 36213       | Revenues            | Miscellaneous        |                        | Net Increase (Decrease) in the Fair Value of Investments |                |       | x          |             |     |
| 36214-36219 |                     | Miscellaneous        |                        | Other                                                    |                |       |            |             |     |
| 36220       | Revenues            | Miscellaneous        |                        | Rents and Royalties                                      |                |       | x          |             |     |
| 36221-36229 |                     | Miscellaneous        |                        | Other                                                    |                |       |            |             |     |
| 36230       | Revenues            | Miscellaneous        |                        | Contributions and Donations from Private Sources         |                |       | х          |             |     |
| 36231-36289 |                     | Miscellaneous        |                        | Other                                                    |                |       |            |             |     |
| 36290       | Revenues            | Miscellaneous        | Supplemental Accounts  | Sale of Investment                                       |                |       | x          |             |     |
| 36291-36999 | Revenues            | Miscellaneous        |                        | Other                                                    |                |       |            |             |     |
|             |                     |                      |                        |                                                          |                |       |            |             |     |

| Numbers<br>37000     | Account Number Type<br>Revenues | Level 1 Grouping<br>Proprietary Fund Revenues | Level 2 Grouping    | Name/Descriptions                 | Restricted Reserved | Predefined | Recommended | Set |
|----------------------|---------------------------------|-----------------------------------------------|---------------------|-----------------------------------|---------------------|------------|-------------|-----|
| 37001-37099          |                                 | Proprietary Fund Revenues                     | Water Utility       | Other                             | ~                   |            |             |     |
| 37100                | Revenues                        | Proprietary Fund Revenues                     | Water Utility       | Other                             |                     |            |             |     |
| 37101-37109          |                                 | Proprietary Fund Revenues                     | Water Utility       | Other                             |                     |            |             |     |
| 37110                | Revenues                        | Proprietary Fund Revenues                     | Water Utility       | Rate Class I                      |                     |            | х           |     |
| 37111-37119          |                                 | Proprietary Fund Revenues                     | Water Utility       | Other                             |                     |            |             |     |
| 37120                | Revenues                        | Proprietary Fund Revenues                     | Water Utility       | Rate Class II                     |                     |            | х           |     |
| 37121-37129          |                                 | Proprietary Fund Revenues                     | Water Utility       | Other                             |                     |            |             |     |
| 37130                | Revenues                        | Proprietary Fund Revenues                     | Water Utility       | Rate Class III                    |                     |            | х           |     |
| 37131-37139          |                                 | Proprietary Fund Revenues                     | Water Utility       | Other                             |                     |            |             |     |
| 37140                | Revenues                        | Proprietary Fund Revenues                     | Water Utility       | Rave Class IV                     |                     |            | х           |     |
| 37141-37149          |                                 | Proprietary Fund Revenues                     | Water Utility       | Other                             |                     |            |             |     |
| 37150                | Revenues                        | Proprietary Fund Revenues                     | Water Utility       | Connection/Reconnection Fees      |                     |            | х           |     |
| 37151-37159          |                                 | Proprietary Fund Revenues                     | Water Utility       | Other                             |                     |            |             |     |
| 37160                | Revenues                        | Proprietary Fund Revenues                     | Water Utility       | Penalties and Forfeited Discounts |                     |            | x           |     |
| 37161-37169          | Revenues                        | Proprietary Fund Revenues                     | Water Utility       | Other                             |                     |            |             |     |
| 37170                | Revenues                        | Proprietary Fund Revenues                     | Water Utility       | Other                             |                     |            |             |     |
| 37171-37199          | Revenues                        | Proprietary Fund Revenues                     | Water Utility       | Other                             |                     |            |             |     |
| 37200                | Revenues                        | Proprietary Fund Revenues                     | Sewer Utility       | Other                             |                     |            |             |     |
| 37201-37209          | Revenues                        | Proprietary Fund Revenues                     | Sewer Utility       | Other                             |                     |            |             |     |
| 37210                | Revenues                        | Proprietary Fund Revenues                     | Sewer Utility       | Rate Class I                      |                     |            | х           |     |
| 37211-37219          | Revenues                        | Proprietary Fund Revenues                     | Sewer Utility       | Other                             |                     |            |             |     |
| 37220                | Revenues                        | Proprietary Fund Revenues                     | Sewer Utility       | Rate Class II                     |                     |            | х           |     |
| 37221-37229          |                                 | Proprietary Fund Revenues                     | Sewer Utility       | Other                             |                     |            |             |     |
| 37230                | Revenues                        | Proprietary Fund Revenues                     | Sewer Utility       | Rate Class III                    |                     |            | х           |     |
| 37231-37239          | Revenues                        | Proprietary Fund Revenues                     | Sewer Utility       | Other                             |                     |            |             |     |
| 37240                | Revenues                        | Proprietary Fund Revenues                     | Sewer Utility       | Rave Class IV                     |                     |            | х           |     |
| 37241-37249          | Revenues                        | Proprietary Fund Revenues                     | Sewer Utility       | Other                             |                     |            |             |     |
| 37250                | Revenues                        | Proprietary Fund Revenues                     | Sewer Utility       | Connection/Reconnection Fees      |                     |            | х           |     |
| 37251-37259          | Revenues                        | Proprietary Fund Revenues                     | Sewer Utility       | Other                             |                     |            |             |     |
| 37260                | Revenues                        | Proprietary Fund Revenues                     | Sewer Utility       | Penalties and Forfeited Discounts |                     |            | х           |     |
| 37261-37269          | Revenues                        | Proprietary Fund Revenues                     | Sewer Utility       | Other                             |                     |            |             |     |
| 37270                | Revenues                        | Proprietary Fund Revenues                     | Sewer Utility       | Other                             |                     |            |             |     |
| 37271-37299          | Revenues                        | Proprietary Fund Revenues                     | Sewer Utility       | Other                             |                     |            |             |     |
| 37300                | Revenues                        | Proprietary Fund Revenues                     | Refuse Utility      | Other                             |                     |            |             |     |
| 37301-37309          | Revenues                        | Proprietary Fund Revenues                     | Refuse Utility      | Other                             |                     |            |             |     |
| 37310                | Revenues                        | Proprietary Fund Revenues                     | Refuse Utility      | Customer Charges                  |                     |            | х           |     |
| 37311-37319          | Revenues                        | Proprietary Fund Revenues                     | Refuse Utility      | Other                             |                     |            |             |     |
| 37320                | Revenues                        | Proprietary Fund Revenues                     | Refuse Utility      | Other                             |                     |            |             |     |
| 37321-37399          | Revenues                        | Proprietary Fund Revenues                     | Refuse Utility      | Other                             |                     |            |             |     |
| 37400                | Revenues                        | Proprietary Fund Revenues                     | Electricity Utility | Other                             |                     |            |             |     |
| 37401-37409          | Revenues                        | Proprietary Fund Revenues                     | Electricity Utility | Other                             |                     |            |             |     |
| 37410                | Revenues                        | Proprietary Fund Revenues                     | Electricity Utility | Rate Class I                      |                     |            | х           |     |
| 37411-37419          |                                 | Proprietary Fund Revenues                     | Electricity Utility | Other                             |                     |            |             |     |
| 37420                | Revenues                        | Proprietary Fund Revenues                     | Electricity Utility | Rate Class II                     |                     |            | х           |     |
| 37421-37429          |                                 | Proprietary Fund Revenues                     | Electricity Utility | Other                             |                     |            |             |     |
| 37430                | Revenues                        | Proprietary Fund Revenues                     | Electricity Utility | Rate Class III                    |                     |            | х           |     |
| 37431-37439          |                                 | Proprietary Fund Revenues                     | Electricity Utility | Other                             |                     |            |             |     |
| 37440                | Revenues                        | Proprietary Fund Revenues                     | Electricity Utility | Rave Class IV                     |                     |            | х           |     |
| 37441-37449          |                                 | Proprietary Fund Revenues                     | Electricity Utility | Other                             |                     |            |             |     |
| 37450                | Revenues                        | Proprietary Fund Revenues                     | Electricity Utility | Connection/Reconnection Fees      |                     |            | x           |     |
| 37451-37459          |                                 | Proprietary Fund Revenues                     | Electricity Utility | Other                             |                     |            |             |     |
| 37460                | Revenues                        | Proprietary Fund Revenues                     | Electricity Utility | Penalties and Forfeited Discounts |                     |            | х           |     |
| 37461-37469          |                                 | Proprietary Fund Revenues                     | Electricity Utility | Other                             |                     |            |             |     |
| 37470                | Revenues                        | Proprietary Fund Revenues                     | Electricity Utility | Other                             |                     |            |             |     |
| 37471-37499          |                                 | Proprietary Fund Revenues                     | Electricity Utility | Other                             |                     |            |             |     |
| 37500                | Revenues                        | Proprietary Fund Revenues                     | Gas Utility         | Other                             |                     |            |             |     |
| 37501-37509          |                                 | Proprietary Fund Revenues                     | Gas Utility         | Other                             |                     |            |             |     |
| 37510                | Revenues                        | Proprietary Fund Revenues                     | Gas Utility         | Rate Class I                      |                     |            | х           |     |
| 37511-37519          |                                 | Proprietary Fund Revenues                     | Gas Utility         | Other                             |                     |            |             |     |
| 37520                | Revenues                        | Proprietary Fund Revenues                     | Gas Utility         | Rate Class II                     |                     |            | x           |     |
| 37521-37529          |                                 | Proprietary Fund Revenues                     | Gas Utility         | Other                             |                     |            |             |     |
| 37530                | Revenues                        | Proprietary Fund Revenues                     | Gas Utility         | Rate Class III                    |                     |            | x           |     |
| 37531-37539<br>37540 |                                 | Proprietary Fund Revenues                     | Gas Utility         | Other                             |                     |            |             |     |
| 3/ 540               | Revenues                        | Proprietary Fund Revenues                     | Gas Utility         | Rave Class IV                     |                     |            | x           |     |

| Numbers              | Account Number Type | Level 1 Grouping                                       | Level 2 Grouping                                       | Name/Descriptions                                                                                                    | Restricted Reserved | Predefined | Recommended | Set |
|----------------------|---------------------|--------------------------------------------------------|--------------------------------------------------------|----------------------------------------------------------------------------------------------------|---------------------|------------|-------------|-----|
| 37541-37549          |                     | Proprietary Fund Revenues                              | Gas Utility                                            | Other                                                                                                    |                     |            |             |     |
| 37550                | Revenues            | Proprietary Fund Revenues                              | Gas Utility                                            | Connection/Reconnection Fees                                                                                                    |                     |            | х           |     |
| 37551-37559          |                     | Proprietary Fund Revenues                              | Gas Utility                                            | Other                                                                                                    |                     |            |             |     |
| 37560                | Revenues            | Proprietary Fund Revenues                              | Gas Utility                                            | Penalties and Forfeited Discounts                                                                                                    |                     |            | х           |     |
| 37561-37569          |                     | Proprietary Fund Revenues                              | Gas Utility                                            | Other                                                                                                    |                     |            |             |     |
| 37570                | Revenues            | Proprietary Fund Revenues                              | Gas Utility                                            | Other                                                                                                    |                     |            |             |     |
| 37571-37599          |                     | Proprietary Fund Revenues                              | Gas Utility                                            | Other                                                                                                    |                     |            |             |     |
| 37600                | Revenues            | Proprietary Fund Revenues                              | Heat Utility                                           | Other                                                                                                    |                     |            |             |     |
| 37601-37609          |                     | Proprietary Fund Revenues                              | Heat Utility                                           | Other                                                                                                    |                     |            |             |     |
| 37610                | Revenues            | Proprietary Fund Revenues                              | Heat Utility                                           | Rate Class I                                                                                                    |                     |            | х           |     |
| 37611-37619          |                     | Proprietary Fund Revenues                              | Heat Utility                                           | Other                                                                                                    |                     |            |             |     |
| 37620                | Revenues            | Proprietary Fund Revenues                              | Heat Utility                                           | Rate Class II                                                                                                    |                     |            | х           |     |
| 37621-37629          |                     | Proprietary Fund Revenues                              | Heat Utility                                           | Other                                                                                                    |                     |            |             |     |
| 37630                | Revenues            | Proprietary Fund Revenues                              | Heat Utility                                           | Rate Class III                                                                                                    |                     |            | х           |     |
| 37631-37639          |                     | Proprietary Fund Revenues                              | Heat Utility                                           | Other                                                                                                    |                     |            |             |     |
| 37640                | Revenues            | Proprietary Fund Revenues                              | Heat Utility                                           | Rave Class IV                                                                                                    |                     |            | х           |     |
| 37641-37649          |                     | Proprietary Fund Revenues                              | Heat Utility                                           | Other                                                                                                    |                     |            |             |     |
| 37650                | Revenues            | Proprietary Fund Revenues                              | Heat Utility                                           | Connection/Reconnection Fees                                                                                                    |                     |            | х           |     |
| 37651-37659          |                     | Proprietary Fund Revenues                              | Heat Utility                                           | Other                                                                                                    |                     |            |             |     |
| 37660                | Revenues            | Proprietary Fund Revenues                              | Heat Utility                                           | Penalties and Forfeited Discounts                                                                                                    |                     |            | x           |     |
| 37661-37669          |                     | Proprietary Fund Revenues                              | Heat Utility                                           | Other                                                                                                    |                     |            |             |     |
| 37670                | Revenues            | Proprietary Fund Revenues                              | Heat Utility                                           | Other                                                                                                    |                     |            |             |     |
| 37671-37699          |                     | Proprietary Fund Revenues                              | Heat Utility                                           | Other                                                                                                    |                     |            |             |     |
| 37700                | Revenues            | Proprietary Fund Revenues                              | Hospital and Nursing Home                              | Other                                                                                                    |                     |            |             |     |
| 37701-37709          |                     | Proprietary Fund Revenues                              | Hospital and Nursing Home                              | Other                                                                                                    |                     |            |             |     |
| 37710                | Revenues            | Proprietary Fund Revenues                              | Hospital and Nursing Home                              | Daily Patient Services                                                                                                    |                     |            | x           |     |
| 37711-37719          |                     | Proprietary Fund Revenues                              | Hospital and Nursing Home                              | Other Control Control |                     |            |             |     |
| 37720                | Revenues            | Proprietary Fund Revenues                              | Hospital and Nursing Home                              | Other Nursing Services                                                                                                    |                     |            | х           |     |
| 37721-37729          |                     | Proprietary Fund Revenues                              | Hospital and Nursing Home                              | Other<br>Other Desfectional Occurrence                                                                                                    |                     |            |             |     |
| 37730                | Revenues            | Proprietary Fund Revenues                              | Hospital and Nursing Home                              | Other Profesional Services                                                                                                    |                     |            | х           |     |
| 37731-37739<br>37740 |                     | Proprietary Fund Revenues                              | Hospital and Nursing Home                              | Other<br>General Outpatient Services                                                                                                    |                     |            |             |     |
|                      | Revenues            | Proprietary Fund Revenues                              | Hospital and Nursing Home                              |                                                                                                    |                     |            | х           |     |
| 37741-37749<br>37750 |                     | Proprietary Fund Revenues                              | Hospital and Nursing Home                              | Other Development                                                                                                    |                     |            |             |     |
| 37751-37799          | Revenues            | Proprietary Fund Revenues<br>Proprietary Fund Revenues | Hospital and Nursing Home<br>Hospital and Nursing Home | Other Revenue<br>Other                                                                                                    |                     |            | х           |     |
| 37800                | Revenues            |                                                        | Liguor Stores - Off-Sale                               | Other                                                                                                    |                     |            |             |     |
| 37800 37801-37799    |                     | Proprietary Fund Revenues<br>Proprietary Fund Revenues | Liquor Stores - Off-Sale                               | Other                                                                                                    |                     |            |             |     |
| 37801-37799          | Revenues            |                                                        |                                                        | Sales                                                                                                    |                     |            |             |     |
| 37800 37801-37810    |                     | Proprietary Fund Revenues<br>Proprietary Fund Revenues | Liquor Stores - Off-Sale<br>Liquor Stores - Off-Sale   | Other                                                                                                    |                     |            | х           |     |
| 37801-37810          | Revenues            | Proprietary Fund Revenues                              | Liquor Stores - Off-Sale                               | Liquor                                                                                                    |                     |            | x           |     |
| 37812                | Revenues            | Proprietary Fund Revenues                              | Liquor Stores - Off-Sale                               | Beer                                                                                                    |                     |            | x           |     |
| 37813                | Revenues            | Proprietary Fund Revenues                              | Liquor Stores - Off-Sale                               | Wine                                                                                                    |                     |            | ×           |     |
| 37814                | Revenues            | Proprietary Fund Revenues                              | Liquor Stores - Off-Sale                               | Soft Drinks                                                                                                    |                     |            | ×           |     |
| 37815                | Revenues            | Proprietary Fund Revenues                              | Liquor Stores - Off-Sale                               | Other Merchandise                                                                                                    |                     |            | ×           |     |
| 37816-37819          |                     | Proprietary Fund Revenues                              | Liquor Stores - Off-Sale                               | Other                                                                                                    |                     |            | ^           |     |
| 37820                | Revenues            | Proprietary Fund Revenues                              | Liquor Stores - Off-Sale                               | Other                                                                                                    |                     |            | x           |     |
| 37821-37829          |                     | Proprietary Fund Revenues                              | Liquor Stores - Off-Sale                               | Other                                                                                                    |                     |            | ^           |     |
| 37830                | Revenues            |                                                        | Liquor Stores - Off-Sale                               | Cash Discounts - Off-Sale                                                                                                    |                     |            | х           |     |
| 37831-37839          |                     | Proprietary Fund Revenues                              | Liquor Stores - Off-Sale                               | Other                                                                                                    |                     |            | ^           |     |
| 37840                | Revenues            | Proprietary Fund Revenues                              | Liquor Stores - Off-Sale                               | Cash Over Off-Sale                                                                                                    |                     |            | x           |     |
| 37841-37899          |                     | Proprietary Fund Revenues                              | Liquor Stores - Off-Sale                               | Other                                                                                                    |                     |            | , A         |     |
| 37900                | Revenues            | Proprietary Fund Revenues                              | Liquor Stores-On-Sale                                  | Other                                                                                                    |                     |            | x           |     |
| 37901-37909          |                     | Proprietary Fund Revenues                              | Liquor Stores-On-Sale                                  | Other                                                                                                    |                     |            |             |     |
| 37910                | Revenues            | Proprietary Fund Revenues                              | Liquor Stores-On-Sale                                  | Sales                                                                                                    |                     |            |             |     |
| 37911                | Revenues            | Proprietary Fund Revenues                              | Liquor Stores-On-Sale                                  | Liguor                                                                                                    |                     |            | x           |     |
| 37912                | Revenues            | Proprietary Fund Revenues                              | Liquor Stores-On-Sale                                  | Beer                                                                                                    |                     |            | x           |     |
| 37913                | Revenues            | Proprietary Fund Revenues                              | Liquor Stores-On-Sale                                  | Wine                                                                                                    |                     |            | x           |     |
| 37914                | Revenues            |                                                        | Liquor Stores-On-Sale                                  | Soft Drinks                                                                                                    |                     |            | x           |     |
| 37915                | Revenues            | Proprietary Fund Revenues                              | Liquor Stores-On-Sale                                  | Other Merchandise                                                                                                    |                     |            | x           |     |
| 37916-37919          |                     | Proprietary Fund Revenues                              | Liquor Stores-On-Sale                                  | Other                                                                                                    |                     |            |             |     |
| 37920                | Revenues            | Proprietary Fund Revenues                              | Vending Machine Revenues or Commissions                | Other                                                                                                    |                     |            |             |     |
| 37921-37929          |                     | Proprietary Fund Revenues                              | Vending Machine Revenues or Commissions                | Other                                                                                                    |                     |            |             |     |
| 37930                | Revenues            | Proprietary Fund Revenues                              | Other                                                  | Cash Discounts - On-Sale                                                                                                    |                     |            | х           |     |
| 37931-37939          |                     | Proprietary Fund Revenues                              | Other                                                  | Other                                                                                                    |                     |            |             |     |
| 37940                | Revenues            | Proprietary Fund Revenues                              | Other                                                  | Cash Over On-Sale                                                                                                    |                     |            | x           |     |
|                      |                     |                                                        |                                                        |                                                                                                    |                     |            |             |     |

|             | Account Number Type | Level 1 Grouping                | Level 2 Grouping               | Name/Descriptions                             | Restricted | Reserved | Predefined | Recommended | Set |
|-------------|---------------------|---------------------------------|--------------------------------|-----------------------------------------------|------------|----------|------------|-------------|-----|
| 37941-37999 |                     | Proprietary Fund Revenues       | Other                          | Other                                         |            |          |            |             |     |
| 38000       | Revenues            | Other Proprietary Fund Revenues | Other                          | Other                                         |            |          |            |             |     |
| 38001-38009 |                     |                                 | Other                          | Other                                         |            |          |            |             |     |
| 38010       | Revenues            | Other Proprietary Fund Revenues | Transit System                 | Other                                         |            |          |            |             |     |
| 38011-38019 |                     |                                 | Transit System                 | Other                                         |            |          |            |             |     |
|             | Revenues            | Other Proprietary Fund Revenues | Airport                        | Other                                         |            |          |            |             |     |
| 38021-38029 |                     |                                 | Airport                        | Other                                         |            |          |            |             |     |
| 38030       | Revenues            | Other Proprietary Fund Revenues | Parking Lot                    | Other                                         |            |          |            |             |     |
| 38031-38039 |                     |                                 | Parking Lot                    | Other                                         |            |          |            |             |     |
| 38040       | Revenues            | Other Proprietary Fund Revenues | Golf Course                    | Other                                         |            |          |            |             |     |
| 38041-38049 |                     |                                 | Golf Course                    | Other                                         |            |          |            |             |     |
| 38050       | Revenues            | Other Proprietary Fund Revenues | Cable TV                       | Other                                         |            |          |            |             |     |
| 30851       | Revenues            | Other Proprietary Fund Revenues | Cable TV                       | Standard Service                              |            |          |            | х           |     |
|             | Revenues            | Other Proprietary Fund Revenues | Cable TV                       | Premium Service (e.g. Home Box Office)        |            |          |            | х           |     |
|             | Revenues            | Other Proprietary Fund Revenues | Cable TV                       | Connection/Reconnection Fees                  |            |          |            | х           |     |
|             | Revenues            | Other Proprietary Fund Revenues | Cable TV                       | Other                                         |            |          |            |             |     |
| 38055-38059 |                     |                                 | Cable TV                       | Other                                         |            |          |            |             |     |
| 38060       | Revenues            | Other Proprietary Fund Revenues | Arena                          | Other                                         |            |          |            |             |     |
| 38061-38069 |                     |                                 | Arena                          | Other                                         |            |          |            |             |     |
| 38070       | Revenues            | Other Proprietary Fund Revenues | Swimming Pool                  | Other                                         |            |          |            |             |     |
| 38071-38079 |                     |                                 | Swimming Pool                  | Other                                         |            |          |            |             |     |
|             | Revenues            | Other Proprietary Fund Revenues | Other Recreation               | Other                                         |            |          |            |             |     |
| 38081-38399 |                     |                                 | Other Recreation               | Other                                         |            |          |            |             |     |
| 38400       | Revenues            | Other Proprietary Fund Revenues | Internal Service Fund Revenues | Other                                         |            |          |            |             |     |
| 38401-38999 | Revenues            | Other Proprietary Fund Revenues | Other                          | Other                                         |            |          |            |             |     |
| 39000       | Revenues            | Other Financing Sources         |                                |                                               | х          |          |            |             |     |
| 39101       | Revenues            | Other Financing Sources         |                                | Sales of General Fixed Assets                 |            |          | х          |             |     |
| 39102       | Revenues            | Other Financing Sources         |                                | Compensation for Loss of Teneral Fixed Assets |            |          | х          |             |     |
| 39200       | Revenues            | Other Financing Sources         |                                | Interfund Transfers In (Specify Fund)         |            |          | х          |             |     |
|             | Revenues            | Other Financing Sources         |                                | Transfer From General Fund                    |            |          | х          |             |     |
|             | Revenues            | Other Financing Sources         |                                | Contribution From Enterprise Fund             |            |          | х          |             |     |
| 39203       | Revenues            | Other Financing Sources         |                                | Transfer From Governmental Fund               |            |          | х          |             |     |
| 39300       | Revenues            | Other Financing Sources         |                                | Proceeds of General Long-Term Debt            |            |          | х          |             |     |
|             | Revenues            | Other Financing Sources         |                                | General Obligation Bond Proceeds              |            |          | х          |             |     |
| 39320       | Revenues            | Other Financing Sources         |                                | Premiums on Bonds Sold                        |            |          | х          |             |     |
|             | Revenues            | Other Financing Sources         |                                | Inception of Capital Lease program            |            |          | х          |             |     |
|             | Revenues            | Other Financing Sources         |                                | Inception of Installment Purchase Contract    |            |          | х          |             |     |
|             | Revenues            | Other Financing Sources         |                                | Special Items                                 |            |          | х          |             |     |
|             | Revenues            | Other Financing Sources         |                                | Extraordinary Items                           |            |          | х          |             |     |
| 39700       | Revenues            | Other Financing Sources         |                                | Capital Contrubutions                         |            |          | х          |             |     |
| 39701-39999 |                     | Other Financing Sources         |                                | Other                                         |            |          |            |             |     |
| 40000-40999 | NA                  |                                 |                                |                                               | х          |          |            |             |     |
| 41000       | Expenditures        | General Government              |                                |                                               | х          |          |            |             |     |
|             | Expenditures        | General Government              | Legislative                    |                                               |            |          |            |             |     |
|             | Expenditures        | General Government              | Legislative                    | Council                                       |            |          |            |             |     |
|             | Expenditures        | General Government              | Legislative                    | Legislative Committees and Special Bodies     |            |          |            |             |     |
| 41130       | Expenditures        | General Government              | Legislative                    | Ordinances and Proceedings                    |            |          |            |             |     |
| 41200       | Expenditures        | General Government              | Legislative                    | Judicial                                      |            |          |            |             |     |
|             | Expenditures        | General Government              | Legislative                    | Municipal Court                               |            |          |            |             |     |
|             | Expenditures        | General Government              | Legislative                    | Conciliation Court                            |            |          |            |             |     |
| 41230       | Expenditures        | General Government              | Legislative                    | Justice                                       |            |          |            |             |     |
|             | Expenditures        | General Government              | Legislative                    | Traffic and Ordinance Violation Bureaus       |            |          |            |             |     |
| 41300       | Expenditures        | General Government              | Executive                      |                                               |            |          |            |             |     |
|             | Expenditures        | General Government              | Executive                      | Mayor                                         |            |          |            |             |     |
|             | Expenditures        | General Government              | Executive                      | City/Town Manager                             |            |          |            |             |     |
|             | Expenditures        | General Government              | Executive                      | Boards and Commissions                        |            |          |            |             |     |
| 41400       | Expenditures        | General Government              | Executive                      | City/Town Clerk                               |            |          |            |             |     |
|             | Expenditures        | General Government              | Executive                      | Elections                                     |            |          |            |             |     |
| 41420       | Expenditures        | General Government              | Executive                      | Recording and Reporting                       |            |          |            |             |     |
| 41430       | Expenditures        | General Government              | Executive                      | Other                                         |            |          |            |             |     |
| 41500       | Expenditures        | General Government              | Financial Administration       |                                               |            |          |            |             |     |
|             | Expenditures        | General Government              | Financial Administration       | Treasurer                                     |            |          |            |             |     |
| 41520       | Expenditures        | General Government              | Financial Administration       | Director of Finance                           |            |          |            |             |     |
|             | Expenditures        | General Government              | Financial Administration       | Accounting                                    |            |          |            |             |     |
| 41540       | Expenditures        | General Government              | Financial Administration       | Internal Auditing                             |            |          |            |             |     |
|             |                     |                                 |                                |                                               |            |          |            |             |     |
|             |                     |                                 |                                |                                               |            |          |            |             |     |

| Numbers | Account Number Type | Level 1 Grouping   | Level 2 Grouping         | Name/Descriptions                       | Restricted Reserved | Predefined Reco | ommended | Set |
|---------|---------------------|--------------------|--------------------------|-----------------------------------------|---------------------|-----------------|----------|-----|
| 41550   | Expenditures        | General Government | Financial Administration | Assessing                               |                     |                 |          |     |
| 41560   | Expenditures        | General Government | Financial Administration | Budgeting and Planning                  |                     |                 |          |     |
| 41570   | Expenditures        | General Government | Financial Administration | Purchasing                              |                     |                 |          |     |
| 41600   | Expenditures        | General Government | Law                      |                                         |                     |                 |          |     |
| 41610   | Expenditures        | General Government | Law                      | City/Town Attorney                      |                     |                 |          |     |
| 41800   | Expenditures        | General Government | Law                      | Personnel Administration                |                     |                 |          |     |
| 41900   | Expenditures        | General Government | Other General Government |                                         |                     |                 |          |     |
| 41910   | Expenditures        | General Government | Other General Government | Planning and Zoning                     |                     |                 |          |     |
| 41920   | Expenditures        | General Government | Other General Government | Data Processing                         |                     |                 |          |     |
| 41930   | Expenditures        | General Government | Other General Government | Research and Investigation              |                     |                 |          |     |
| 41940   | Expenditures        | General Government | Other General Government | General Government Buildings and Plant  |                     |                 |          |     |
| 42000   | Expenditures        | Public Safety      |                          | 5                                       | x                   |                 |          |     |
| 42100   | Expenditures        | Public Safety      | Police                   | Other                                   |                     | х               |          |     |
| 42110   | Expenditures        | Public Safety      | Police                   | Police Administration                   |                     | х               |          |     |
| 42120   | Expenditures        | Public Safety      | Police                   | Crime Control and Investigation         |                     | х               |          |     |
| 42121   | Expenditures        | Public Safety      | Police                   | Criminal Investigation                  |                     | х               |          |     |
| 41122   | Expenditures        | Public Safety      | Police                   | Vice Control                            |                     | х               |          |     |
| 42123   | Expenditures        | Public Safety      | Police                   | Patrol                                  |                     | х               |          |     |
| 42124   | Expenditures        | Public Safety      | Police                   | Records and Idetification               |                     | х               |          |     |
| 42125   | Expenditures        | Public Safety      | Police                   | Youth Investigation and Control         |                     | х               |          |     |
| 42126   | Expenditures        | Public Safety      | Police                   | Custody of Prisoners                    |                     | х               |          |     |
| 42127   | Expenditures        | Public Safety      | Police                   | Custody of Property                     |                     | х               |          |     |
| 42128   | Expenditures        | Public Safety      | Police                   | Crime Laboratory                        |                     | x               |          |     |
| 42130   | Expenditures        | Public Safety      | Police                   | Traffic Control                         |                     | x               |          |     |
| 42131   | Expenditures        | Public Safety      | Police                   | Motor Vehicle Inspection and Regulation |                     | x               |          |     |
| 42140   | Expenditures        | Public Safety      | Police                   | Police Training                         |                     | x               |          |     |
| 42150   | Expenditures        | Public Safety      | Police                   | Police Support Services                 |                     | x               |          |     |
| 42151   | Expenditures        | Public Safety      | Police                   | Communication Services                  |                     | x               |          |     |
| 42152   | Expenditures        | Public Safety      | Police                   | Automotive Services                     |                     | x               |          |     |
| 42153   | Expenditures        | Public Safety      | Police                   | Ambulance Services                      |                     | x               |          |     |
| 42154   | Expenditures        | Public Safety      | Police                   | Medical Services                        |                     | х               |          |     |
| 42160   | Expenditures        | Public Safety      | Police                   | Special Detail Services                 |                     | х               |          |     |
| 42170   | Expenditures        | Public Safety      | Police                   | Police Stations and Buildings           |                     | х               |          |     |
| 42200   | Expenditures        | Public Safety      | Fire                     | Other                                   |                     |                 |          |     |
| 42210   | Expenditures        | Public Safety      | Fire                     | Fire Administration                     |                     | х               |          |     |
| 42220   | Expenditures        | Public Safety      | Fire                     | Fire Fighting                           |                     | х               |          |     |
| 42230   | Expenditures        | Public Safety      | Fire                     | Fire Prevention                         |                     | х               |          |     |
| 42240   | Expenditures        | Public Safety      | Fire                     | Fire Training                           |                     | х               |          |     |
| 42250   | Expenditures        | Public Safety      | Fire                     | Fire Communication                      |                     | х               |          |     |
| 42260   | Expenditures        | Public Safety      | Fire                     | Fire Repair Services                    |                     | х               |          |     |
| 42270   | Expenditures        | Public Safety      | Fire                     | Medical Services                        |                     | х               |          |     |
| 42280   | Expenditures        | Public Safety      | Fire                     | Fire Stations and Buildings             |                     | х               |          |     |
| 42300   | Expenditures        | Public Safety      | Corrections              | Other                                   |                     |                 |          |     |
| 42400   | Expenditures        | Public Safety      | Building Inspections     | Other                                   |                     |                 |          |     |
| 42401   | Expenditures        | Public Safety      | Building Inspections     | Building Inspections Administration     |                     | х               |          |     |
| 42402   | Expenditures        | Public Safety      | Building Inspections     | Plumbing Inspections                    |                     | х               |          |     |
| 42403   | Expenditures        | Public Safety      | Building Inspections     | Electrical Inspections                  |                     | х               |          |     |
| 42404   | Expenditures        | Public Safety      | Building Inspections     | Gas Inspections                         |                     | х               |          |     |
| 42405   | Expenditures        | Public Safety      | Building Inspections     | Air Conditioning Inspections            |                     | х               |          |     |
| 42406   | Expenditures        | Public Safety      | Building Inspections     | Boiler Inspections                      |                     | х               |          |     |
| 42407   | Expenditures        | Public Safety      | Building Inspections     | Elevator Inspections                    |                     | х               |          |     |
| 42500   | Expenditures        | Public Safety      | Other Protection         | Civil Defense                           |                     | х               |          |     |
| 42600   | Expenditures        | Public Safety      | Other Protection         | Traffic Engineering                     |                     | х               |          |     |
| 42700   | Expenditures        | Public Safety      | Other Protection         | Animal Control                          |                     | х               |          |     |
| 42800   | Expenditures        | Public Safety      | Other Protection         | Other                                   |                     |                 |          |     |
| 42810   | Expenditures        | Public Safety      | Other Protection         | Militia and Armories                    |                     | x               |          |     |
| 42820   | Expenditures        | Public Safety      | Other Protection         | Examination of Licensed Occupations     |                     | x               |          |     |
| 42830   | Expenditures        | Public Safety      | Other Protection         | Public Scales                           |                     | х               |          |     |
| 42840   | Expenditures        | Public Safety      | Other Protection         | Weights and Measures                    |                     | x               |          |     |
| 42850   | Expenditures        | Public Safety      | Other Protection         | Flood Control                           |                     | х               |          |     |
| 43000   | Expenditures        | Public Works       |                          |                                         | х                   |                 |          |     |
| 43100   | Expenditures        | Public Works       |                          | Highways, Streets and Roadways          |                     |                 |          |     |
| 43121   | Expenditures        | Public Works       |                          | Paved Streets                           |                     |                 |          |     |
| 43122   | Expenditures        | Public Works       |                          | Unpaved Streets                         |                     |                 |          |     |
| 43123   | Expenditures        | Public Works       |                          | Alleys                                  |                     |                 |          |     |
|         | -                   |                    |                          |                                         |                     |                 |          |     |

| Numbers<br>43124 | Account Number Type<br>Expenditures | Level 1 Grouping<br>Public Works | Level 2 Grouping | Name/Descriptions<br>Sidewalks and Crosswalks | Restricted | Reserved | Predefined | Recommended | Set |
|------------------|-------------------------------------|----------------------------------|------------------|-----------------------------------------------|------------|----------|------------|-------------|-----|
| 43124            | Expenditures                        | Public Works                     |                  | Ice and Snow Removal                          |            |          |            |             |     |
| 43125            | Expenditures                        | Public Works                     |                  | Road and Bridge Equipment                     |            |          |            |             |     |
| 43130            | Expenditures                        | Public Works                     |                  | Bridges, Viaducts and Grade Separations       |            |          |            |             |     |
| 43150            | Expenditures                        | Public Works                     |                  | Storm Drainage                                |            |          |            |             |     |
| 43160            | Expenditures                        | Public Works                     |                  | Street Lighting                               |            |          |            |             |     |
| 43170            | Expenditures                        | Public Works                     |                  | Street Cleaning                               |            |          |            |             |     |
| 43200            | Expenditures                        | Public Works                     |                  | Sanitation                                    |            |          |            |             |     |
| 43210            | Expenditures                        | Public Works                     |                  | Sanitation Administration                     |            |          |            |             |     |
| 43230            | Expenditures                        | Public Works                     |                  | Waste (Refuse) Collection                     |            |          |            |             |     |
| 43240            | Expenditures                        | Public Works                     |                  | Waste (Refuse) Disposal                       |            |          |            |             |     |
| 43250            | Expenditures                        | Public Works                     |                  | Sewage Collection and Disposal                |            |          |            |             |     |
| 43251            | Expenditures                        | Public Works                     |                  | Sanitary Sewer Construction                   |            |          |            |             |     |
| 43252            | Expenditures                        | Public Works                     |                  | Sanitary Sewer Maintenance                    |            |          |            |             |     |
| 43253            | Expenditures                        | Public Works                     |                  | Sanitary Sewer Cleaning                       |            |          |            |             |     |
| 43254            | Expenditures                        | Public Works                     |                  | New Sewer Services                            |            |          |            |             |     |
| 43255            | Expenditures                        | Public Works                     |                  | Sewer Lift Stations                           |            |          |            |             |     |
| 43256            | Expenditures                        | Public Works                     |                  | Sewage Treatment Plants                       |            |          |            |             |     |
| 43260            | Expenditures                        | Public Works                     |                  | Weed Control                                  |            |          |            |             |     |
| 43270            | Expenditures                        | Public Works                     |                  | Pest Control                                  |            |          |            |             |     |
| 44000            | Expenditures                        | Health and Welfare               |                  |                                               |            |          |            |             |     |
| 44100            | Expenditures                        | Health and Welfare               |                  | Health                                        |            |          |            |             |     |
| 44110            | Expenditures                        | Health and Welfare               |                  | Public Health Administration                  |            |          |            |             |     |
| 44120            | Expenditures                        | Health and Welfare               |                  | Vital Statistics                              |            |          |            |             |     |
| 44130            | Expenditures                        | Health and Welfare               |                  | Regulation and Inspection                     |            |          |            |             |     |
| 44131            | Expenditures                        | Health and Welfare               |                  | Food and Restaurants                          |            |          |            |             |     |
| 44133            | Expenditures                        | Health and Welfare               |                  | Other Sanitary Inspection                     |            |          |            |             |     |
| 44140            | Expenditures                        | Health and Welfare               |                  | Communicable Disease Control                  |            |          |            |             |     |
| 44141            | Expenditures                        | Health and Welfare               |                  | Tuberculosis                                  |            |          |            |             |     |
| 44142            | Expenditures                        | Health and Welfare               |                  | Venereal Disease                              |            |          |            |             |     |
| 44143            | Expenditures                        | Health and Welfare               |                  | Rabies                                        |            |          |            |             |     |
| 44144            | Expenditures                        | Health and Welfare               |                  | Other Communicable Diseases                   |            |          |            |             |     |
| 44150            | Expenditures                        | Health and Welfare               |                  | Maternal and Child Health Services            |            |          |            |             |     |
| 44160            | Expenditures                        | Health and Welfare               |                  | Adult Health Services                         |            |          |            |             |     |
| 44170            | Expenditures                        | Health and Welfare               |                  | Health Centers and General Clinics            |            |          |            |             |     |
| 44180            | Expenditures                        | Health and Welfare               |                  | Laboratory                                    |            |          |            |             |     |
| 44400            | Expenditures                        | Health and Welfare               |                  | Welfare                                       |            |          |            |             |     |
| 45000            | Expenditures                        | Culture-Recreation               |                  |                                               |            |          |            |             |     |
| 45010            | Expenditures                        | Culture-Recreation               |                  | Culture-Recreation Administration             |            |          |            |             |     |
| 45100            | Expenditures                        | Culture-Recreation               |                  | Recreation                                    |            |          |            |             |     |
| 45120            | Expenditures                        | Culture-Recreation               |                  | Participant Recreation                        |            |          |            |             |     |
| 45121            | Expenditures                        | Culture-Recreation               |                  | Supervision                                   |            |          |            |             |     |
| 45122            | Expenditures                        | Culture-Recreation               |                  | Recreation Centers                            |            |          |            |             |     |
| 45123            | Expenditures                        | Culture-Recreation               |                  | Playgrounds                                   |            |          |            |             |     |
| 45124            | Expenditures                        | Culture-Recreation               |                  | Swimming Pools                                |            |          |            |             |     |
| 45125            | Expenditures                        | Culture-Recreation               |                  | Golf Courses                                  |            |          |            |             |     |
| 45126            | Expenditures                        | Culture-Recreation               |                  | Tennis Centers                                |            |          |            |             |     |
| 45127            | Expenditures                        | Culture-Recreation               |                  | Other Recreation Facilities                   |            |          |            |             |     |
| 45170            | Expenditures                        | Culture-Recreation               |                  | Spectator Recreation                          |            |          |            |             |     |
| 45171            | Expenditures                        | Culture-Recreation               |                  | Botanical Gardens                             |            |          |            |             |     |
| 45172            | Expenditures                        | Culture-Recreation               |                  | Museums                                       |            |          |            |             |     |
| 45173            | Expenditures                        | Culture-Recreation               |                  | Art Galleries                                 |            |          |            |             |     |
| 45174            | Expenditures                        | Culture-Recreation               |                  | Zoos                                          |            |          |            |             |     |
| 45175            | Expenditures                        | Culture-Recreation               |                  | Other Spectator Recreation                    |            |          |            |             |     |
| 45180            | Expenditures                        | Culture-Recreation               |                  | Special Recreation Facilities                 |            |          |            |             |     |
| 45181            | Expenditures                        | Culture-Recreation               |                  | Auditoriums                                   |            |          |            |             |     |
| 45182            | Expenditures                        | Culture-Recreation               |                  | Stadiums                                      |            |          |            |             |     |
| 45183            | Expenditures                        | Culture-Recreation               |                  | Camping Areas                                 |            |          |            |             |     |
| 45184            | Expenditures                        | Culture-Recreation               |                  | Boat Harbors                                  |            |          |            |             |     |
| 45185            | Expenditures                        | Culture-Recreation               |                  | Refectories                                   |            |          |            |             |     |
| 45186            | Expenditures                        | Culture-Recreation               |                  | Senior Citizens Recreation                    |            |          |            |             |     |
| 45200            | Expenditures                        | Culture-Recreation               |                  | Parks                                         |            |          |            |             |     |
| 45201            | Expenditures                        | Culture-Recreation               |                  | Supervision                                   |            |          |            |             |     |
| 45202            | Expenditures                        | Culture-Recreation               |                  | Park Areas                                    |            |          |            |             |     |
| 45203            | Expenditures                        | Culture-Recreation               |                  | Parkways and Boulevards                       |            |          |            |             |     |
|                  |                                     |                                  |                  |                                               |            |          |            |             |     |
|                  |                                     |                                  |                  |                                               |            |          |            |             |     |

| Numbers        | Account Number Type          | Level 1 Grouping                         | Level 2 Grouping | Name/Descriptions                                                       |
|----------------|------------------------------|------------------------------------------|------------------|-------------------------------------------------------------------------|
| 45204          | Expenditures                 | Culture-Recreation                       |                  | Forestry and Nursery                                                    |
| 45205          | Expenditures                 | Culture-Recreation                       |                  | Park Policing                                                           |
| 45206          | Expenditures                 | Culture-Recreation                       |                  | Park Lighting                                                           |
| 45500<br>45501 | Expenditures<br>Expenditures | Culture-Recreation<br>Culture-Recreation |                  | Labraries                                                               |
|                |                              | Culture-Recreation                       |                  | Library Administration<br>Circulation                                   |
| 45502<br>45503 | Expenditures<br>Expenditures | Culture-Recreation                       |                  | Catalog                                                                 |
|                |                              |                                          |                  | 0                                                                       |
| 45504<br>45505 | Expenditures<br>Expenditures | Culture-Recreation<br>Culture-Recreation |                  | Reference<br>Order                                                      |
| 45506          | Expenditures                 | Culture-Recreation                       |                  | Periodicals                                                             |
| 45507          | Expenditures                 | Culture-Recreation                       |                  | Extension                                                               |
| 45508          | Expenditures                 | Culture-Recreation                       |                  | Special Collections                                                     |
| 45509          | Expenditures                 | Culture-Recreation                       |                  | Branch Libraries                                                        |
| 46100          | Expenditures                 | Culture-Recreation                       |                  | Conservation of Natural Resources                                       |
| 46101          | Expenditures                 | Culture-Recreation                       |                  | Water Resources                                                         |
| 46102          | Expenditures                 | Culture-Recreation                       |                  | Shade Tree Disease Control                                              |
| 46103          | Expenditures                 | Culture-Recreation                       |                  | Other Natural Resources                                                 |
| 46300          | Expenditures                 | Culture-Recreation                       |                  | Urban Redevelopment and Housing                                         |
| 46310          | Expenditures                 | Culture-Recreation                       |                  | Urban Redevelopment and Housing Administration                          |
| 46320          | Expenditures                 | Culture-Recreation                       |                  | Urban Redevelopment                                                     |
| 46321          | Expenditures                 | Culture-Recreation                       |                  | Redevelopment Administration                                            |
| 46323          | Expenditures                 | Culture-Recreation                       |                  | Rehabilitation Projects                                                 |
| 46324          | Expenditures                 | Culture-Recreation                       |                  | Clearance Projects                                                      |
| 46325          | Expenditures                 | Culture-Recreation                       |                  | Relocation                                                              |
| 46330          | Expenditures                 | Culture-Recreation                       |                  | Public Housing Projects                                                 |
| 46340          | Expenditures                 | Culture-Recreation                       |                  | Other Urban Redevelopment and Housing                                   |
| 46500          | Expenditures                 | Culture-Recreation                       |                  | Economic Development and Assistance                                     |
| 46510          | Expenditures                 | Culture-Recreation                       |                  | Economic Development and Assistance                                     |
| 46520          | Expenditures                 | Culture-Recreation                       |                  | Economic Development                                                    |
| 46600          | Expenditures                 | Culture-Recreation                       |                  | Economic Opportunity                                                    |
| 46610          | Expenditures                 | Culture-Recreation                       |                  | Job Corps.                                                              |
| 46611          | Expenditures                 | Culture-Recreation                       |                  | Men's Urban Training Centers                                            |
| 46612          | Expenditures                 | Culture-Recreation                       |                  | Women's Urban Training Centers                                          |
| 46613          | Expenditures                 | Culture-Recreation                       |                  | Rural Conservation Centers                                              |
| 46614          | Expenditures                 | Culture-Recreation                       |                  | Youth Camps                                                             |
| 46620          | Expenditures                 | Culture-Recreation                       |                  | Youth Work-Training Programs                                            |
| 46621          | Expenditures                 | Culture-Recreation                       |                  | In-School Projects                                                      |
| 46622          | Expenditures                 | Culture-Recreation                       |                  | Out-of-School Projects                                                  |
| 46630          | Expenditures                 | Culture-Recreation                       |                  | Comminity Action Programs                                               |
| 46631<br>46632 | Expenditures<br>Expenditures | Culture-Recreation<br>Culture-Recreation |                  | Pre-School Readiness Program<br>Study Centers                           |
| 46632          | Expenditures                 | Culture-Recreation                       |                  |                                                                         |
| 46634          | Expenditures                 | Culture-Recreation                       |                  | Day Care Centers<br>Remedial Instruction for Elementary School Students |
| 46634<br>46635 | Expenditures                 | Culture-Recreation<br>Culture-Recreation |                  | Family Health Education                                                 |
| 46636          | Expenditures                 | Culture-Recreation                       |                  | Other Projects                                                          |
| 46640          | Expenditures                 | Culture-Recreation                       |                  | Adult Basic Education                                                   |
| 46650          | Expenditures                 | Culture-Recreation                       |                  | Assistance to Migrant Agricultural Workers and Families                 |
| 46660          | Expenditures                 | Culture-Recreation                       |                  | Work Experience Programs for Needy Persons                              |
| 47000          | Expenditures                 | Debt Service                             |                  | them Experience integration of theory including                         |
| 47100          | Expenditures                 | Debt Service                             |                  | Principal Payments                                                      |
| 47110          | Expenditures                 | Debt Service                             |                  | Bond Principal                                                          |
| 47210          | Expenditures                 | Debt Service                             |                  | Other Debt Principal                                                    |
| 47200          | Expenditures                 | Debt Service                             |                  | Interest Payments                                                       |
| 47210          | Expenditures                 | Debt Service                             |                  | Interest - Bonds                                                        |
| 47220          | Expenditures                 | Debt Service                             |                  | Interest - Other Debt                                                   |
| 47500          | Expenditures                 | Debt Service                             |                  | Fiscal Agent's Fees                                                     |
| 47600          | Expenditures                 | Debt Service                             |                  | Issuance Costs                                                          |
| 47700          | Expenditures                 | Debt Service                             |                  | Advance Refunding Escrow                                                |
| 49000          | Expenditures                 | Miscellaneous                            |                  | -                                                                       |
| 49010          | Expenditures                 | Miscellaneous                            |                  | Cemetery                                                                |
| 49020          | Expenditures                 | Miscellaneous                            |                  | Community Education                                                     |
| 49100          | Expenditures                 | Miscellaneous                            |                  | Judgments and Losses                                                    |
| 49200          | Expenditures                 | Miscellaneous                            |                  | Unallocated Expenditures                                                |
| 49210          | Expenditures                 | Miscellaneous                            |                  | Retirement and Pension Contributions - Unallocated                      |
| 49220          | Expenditures                 | Miscellaneous                            |                  | Worker's Compensation - Unallocated                                     |
|                |                              |                                          |                  |                                                                         |

Restricted Reserved Predefined Recommended Set

|                     |                                |                                         |                  |                                                                  |            |            |           | <b>_</b>    | •   |
|---------------------|--------------------------------|-----------------------------------------|------------------|------------------------------------------------------------------|------------|------------|-----------|-------------|-----|
| Numbers             | Account Number Type            |                                         | Level 2 Grouping | Name/Descriptions                                                | Restricted | Reserved H | redefined | Recommended | Set |
| 49230<br>49240      | Expenditures                   | Miscellaneous                           |                  | Unemployment Compensation - Unallocated                          |            |            |           |             |     |
| 49240<br>49300      | Expenditures                   | Miscellaneous                           |                  | Insurance - Unallocated                                          |            |            |           |             |     |
| 49300               | Expenditures                   | Miscellaneous                           |                  | Other Financing Uses                                             |            |            |           |             |     |
| 49360               | Expenditures<br>Expenditures   | Miscellaneous<br>Miscellaneous          |                  | Payments to Refunded Bond Escrow Agent<br>Interfund Transfer Out |            |            |           |             |     |
| 49300               | Expenditures                   | Miscellaneous                           |                  | Special Items                                                    |            |            |           |             |     |
| 49380               | Expenditures                   | Miscellaneous                           |                  | Extraordinary Items                                              |            |            |           |             |     |
| 49300               | Expenditures                   | Miscellaneous                           |                  |                                                                  |            |            |           |             |     |
|                     | Expenditures                   | Proprietary Fund Expenses (49400-49999) |                  |                                                                  |            |            |           |             |     |
| 10100 1011          | 9 Expenditures                 | Water Utilities                         |                  |                                                                  |            |            |           |             |     |
| 49400               | Expenditures                   | Water Utilities                         |                  | Source of Supply                                                 |            |            |           |             |     |
| 49410               | Expenditures                   | Water Utilities                         |                  | Power and Pumping                                                |            |            |           |             |     |
| 49420               | Expenditures                   | Water Utilities                         |                  | Purification                                                     |            |            |           |             |     |
| 49430               | Expenditures                   | Water Utilities                         |                  | Distribution                                                     |            |            |           |             |     |
| 49440               | Expenditures                   | Water Utilities                         |                  | Administration and General                                       |            |            |           |             |     |
|                     | 9 Expenditures                 | Sewer                                   |                  | Administration and General                                       |            |            |           |             |     |
| 49450               | Expenditures                   | Sewer                                   |                  | Sanitary Sewer Maintenance                                       |            |            |           |             |     |
| 49460               | Expenditures                   | Sewer                                   |                  | Sanitary Sewer Cleaning                                          |            |            |           |             |     |
| 49470               | Expenditures                   | Sewer                                   |                  | Sewer Lift Stations                                              |            |            |           |             |     |
| 49480               | Expenditures                   | Sewer                                   |                  | Sewage Treatment Plants                                          |            |            |           |             |     |
| 49490               | Expenditures                   | Sewer                                   |                  | Asministration and General                                       |            |            |           |             |     |
| 49500-4954          |                                | Refuse                                  |                  |                                                                  |            |            |           |             |     |
| 49500               | Expenditures                   | Refuse                                  |                  | Refuse Collection                                                |            |            |           |             |     |
| 49510               | Expenditures                   | Refuse                                  |                  | Refuse Disposal                                                  |            |            |           |             |     |
| 49520               | Expenditures                   | Refuse                                  |                  | Administration and General                                       |            |            |           |             |     |
|                     | 9 Expenditures                 | Electric Utilities                      |                  |                                                                  |            |            |           |             |     |
| 49550               | Expenditures                   | Electric Utilities                      |                  | Power Production                                                 |            |            |           |             |     |
| 49560               | Expenditures                   | Electric Utilities                      |                  | Power Supply                                                     |            |            |           |             |     |
| 49570               | Expenditures                   | Electric Utilities                      |                  | Transmission and Distribution                                    |            |            |           |             |     |
| 49580               | Expenditures                   | Electric Utilities                      |                  | Customer Account Expense                                         |            |            |           |             |     |
| 45590               | Expenditures                   | Electric Utilities                      |                  | Administration and General                                       |            |            |           |             |     |
|                     | 9 Expenditures                 | Gas Utilities                           |                  |                                                                  |            |            |           |             |     |
| 49600               | Expenditures                   | Gas Utilities                           |                  | Source of Supply                                                 |            |            |           |             |     |
| 49610               | Expenditures                   | Gas Utilities                           |                  | Distribution                                                     |            |            |           |             |     |
| 49620               | Expenditures                   | Gas Utilities                           |                  | Administration and General                                       |            |            |           |             |     |
| 49650-4969          | 9 Expenditures                 | Heat Utilities                          |                  |                                                                  |            |            |           |             |     |
| 49650               | Expenditures                   | Heat Utilities                          |                  | Production                                                       |            |            |           |             |     |
| 49660               | Expenditures                   | Heat Utilities                          |                  | Distribution                                                     |            |            |           |             |     |
| 49670               | Expenditures                   | Heat Utilities                          |                  | Administration and General                                       |            |            |           |             |     |
| 49700-4972          | 4 Expenditures                 | Hospital                                |                  |                                                                  |            |            |           |             |     |
| 49700               | Expenditures                   | Hospital                                |                  | Nursing Service Expense                                          |            |            |           |             |     |
| 49701               | Expenditures                   | Hospital                                |                  | Other Professional Service Expense                               |            |            |           |             |     |
| 49702               | Expenditures                   | Hospital                                |                  | General Services Expense                                         |            |            |           |             |     |
| 49703               | Expenditures                   | Hospital                                |                  | Outpatient                                                       |            |            |           |             |     |
| 49704               | Expenditures                   | Hospital                                |                  | Fiscal and administration Services Expense                       |            |            |           |             |     |
|                     | 9 Expenditures                 | Nursing Homes                           |                  |                                                                  |            |            |           |             |     |
| 49725               | Expenditures                   | Nursing Homes                           |                  | Dietary                                                          |            |            |           |             |     |
| 49726               | Expenditures                   | Nursing Homes                           |                  | Household and Property                                           |            |            |           |             |     |
| 49727               | Expenditures                   | Nursing Homes                           |                  | Professional Care of Patients                                    |            |            |           |             |     |
| 49728               | Expenditures                   | Nursing Homes                           |                  | Administration and General                                       |            |            |           |             |     |
| 49750-4979          |                                | Liquor Stores                           |                  | Marchandlas Darchanse Off Osla                                   |            |            |           |             |     |
| 49750               | Expenditures                   | Liquor Stores                           |                  | Murchandise Purchases - Off-Sale                                 |            |            |           |             |     |
| 49751               | Expenditures                   | Liquor Stores                           |                  | Manager - Off-Sale                                               |            |            |           |             |     |
| 49752               | Expenditures                   | Liquor Stores                           |                  | Cashiers - Off-Sale                                              |            |            |           |             |     |
| 49753               | Expenditures                   | Liquor Stores                           |                  | Janitor - Off-Sale                                               |            |            |           |             |     |
| 49754               | Expenditures                   | Liquor Stores                           |                  | Buildings and Maintenance - Off-Sale                             |            |            |           |             |     |
| 49755               | Expenditures                   | Liquor Stores                           |                  | Cash Short - Off-Sale                                            |            |            |           |             |     |
| 49770               | Expenditures                   | Liquor Stores                           |                  | Merchandise Purchases - On-Sale                                  |            |            |           |             |     |
| 49771               | Expenditures                   | Liquor Stores                           |                  | Manager - On-Sale                                                |            |            |           |             |     |
| 49772               | Expenditures                   | Liquor Stores                           |                  | Bartenders and Waitresses - On-Sale                              |            |            |           |             |     |
| 49773               | Expenditures                   | Liquor Stores                           |                  | Janitor - On-Sale                                                |            |            |           |             |     |
| 49774               | Expenditures                   | Liquor Stores                           |                  | Buildings and Maintenance - On-Sale                              |            |            |           |             |     |
| 49775               | Expenditures                   | Liquor Stores                           |                  | Cash Short - On-Sale                                             |            |            |           |             |     |
| 49800-4980<br>49800 | 9 Expenditures<br>Expenditures | Transit<br>Transit                      |                  | Equipment Maintenance and Garge                                  |            |            |           |             |     |
| 49800               | Experiolitures                 | Hansu                                   |                  | Equipment, Maintenance and Garge                                 |            |            |           |             |     |
|                     |                                |                                         |                  |                                                                  |            |            |           |             |     |

| Numbers    | Account Number Type | Level 1 Grouping              | Level 2 Grouping | Name/Descriptions                   | Restricted | Reserved | Predefined | Recommended | Set |
|------------|---------------------|-------------------------------|------------------|-------------------------------------|------------|----------|------------|-------------|-----|
| 49801      | Expenditures        | Transit                       |                  | Transportation                      |            |          |            |             |     |
| 49802      | Expenditures        | Transit                       |                  | Traffic and Advertising             |            |          |            |             |     |
| 49803      | Expenditures        | Transit                       |                  | Insurance and Safety                |            |          |            |             |     |
| 49804      | Expenditures        | Transit                       |                  | Administration and General          |            |          |            |             |     |
| 49810-498  |                     | Airports                      |                  |                                     |            |          |            |             |     |
| 49810      | Expenditures        | Airports                      |                  | Fields, Runways and Ramps           |            |          |            |             |     |
| 49811      | Expenditures        | Airports                      |                  | Terminal Buildings and Public Areas |            |          |            |             |     |
| 49812      | Expenditures        | Airports                      |                  | Equipment Buildings                 |            |          |            |             |     |
| 49813      | Expenditures        | Airports                      |                  | Control Tower                       |            |          |            |             |     |
| 49814      | Expenditures        | Airports                      |                  | Hangars and Other Buildings         |            |          |            |             |     |
| 49815      | Expenditures        | Airports                      |                  | Administration and General          |            |          |            |             |     |
| 49820-4982 | 29 Expenditures     | Parking Ramps                 |                  |                                     |            |          |            |             |     |
| 49820      | Expenditures        | Parking Ramps                 |                  | Personnel Services                  |            |          |            |             |     |
| 49821      | Expenditures        | Parking Ramps                 |                  | Repairs and Maintenance             |            |          |            |             |     |
| 49822      | Expenditures        | Parking Ramps                 |                  | Administration and General          |            |          |            |             |     |
|            | 89 Expenditures     | Gold Course                   |                  |                                     |            |          |            |             |     |
| 49830      | Expenditures        | Gold Course                   |                  | Buildings                           |            |          |            |             |     |
| 49831      | Expenditures        | Gold Course                   |                  | Maintenance of Course and Grounds   |            |          |            |             |     |
| 49832      | Expenditures        | Gold Course                   |                  | Concessions Expense                 |            |          |            |             |     |
| 49833      | Expenditures        | Gold Course                   |                  | Administration and General          |            |          |            |             |     |
|            | 19 Expenditures     | Cable Television              |                  |                                     |            |          |            |             |     |
| 49840      | Expenditures        | Cable Television              |                  | Reception and Signal Expense        |            |          |            |             |     |
| 49841      | Expenditures        | Cable Television              |                  | Transmission of Signal              |            |          |            |             |     |
| 49842      | Expenditures        | Cable Television              |                  | Premium Service Expense             |            |          |            |             |     |
| 49843      | Expenditures        | Cable Television              |                  | Customer Account Expense            |            |          |            |             |     |
| 49844      | Expenditures        | Cable Television              |                  | Administration and General          |            |          |            |             |     |
| 49850-498  |                     | Arena                         |                  |                                     |            |          |            |             |     |
| 49850      | Expenditures        | Arena                         |                  | Personnel Services                  |            |          |            |             |     |
| 49851      | Expenditures        | Arena                         |                  | Repairs and Maintenance             |            |          |            |             |     |
| 49852      | Expenditures        | Arena                         |                  | Concessions Expense                 |            |          |            |             |     |
| 49853      | Expenditures        | Arena                         |                  | Administration and General          |            |          |            |             |     |
| 49860-498  |                     | Swimming Pools                |                  |                                     |            |          |            |             |     |
| 49860      | Expenditures        | Swimming Pools                |                  | Personnel Services                  |            |          |            |             |     |
| 49861      | Expenditures        | Swimming Pools                |                  | Repairs and Maintenance             |            |          |            |             |     |
| 49862      | Expenditures        | Swimming Pools                |                  | Concessions Expense                 |            |          |            |             |     |
| 49863      | Expenditures        | Swimming Pools                |                  | Administration and General          |            |          |            |             |     |
|            | 9 Expenditures      | Internal Service Fund Expense |                  |                                     |            |          |            |             |     |
| 49970      | Expenditures        | Internal Service Fund Expense |                  | Depreciation                        |            |          |            |             |     |
| 49980      | Expenditures        | Internal Service Fund Expense |                  | Interest Expense                    |            |          |            |             |     |
| 49990      | Expenditures        | Internal Service Fund Expense |                  | Other Expense (Identify)            |            |          |            |             |     |
| 49350      | Expenditures        | Internal Service Fund Expense |                  | Purchase of Investments             |            |          |            |             |     |
|            |                     |                               |                  |                                     |            |          |            |             |     |
|            |                     |                               |                  |                                     |            |          |            |             |     |

TBD - To be determined before January 1, 2014

## If an "x" is marked in one of the following columns, the Account Numbers should be coded to meet the indicated requirement. Otherwise the Account Number is available to be used. The status of Account Numbers are tentative and will be finalized by January 1, 2014.

Restricted - Shall not be used. Reserved - Shall be reserved for use by the Office of the State Auditor Predefined - Shall not be changed. Recommended - Recommended but can be changed.

Set - Creates a logical group of Account Numbers for a specific entity type. A user may choose one or more sets to create a beginning set of Account Numbers to use.

### Exhibit D - Chart of Accounts Object Codes

| Numbers        | Object Code Type                             | Level 1 Grouping                                                               | Name/Descriptions                                            | Restricted | Reserved | Predefined | Recommended | Set |
|----------------|----------------------------------------------|--------------------------------------------------------------------------------|--------------------------------------------------------------|------------|----------|------------|-------------|-----|
| 100            | Personal Services                            | Level i Grouping                                                               | Name/Desemptions                                             | X          | Reserved | ricacinica | Recommended | 001 |
| 101            | Personal Services                            | Wages and Salaries                                                             | Full-time Employees-Regular                                  |            |          | x          |             |     |
| 102            | Personal Services                            | Wages and Salaries                                                             | Full-time Employees-Overtime                                 |            |          | х          |             |     |
| 103            | Personal Services                            | Wages and Salaries                                                             | Part-time employees                                          |            |          | x          |             |     |
| 104            | Personal Services                            | Wages and Salaries                                                             | Temporary Employees-Regular                                  |            |          | х          |             |     |
| 105<br>106-109 | Personal Services                            | Wages and Salaries                                                             | Temporary Employees-Overtime<br>Other                        |            |          | x          |             |     |
| 110            | Personal Services<br>Personal Services       | Wages and Salaries                                                             | Other                                                        | х          |          |            |             |     |
| 111            | Personal Services                            | Other Pay                                                                      | Severance                                                    | ~          |          | x          |             |     |
| 112-119        | Personal Services                            | Other Pay                                                                      | Other                                                        |            |          |            |             |     |
| 120            | Personal Services                            |                                                                                |                                                              | x          |          |            |             |     |
| 121            | Personal Services                            | Employer Contributions for Retirement                                          | PERA Contributions                                           |            |          | х          |             |     |
| 122            | Personal Services                            | Employer Contributions for Retirement                                          | FICA Contributions                                           |            |          | х          |             |     |
| 123            | Personal Services                            | Employer Contributions for Retirement                                          | Police Pension Contributions                                 |            |          | x          |             |     |
| 124<br>125-129 | Personal Services<br>Personal Services       | Employer Contributions for Retirement<br>Employer Contributions for Retirement | Fire Pension Contributions<br>Other Retirement Contributions |            |          | х          |             |     |
| 130            | Personal Services                            | Employer Paid Insurance                                                        | Other Retirement Contributions                               | х          |          |            |             |     |
| 131            | Personal Services                            | Employer Paid Insurance                                                        | Health                                                       |            |          | x          |             |     |
| 132            | Personal Services                            | Employer Paid Insurance                                                        | Dental                                                       |            |          | x          |             |     |
| 133            | Personal Services                            | Employer Paid Insurance                                                        | Life                                                         |            |          | х          |             |     |
| 134            | Personal Services                            | Employer Paid Insurance                                                        | Disability                                                   |            |          | х          |             |     |
| 135-139        | Personal Services                            | Employer Paid Insurance                                                        | Other                                                        |            |          |            |             |     |
| 140<br>141     | Personal Services<br>Personal Services       | Unemployment Compensation<br>Unemployment Compensation                         | Insurance Premiums                                           | х          |          | x          |             |     |
| 141            | Personal Services                            | Unemployment Compensation                                                      | Benefit Payments                                             |            |          | x          |             |     |
| 143-149        | Personal Services                            | Unemployment Compensation                                                      | Other                                                        |            |          | ^          |             |     |
| 150            | Personal Services                            | Worker's Compensation                                                          |                                                              | х          |          |            |             |     |
| 151            | Personal Services                            | Worker's Compensation                                                          | Insurance Premiums                                           |            |          | х          |             |     |
| 152            | Personal Services                            | Worker's Compensation                                                          | Benefit Payments                                             |            |          | х          |             |     |
| 153-159        | Personal Services                            | Worker's Compensation                                                          | Other                                                        |            |          |            |             |     |
| 160            | Personal Services                            | Liability Insurance for Employees                                              | Incurrence Dramiuma                                          | х          |          |            |             |     |
| 161<br>162-169 | Personal Services<br>Personal Services       | Liability Insurance for Employees<br>Liability Insurance for Employees         | Insurance Premiums<br>Other                                  |            |          | х          |             |     |
| 170-199        | Personal Services                            | Other                                                                          |                                                              |            |          |            |             |     |
| 200            | Supplies                                     | Office Supplies                                                                |                                                              | x          |          |            |             |     |
| 201            | Supplies                                     | Office Supplies                                                                | Accessories (staplers, pencil sharpeners. Etc.)              |            |          | x          |             |     |
| 202            | Supplies                                     | Office Supplies                                                                | Duplicating and Copying Supplies                             |            |          | х          |             |     |
| 203            | Supplies                                     | Office Supplies                                                                | Printed Forms and Paper                                      |            |          | х          |             |     |
| 204            | Supplies                                     | Office Supplies                                                                | Envelopes and Letterheads                                    |            |          | x          |             |     |
| 205<br>206     | Supplies                                     | Office Supplies                                                                | Drafting Supplies                                            |            |          | x          |             |     |
| 208            | Supplies<br>Supplies                         | Office Supplies<br>Office Supplies                                             | Microfilm Supplies<br>Training and Instructional Supplies    |            |          | x<br>x     |             |     |
| 208-209        | Supplies                                     | Office Supplies                                                                | Other Supplies                                               |            |          | ^          |             |     |
| 210            | Supplies                                     | Operating Supplies                                                             |                                                              | x          |          |            |             |     |
| 211            | Supplies                                     | Operating Supplies                                                             | Cleaning Supplies                                            |            |          | х          |             |     |
| 212            | Supplies                                     | Operating Supplies                                                             | Motor Fuels                                                  |            |          | х          |             |     |
| 213            | Supplies                                     | Operating Supplies                                                             | Lubricants and Additives                                     |            |          | х          |             |     |
| 214            | Supplies                                     | Operating Supplies                                                             | Liquor Store Glassware and Bar Supplies                      |            |          | x          |             |     |
| 215<br>216     | Supplies<br>Supplies                         | Operating Supplies<br>Operating Supplies                                       | Shop Materials<br>Chemicals and Chemical Products            |            |          | x<br>x     |             |     |
| 217-219        | Supplies                                     | Operating Supplies                                                             | Other                                                        |            |          | ^          |             |     |
| 220            | Supplies                                     | Repair and Maintenance Supplies                                                |                                                              | х          |          |            |             |     |
| 221            | Supplies                                     | Repair and Maintenance Supplies                                                | Equipment Parts                                              |            |          |            |             |     |
| 222            | Supplies                                     | Repair and Maintenance Supplies                                                | Tires                                                        |            |          | х          |             |     |
| 223            | Supplies                                     | Repair and Maintenance Supplies                                                | Building Repair Supplies                                     |            |          | х          |             |     |
| 224            | Supplies                                     | Repair and Maintenance Supplies                                                | Street Maintenance Materials                                 |            |          | х          |             |     |
| 225<br>226     | Supplies                                     | Repair and Maintenance Supplies                                                | Landscaping Materials                                        |            |          | x          |             |     |
| 220            | Supplies<br>Supplies                         | Repair and Maintenance Supplies<br>Repair and Maintenance Supplies             | Sign Repair Materials<br>Utility System Maintenance Supplies |            |          | x<br>x     |             |     |
| 228-229        | Supplies                                     | Repair and Maintenance Supplies                                                | Other                                                        |            |          | ~          |             |     |
| 240            | Supplies                                     | Small Tools and Minor Equipment                                                | Small Tools and Minor Equipment                              |            |          | x          |             |     |
| 241-249        | Supplies                                     | Small Tools and Minor Equipment                                                | Other                                                        |            |          |            |             |     |
| 250            | Supplies                                     | Merchandise for Resale                                                         |                                                              | х          |          |            |             |     |
| 251            | Supplies                                     | Merchandise for Resale                                                         | Liquor Store Glassware and Bar Supplies                      |            |          | x          |             |     |
| 252<br>253     | Supplies<br>Supplies                         | Merchandise for Resale<br>Merchandise for Resale                               | Beer<br>Wine                                                 |            |          | x<br>x     |             |     |
| 253<br>254     | Supplies                                     | Merchandise for Resale                                                         | Soft Drinks and Mix                                          |            |          | x          |             |     |
| 255            | Supplies                                     | Merchandise for Resale                                                         | Drink Ingredients (juices, etc.)                             |            |          | x          |             |     |
| 256            | Supplies                                     | Merchandise for Resale                                                         | Tobacco Products                                             |            |          | х          |             |     |
| 257            | Supplies                                     | Merchandise for Resale                                                         | Ice                                                          |            |          | х          |             |     |
| 258            | Supplies                                     | Merchandise for Resale                                                         | Maps                                                         |            |          | х          |             |     |
| 259-299        | Supplies                                     | Merchandise for Resale                                                         | Other                                                        |            |          |            |             |     |
| 300<br>301     | Services and Charges<br>Services and Charges |                                                                                | Auditing and Accounting Services                             | х          |          | x          |             |     |
| 302            | Services and Charges                         |                                                                                | Architect Fees                                               |            |          | x          |             |     |
| 303            | Services and Charges                         |                                                                                | Engineering Fees                                             |            |          | х          |             |     |
| 304            | Services and Charges                         |                                                                                | Legal Fees                                                   |            |          | х          |             |     |
| 305            | Services and Charges                         |                                                                                | Medical and Dental Fees                                      |            |          | х          |             |     |
| 306            | Services and Charges                         |                                                                                | Personnel Testing and Recruitment                            |            |          | x          |             |     |
| 307<br>308     | Services and Charges<br>Services and Charges |                                                                                | Management Fees<br>Instructor's Fees                         |            |          | x          |             |     |
| 308            | Services and Charges                         |                                                                                | EDP, Software and Design                                     |            |          | x<br>x     |             |     |
| 310-319        | Services and Charges                         |                                                                                | Other                                                        |            |          | ^          |             |     |
| 320            | Services and Charges                         |                                                                                |                                                              | х          |          |            |             |     |
| 321            | Services and Charges                         |                                                                                | Telephone and Telegraph                                      |            |          | х          |             |     |
| 322            | Services and Charges                         |                                                                                | Postage                                                      |            |          | х          |             |     |
| 323            | Services and Charges                         |                                                                                | Radio Units                                                  |            |          | x          |             |     |
| 324<br>325-329 | Services and Charges<br>Services and Charges |                                                                                | Messenger Service<br>Other                                   |            |          | х          |             |     |
| 330            | Services and Charges                         |                                                                                | 0.0.0.                                                       | x          |          |            |             |     |
| 331            | Services and Charges                         |                                                                                | Travel Expense                                               |            |          | х          |             |     |
|                |                                              |                                                                                |                                                              |            |          |            |             |     |

### Exhibit D - Chart of Accounts **Object Codes**

| Number         Object Code Type         Level 1 Grouping         Number Springer         Particula         Restrictud         Restrictud      <                                                                                                    |     |       |                      |                  |                                                |            |          |            |             |     |
|----------------------------------------------------------------------------------------------------|-----|-------|----------------------|------------------|------------------------------------------------|------------|----------|------------|-------------|-----|
| 333Services and ChargeTransportationProof and Express×344Services and ChargeAdvertingEnployment×345Services and ChargeAdvertingEnployment×346Services and ChargeAdvertingEnployment×347Services and ChargeAdvertingEnployment×348Services and ChargeAdvertingEnployment×349Services and ChargeAdvertingEnployment×340Services and ChargeFring and ServingEnployment×341Services and ChargeFring and ServingCollege×342Services and ChargeInteractiveCollege×343Services and ChargeInteractiveCollege×344Services and ChargeInteractiveCollege×345Services and ChargeInteractiveCollege×346Services and ChargeInteractive××347Services and ChargeInteractiveCollege×348Services and ChargeInteractiveInteractive×349Services and ChargeInteractiveInteractive×341Services and ChargeInteractiveInteractive×343Services and ChargeInteractiveInteractive×344Services and ChargeInteractiveInteractive×345Services and ChargeInteractiveInteractive×                                                                                                    | Num | nbers | Object Code Type     | Level 1 Grouping |                                                | Restricted | Reserved | Predefined | Recommended | Set |
| 334-30Services on Charge<br>Services on Charge<br>Services on Ch | 332 |       | Services and Charges | Transportation   | Motor Pool Charges                             |            |          | х          |             |     |
| structs and Charge         Amode Single         Amode Single         Amode                                                                                                    | 333 |       | Services and Charges | Transportation   | Freight and Express                            |            |          | х          |             |     |
| 314         Services and Change         Amode Services         X           328         Berkes and Change         Markes and Services         X           328         Services and Change         Markes and Services         X           328         Services and Change         Markes and Services         X           328         Services and Change         Finite and Berling         Services and Change         K           328         Services and Change         Finite and Berling         Services and Change         K           328         Services and Change         Instance         Services and Change         K           328         Services and Change         Instance         Constant Labelity         X           328         Services and Change         Instance         Constant Labelity         X           328         Services and Change         Instance         Constant Labelity         X           328         Services and Change         National Services         Services and Change         K           329         Services and Change         National Services         Services and Change         K           329         Services and Change         Services and Change         Services and Change         K           320         Ser                                                                                                    |     | 339   |                      |                  | Other                                          |            |          |            |             |     |
| 342Brokes and ChangeAverainingEntergringeInterfaceInterface353Brokes and ChangePrinting and BodringLagal Notices Archite/InternationX353Services and ChangePrinting and BodringCarlance Publication Market and Public InternationX353Services and ChangePrinting and BodringCarlance PublicationX354Services and ChangePrinting and BodringCarlance PublicationX355Services and ChangeInterace PublicationXX356Services and ChangeInterace PublicationXX357Services and ChangeInteraceCarlance PublicationX358Services and ChangeInteraceCarlance PublicationX358Services and ChangeInteraceCarlance PublicationX358Services and ChangeInteraceCarlance PublicationX358Services and ChangeUlly ServicesCarlance PublicationX358Services and ChangeUlly ServicesCarlance PublicationX358Services and ChangeUlly ServicesCarlance PublicationX358Services and ChangeUlly ServicesCarlance PublicationX358Services and ChangeUlly ServicesCarlance PublicationX358Services and ChangeUlly ServicesCarlance PublicationX358Services and ChangeUlly ServicesCarlance PublicationX358                                                                                                    |     |       |                      |                  |                                                | х          |          |            |             |     |
| B4-36Bervice and Charge<br>bervice and Charge<br>bervice and Cha |     |       |                      |                  |                                                |            |          |            |             |     |
| 340Services and Charge<br>Printing and BandingImage Allowidge Public Public InformationX331Services and Charge<br>Printing and BandingOriginance Public InformationX343Services and Charge<br>Printing and BandingOriginance Public InformationX344Services and Charge<br>Printing and BandingOriginance Public InformationX345Services and Charge<br>Printing and BandingOriginance Public InformationX346Services and Charge<br>Printing All ServicesInsuranceCanadi LibrityX347Services and Charge<br>Printing All ServicesInsuranceCanadi LibrityX348Services and Charge<br>Printing All ServicesInsuranceCanadi LibrityX349Services and Charge<br>Printing All ServicesCanadi LibrityXX340Services and Charge<br>Printing All ServicesElectric LibrityXX341Services and Charge<br>Printing All ServicesServicesXX343Services and Charge<br>Printing All ServicesServicesXX344Services and Charge<br>Printing All ServicesServicesXX345Services and Charge<br>Printing All ServicesServicesXX346Services and Charge<br>Printing All ServicesServicesXX347Services and Charge<br>Printing All ServicesServicesXX348Services and Charge<br>Printing All ServicesServicesServicesX                                                                                                    |     |       |                      |                  |                                                |            |          | х          |             |     |
| Services and ChargePrinting and BindingLegal Notices Problemationx333Services and ChargePrinting and BindingOttomice Problemationx334Services and ChargeNeuronex335Services and ChargeInsuranceGeneral Labilityx336Services and ChargeInsuranceGeneral Labilityx337Services and ChargeInsuranceGeneral Labilityx338Services and ChargeInsuranceGeneral Labilityx339Services and ChargeInsuranceOtherx330Services and ChargeInsuranceOtherx330Services and ChargeInsuranceOtherx331Services and ChargeUlty ServicesGeneral Labilityx333Services and ChargeUlty ServicesGeneral Labilityx333Services and ChargeUlty ServicesGeneral Labilityx334Services and ChargeUlty ServicesGeneral Labilityx335Services and ChargeUlty ServicesGeneral Labilityx346Services and ChargeUlty ServicesGeneral Labilityx347Services and ChargeRepain and Marinemo- ContractualInsurancex348Services and ChargeRepain and Marinemo- ContractualInsurancex349Services and ChargeRepain and Marinemo- ContractualInsurancex341Services and ChargeRepain and Mar                                                                                                    |     | 349   |                      |                  | Other Advertising                              |            |          |            |             |     |
| 32.3         Services and Charge         Printing and Binding         Control Notices Printing and Binding         Control Notices           33.3         Services and Charge         Printing and Binding         Other         X           34.3         Services and Charge         Printing and Binding         Other         X           34.4         Services and Charge         Insurance         Printing and Binding         X           34.4         Services and Charge         Insurance         Printing and Binding         X           34.5         Services and Charge         Insurance         Other         X           34.5         Services and Charge         Insurance         Other         X           34.5         Services and Charge         Utility Services         Case Utilities         X           34.5         Services and Charge         Utility Services         Case Utilities         X           34.5         Services and Charge         Utility Services         Case Utilities         X           34.6         Services and Charge         Utility Services         Case Utilities         X           34.6         Services and Charge         Repairs and Martemonice - Contractule         Repairs and Martemonice - Contractule         Repairs and Martemonice - Contractule         X                                                                                                    |     |       |                      |                  |                                                | x          |          |            |             |     |
| 33.3Berukes and Charge<br>any mining and Bindry<br>and SurveyOrdinance PublicationN33.4Berukes and Charge<br>any mining and Bindry<br>any mining and Bindry<br>any mining and Bindry<br>any mining and Bindry<br>any mining and Bindry<br>any mining and Bindry<br>any mining and Bindry<br>any mining and Bindry<br>any mining and Bindry<br>any mining and Bindry<br>any mining and Bindry<br>any Bindry<br>any Bindry<br>Bindry<br>any Bindry<br>Bindry Bindry<br>Bindry Bindry<br>Bindry Bindry<br>Bindry Bindry<br>Bindry Bindry<br>Bindry Bindry<br>Bindry Bindry<br>Bindry Bindry<br>Bindry Bindry Bindry<br>Bindry Bindry Bindry Bindry<br>Bindry Bindry Bindry Bindry Bindry Bindry Bindry Bindry<br>Bindry Bindry Bi                                           |     |       |                      |                  |                                                |            |          |            |             |     |
| B-scale sard ChargeNumé and EnvirésNumé autoné -x381B-nocies and ChargeIsuanceGenerinX381B-nocies and ChargeIsuanceConsort LiabilityX381B-nocies and ChargeIsuanceDarn ShapX381B-nocies and ChargeIsuanceDarn ShapX381B-nocies and ChargeUilly ServicesElectric UillesX382B-nocies and ChargeUilly ServicesElectric UillesX383B-nocies and ChargeUilly ServicesGat UillesX384B-nocies and ChargeUilly ServicesGat UillesX385B-nocies and ChargeUilly ServicesGat UillesX386B-nocies and ChargeUilly ServicesGat UillesX386B-nocies and ChargeUilly ServicesGat UillesX387B-nocies and ChargeUilly ServicesGat UillesX388B-nocies and ChargeHigher and Minitance - ContractalNuchersX389B-nocies and ChargeHigher and Minitance - ContractalNuchersX381B-nocies and ChargeHigher and Minitance - ContractalNuchersX383B-nocies and ChargeHigher and Minitance - ContractalNuchersX384B-nocies and ChargeHigher and Minitance - ContractalNuchersX385B-nocies and ChargeHigher and Minitance - ContractalNuchersX386B-nocies and Charge<                                                                                                    |     |       |                      |                  |                                                |            |          |            |             |     |
| Bendies and ChangeNumericGeneral LabilityX382Bendies and ChangeNumericProperlyX383Bendies and ChangeNumericProperlyX384Bendies and ChangeNumericCX385-580Bendies and ChangeNumericDefeX385-580Bendies and ChangeNumericNumericX385-580Bendies and ChangeNumericNumericX385-88Bendies and ChangeNumericXX385-88Bendies and ChangeNumericXX385-88Bendies and ChangeNumericXX385-88Bendies and ChangeNumericXX385-88Bendies and ChangeNumericSX385-88Bendies and ChangeNumericXX385-88Bendies and ChangeRepairs and Mutinamoe - ContractualNumericX401-48Bendies and ChangeRepairs and Mutinamoe - ContractualNumericX401-48Bendies and ChangeRepairs and Mutinamoe - ContractualNumericX401-49Bendies and ChangeRepairs and Mutinamoe - ContractualNumericX401-40Bendies and ChangeRepairs and Mutinamoe - ContractualNumericX401-40Bendies and ChangeRepairs and Mutinamoe - ContractualNumericX411-41Bendies and ChangeRetailsDefeXX411-41Bendies and ChangeRetails                                                                                                    |     |       |                      |                  |                                                |            |          | x          |             |     |
| Benvices and ChangeIssuanceGeneral LabilityX381Benvices and ChangeIssuanceAdomotiveX383Benvices and ChangeIssuanceAdomotiveX384Benvices and ChangeItheyNon-X385Benvices and ChangeIthey ServicesExclusional ChangeX387Benvices and ChangeIthey ServicesExclusional ChangeX388Benvices and ChangeIthey ServicesExclusional ChangeX388Benvices and ChangeIthey ServicesServicesX388Benvices and ChangeIthey ServicesCommon ChangeX388Benvices and ChangeIthey ServicesOtherX388Benvices and ChangeIthey ServicesContactX388Benvices and ChangeReprise and MinimanoneContactX410Benvices and ChangeReprise and MinimanoneContactX411Benvices and ChangeReprise and MinimanoneContactX411Benvices and ChangeReprise and MinimanoneContactX411Benvices and ChangeReprise and MinimanoneContactX411Benvices and ChangeReprise and MinimanoneKX411Benvices and ChangeReprise and MinimanoneKX411Benvices and ChangeReprise and MinimanoneKX411Benvices and ChangeReprise and MinimanoneKX411                                                                                                    |     | 359   |                      |                  | Other                                          |            |          |            |             |     |
| 342Services and ChangeInsurancePropertyNN345Services and ChangeInsuranceDam ShapN347Services and ChangeUtily ServicesNN347Services and ChangeUtily ServicesExcitu OlifiesN348Services and ChangeUtily ServicesExcitu OlifiesN348Services and ChangeUtily ServicesExcitu OlifiesN348Services and ChangeUtily ServicesServiceN348Services and ChangeUtily ServicesServiceN348Services and ChangeUtily ServicesServiceN349Services and ChangeUtily ServicesServiceN340Services and ChangeUtily ServicesServiceN341Services and ChangeNonserviceNonserviceN342Services and ChangeRepairs and Minimance - ContractadNonzerviceN343Services and ChangeRepairs and Minimance - ContractadNonzerviceN344Services and ChangeRepairs and Minimance - ContractadNonzerviceN345Services and ChangeRepairs and Minimance - ContractadNonzerviceN346Services and ChangeRepairs and Minimance - ContractadNonzerviceN347Services and ChangeRepairs and Minimance - ContractadNonzerviceN341Services and ChangeRepairs and Minimance - ContractadNN <td< td=""><td></td><td></td><td></td><td></td><td>O an and the bills</td><td>x</td><td></td><td></td><td></td><td></td></td<>                                                                                                    |     |       |                      |                  | O an and the bills                             | x          |          |            |             |     |
| BANServices and ChrigeInsuranceAutomobex385 NBServices and ChrigeInsuranceOtherNo385 NBServices and ChrigeUlty ServicesOtherX385 NBServices and ChrigeUlty ServicesElectic UltaBieX385 NBServices and ChrigeUlty ServicesServicesX385 NBServices and ChrigeUlty ServicesServicesX385 Services and ChrigeUlty ServicesServicesX386 Services and ChrigeUlty ServicesServicesX386 Services and ChrigeUlty ServicesServicesX386 Services and ChrigeUlty ServicesServicesX386 Services and ChrigeServices and ChrigeServicesX386 Services and ChrigeServices and ChrigeServicesX386 Services and ChrigeServices and ChrigeServicesX386 Services and ChrigeServices and ChrigeServices and ChrigeServices and ChrigeServices387 Services and ChrigeServices and Chrige <td></td> <td></td> <td></td> <td></td> <td></td> <td></td> <td></td> <td></td> <td></td> <td></td>                                                                                                    |     |       |                      |                  |                                                |            |          |            |             |     |
| 944<br>5000Services and Charge<br>Invarance<br>Invarance<br>OtherDemsI373.37Services and Charge<br>Invarance<br>Invarance                                                                                                  |     |       |                      |                  |                                                |            |          |            |             |     |
| 95-50Services and ChargeOtherOther38-103Services and ChargeUilly ServicesExité Uilliès×38-103Services and ChargeUilly ServicesCas Uilliès×38-31Services and ChargeUilly ServicesCas Uilliès×38-33Services and ChargeUilly ServicesCas Uilliès×38-34Services and ChargeUilly ServicesCas Uilliès×38-35Services and ChargeUilly ServicesService Diagonal×38-36Services and ChargeRepairs and Matemanore - ControcutNote Diagonal×4010Services and ChargeRepairs and Matemanore - ControcutNote Diagonal×402Services and ChargeRepairs and Matemanore - ControcutNote Diagonal×403Services and ChargeRepairs and Matemanore - ControcutNote Diagonal×404Services and ChargeRepairs and Matemanoe - ControcutNote Diagonal×405Services and ChargeRepairs and Matemanoe - ControcutNote Diagonal×4111Services and ChargeRentalsDada Processing Equipment×4123Services and ChargeRentalsData Processing Equipment×4134Services and ChargeRentalsData Processing Equipment×4144Services and ChargeRentalsData Processing Equipment×4145Services and ChargeRentalsData Processing Equipment×4146Services                                                                                                    |     |       |                      |                  |                                                |            |          |            |             |     |
| 370-30Services and ChargeUnity ServicesNetwork381Services and ChargeUnity ServicesExcite UnitiesX381Services and ChargeUnity ServicesReture DispositX384Services and ChargeUnity ServicesServicesX385Services and ChargeUnity ServicesServicesX386-30Services and ChargeUnity ServicesServicesX386-30Services and ChargeUnity ServicesServicesX386-30Services and ChargeRepairs and Matenance - ContractulMatenanceX404Services and ChargeRepairs and Matenance - ContractulMachney and EquipmentX405-40Services and ChargeRepairs and Matenance - ContractulMachney and EquipmentX410-41Services and ChargeRepairs and Matenance - ContractulMachney and EquipmentX410-41Services and ChargeRetalsDeriveX411Services and ChargeRetalsDeriveX412Services and ChargeRetalsDeriveX413Services and ChargeRetalsDeriveX414Services and ChargeRetalsDeriveX415Services and ChargeRetalsDeriveX416Services and ChargeRetalsDeriveX417Services and ChargeRetalsDeriveX418Services and ChargeRetalsDeriveX                                                                                                    |     | 260   |                      |                  |                                                |            |          | x          |             |     |
| BarbardServices and ChargeUtility ServicesElectric Utiliersx321Services and ChargeUtility ServicesReluee Dispontalx332Services and ChargeUtility ServicesServicesx343Services and ChargeUtility ServicesServicesx343Services and ChargeUtility ServicesServicesx344Services and ChargeRepairs and Maintenance - ContractuatKx345Services and ChargeRepairs and Maintenance - ContractuatKx346Services and ChargeRepairs and Maintenance - ContractuatKx347Services and ChargeRepairs and Maintenance - ContractuatImprovements Other Than Buildingsx348Services and ChargeRepairs and Maintenance - ContractuatImprovements Other Than Buildingsx341Services and ChargeRepairs and Maintenance - ContractuatMachinery and Equipmentx413Services and ChargeRenthisContractuatK414Services and ChargeRenthisBuildingsx414Services and ChargeRenthisBuildingsx415Services and ChargeRenthisMachinery and Equipmentx416Services and ChargeRenthisMachinery and Equipmentx417Services and ChargeRenthisMachinery and Equipmentx418Services and ChargeRenthisMachinery and Equipmentx419Servic                                                                                                    |     |       |                      |                  |                                                |            |          |            |             |     |
| Bendes and Charge Unity ServicesElectric Unities×383Services and Charge Unity ServicesGas Unites×384Services and Charge Unity ServicesGas Unites×385Services and Charge Unity ServicesOther×386Services and Charge Unity ServicesOther×387Services and Charge Repris and Maintenance - ContractualBuildings×4040Services and Charge Repris and Maintenance - ContractualBuildings×40540Services and Charge Repris and Maintenance - ContractualBuildings×40540Services and Charge Repris and Maintenance - ContractualBuildings×40540Services and Charge Repris and Maintenance - ContractualServices and Charge Repris and Maintenance - Contractual×40540Services and Charge Repris and Maintenance - ContractualBuildings××40540Services and Charge Repris and Maintenance - ContractualBuildings××40540Services and Charge Repris and Maintenance - ContractualBuildings××40540Services and Charge Repris and Maintenance - ContractualBuildings××40540Services and Charge Repris and Maintenance - ContractualBuildings××40540Services and Charge Repris and Maintenance - ContractualBuildings××40540Services and Charge Repris and Maintenance - ContractualBuildings××40540Services and Charge Repris and Maintenance - Contractual<                                                                                                    |     |       |                      |                  | Other                                          |            |          |            |             |     |
| 382     Services and Charges     Utily Services     Gal Utilies     A       384     Services and Charges     Utily Services     Refuse Disposal     A       384     Services and Charges     Utily Services     Refuse Disposal     A       400-00     Services and Charges     Repairs and Maintennor - Contractual     Kare     A       402     Services and Charges     Repairs and Maintennor - Contractual     Services and Charges     Repairs and Maintennor - Contractual     Machinery and Equipment     X       402     Services and Charges     Repairs and Maintennor - Contractual     Machinery and Equipment     X       403     Services and Charges     Repairs and Maintennor - Contractual     Machinery and Equipment     X       404     Services and Charges     Repairs and Maintennor - Contractual     Machinery and Equipment     X       404     Services and Charges     Rentals     Land     Land     X       413     Services and Charges     Rentals     Land     Land     X       414     Services and Charges     Rentals     Land     Land     X       415     Services and Charges     Rentals     Land     X       416     Services and Charges     Rentals     Land     X       417     Services and Charges     Rental                                                                                                    |     | 209   |                      |                  | Electric I Itilitica                           | x          |          |            |             |     |
| BaseServices and ChargeUtilly ServicesGae UtilizeServices and ChargeUtility ServicesGewee TowandServices and ChargeUtility ServicesServices and ChargeUtility ServicesServices and ChargeRepairs and Mainemaner - ContractualInformationsServices and ChargeRepairs and Mainemaner - ContractualServices and ChargeRepairs and Mainemaner - ContractualServices and ChargeRepairs and Mainemaner - ContractualServices and ChargeRepairs and Mainemaner - ContractualMachinery and FaugumentServices and ChargeRepairs and Mainemaner - ContractualMachinery and FaugumentServices and ChargeRepairs and Mainemaner - ContractualMachinery and FaugumentServices and ChargeRepairs and Mainemaner - ContractualMachinery and FaugumentServices and ChargeRepairs and Mainemaner - ContractualMachinery and FaugumentServices and ChargeRepairs and Mainemaner - ContractualMachinery and FaugumentServices and ChargeRepairs and Mainemaner - ContractualMachinery and FaugumentServices and ChargeRepairs and Mainemaner - ContractualMachinery and FaugumentServices and ChargeRepairs and Mainemaner - ContractualMachinery and FaugumentServices and ChargeRepairs and Mainemaner - ContractualMachinery and FaugumentServices and ChargeRepairs and Mainemaner - ContractualMachinery and FaugumentServices and ChargeRepairs and Mainemaner - ContractualMachinery and FaugumentServices and ChargeRepairs and Mainemaner - ContractualMachinery and FaugumentServices and ChargeRepairs and Mainemaner - ContractualMachinery and                                                                                                    |     |       |                      |                  |                                                |            |          |            |             |     |
| 944Services and ChangeUilling ServicesRefue Disposal×388.38Services and ChangeRepairs and Maintenance - ContractualBower×4014Services and ChangeRepairs and Maintenance - ContractualBower×4015Services and ChangeRepairs and Maintenance - ContractualBower×4016Services and ChangeRepairs and Maintenance - ContractualImprovements Other Than Buildings×4024Services and ChangeRepairs and Maintenance - ContractualImprovements Other Than Buildings×4034Services and ChangeRepairs and Maintenance - ContractualImprovements Other Than Buildings×41054Services and ChangeRepairs and Maintenance - ContractualMainteny and Equipment×41054Services and ChangeRentalsLand×4115Services and ChangeRentalsBuildings×4126Services and ChangeRentalsDiffer Equipment×4131Services and ChangeRentalsUnform×4141Services and ChangeRentalsUnform×4151Services and ChangeRentalsUnform×4161Services and ChangeRentalsUnform×4172Services and ChangeRentalsUnform×4184Services and ChangeRentalsUnform×4173Services and ChangeRentalsUnform×4184Services and ChangeRentals <td< td=""><td></td><td></td><td></td><td></td><td></td><td></td><td></td><td></td><td></td><td></td></td<>                                                                                                    |     |       |                      |                  |                                                |            |          |            |             |     |
| 955Services and ChargeUtility ServicesOther400-09Services and ChargeRepairs and Mainterance - Contractualx402Services and ChargeRepairs and Mainterance - ContractualServices and ChargeRepairs and Mainterance - Contractual403Services and ChargeRepairs and Mainterance - ContractualServices and ChargeRepairs and Mainterance - Contractual404Services and ChargeRepairs and Mainterance - ContractualMachiney and EquipmentX405-40Services and ChargeRepairs and Mainterance - ContractualMachiney and EquipmentX405-40Services and ChargeRepairs and Mainterance - ContractualMachiney and EquipmentX405-40Services and ChargeRenatisLandX411Services and ChargeRenatisBuildingsX412Services and ChargeRenatisBuildingsX413Services and ChargeRenatisBuildingsX414Services and ChargeRenatisBuildingsX415Services and ChargeRenatisBuildingsX416Services and ChargeRenatisBuildingsX417Services and ChargeRenatisBuildingsX418Services and ChargeRenatisBuildingsX419Services and ChargeRenatisBuildingsX4119Services and ChargeRenatisBuildingsX4119Services and ChargeRenatisSe                                                                                                    |     |       |                      |                  |                                                |            |          |            |             |     |
| 383-80ValueUtility ServicesOther×404-00Services and Charge Repairs and Maintenane - ContractulaKurtures×405Services and Charge Repairs and Maintenane - ContractulaMunorenets Other The Buildings×405Services and Charge Repairs and Maintenane - ContractulaMunorenets Other The Buildings×405Services and Charge Repairs and Maintenane - ContractulaMunorenets Other The Buildings×4054-00Services and Charge Repairs and Maintenane - ContractulaMunorenets Other The Buildings×4044-01Services and Charge RentalsLand×411Services and Charge RentalsLand×412Services and Charge RentalsBuildings×413Services and Charge RentalsData Processing Equipment×414Services and Charge RentalsData Processing Equipment×414Services and Charge RentalsUnforme Equipment×414Services and Charge RentalsUnforme Equipment×414Services and Charge RentalsUnforme Equipment×414Services and Charge RentalsUnforme Equipment×414Services and Charge RentalsUnforme Equipment×414Services and Charge RentalsUnforme Equipment×414Services and Charge RentalsUnforme Equipment×414Services and Charge RentalsUnforme Equipment×414Services and Charge RentalsUnforme Equipment× <t< td=""><td></td><td></td><td></td><td></td><td></td><td></td><td></td><td></td><td></td><td></td></t<>                                                                                                    |     |       |                      |                  |                                                |            |          |            |             |     |
| 400.0000Services and Charge<br>Repairs and Maintenance - Contractual<br>Buildingsx412Services and Charge<br>Repairs and Maintenance - Contractual<br>Machiney and Egupmentx413Services and Charge<br>Repairs and Maintenance - Contractual<br>Machiney and Egupmentx414Services and Charge<br>Repairs and Maintenance - Contractual<br>Machiney and Egupmentx415Services and Charge<br>Repairs and Maintenance - Contractual<br>Machiney and Egupmentx416Services and Charge<br>Repairs and Maintenance - Contractual<br>Machiney and Egupmentx417Services and Charge<br>RentalsLandx418Services and Charge<br>RentalsData Processing Equipmentx419Services and Charge<br>RentalsOther<br>Rentalsx4110Services and Charge<br>RentalsOther<br>Rentalsx4111Services and Charge<br>RentalsOther<br>Rentalsx4112Services and Charge<br>RentalsOtherx4113Services and Charge<br>RentalsUnformsx4114Services and Charge<br>RentalsConterx4115Services and Charge<br>RentalsUncollectible Checksx4126Services and Charge<br>RentalsConterx4137MaceilaneousVUncollectible Checksx4148Services and Charge<br>RentalsConterx4154MaceilaneousVUncollectible Checksx4164MaceilaneousVConterx <t< td=""><td></td><td>200</td><td></td><td></td><td></td><td></td><td></td><td>x</td><td></td><td></td></t<>                                                                                                    |     | 200   |                      |                  |                                                |            |          | x          |             |     |
| 410Services and ChaingeRepairs and Maintenance ContractualBiulidings×433Services and ChaingeRepairs and Maintenance ContractualMontreents Other Than Buildings×404Services and ChaingeRepairs and Maintenance ContractualMachinery and Equipment×405400Services and ChaingeRepairs and Maintenance ContractualMachinery and Equipment×401410Services and ChaingeRepairs and Maintenance ContractualMachinery and Equipment×4111Services and ChaingeRentalsLand×4112Services and ChaingeRentalsDiffer Equipment×41415Services and ChaingeRentalsDiffer Equipment×4145Services and ChaingeRentalsDiffer Equipment×4145Services and ChaingeRentalsDiffer Equipment×4145Services and ChaingeRentalsDiffer Equipment×4145Services and ChaingeRentalsDiffer Equipment×4146419Services and ChaingeRentalsDiffer Equipment×4145419Services and ChaingeRentalsDiffer Equipment×4146419Services and ChaingeRentalsDiffer Equipment×415429MiscellaneousVCashinge×4164419Services and ChaingeRentalsNachinger Andrea417420MiscellaneousVCashinger Andrea×418419Services and ChaingeRentalsN                                                                                                    |     |       |                      |                  | Other                                          |            |          |            |             |     |
| 442Services and ChargeRepairs and Maintenance ContractualIntruduiesx454Services and ChargeRepairs and Maintenance ContractualMachiney and Equipmentx410-410Services and ChargeRepairs and Maintenance ContractualMachiney and Equipmentx410-411Services and ChargeRentaisUnerx410-411Services and ChargeRentaisLandx4113Services and ChargeRentaisDiale Fougiantx4134Services and ChargeRentaisDiale Fougiantx4145Services and ChargeRentaisDiale Fougiantx4158Services and ChargeRentaisDiale Fougiantx4168Services and ChargeRentaisOtherx417Services and ChargeRentaisUnformsx4184Services and ChargeRentaisUnformsx417Services and ChargeRentaisUnformsx4184Services and ChargeRentaisUncollectible Checksx419MacielineousVUncollectible Checksx411MacielineousVDiale Fougiantx412MacielineousVUncollectible Checksx413MacielineousVDiale fougiantx414MacielineousVUncollectible Checksx415MacielineousVDiale fougiantx416MacielineousVMacielineous <td></td> <td>409</td> <td></td> <td></td> <td>Buildingo</td> <td>X</td> <td></td> <td></td> <td></td> <td></td>                                                                                                    |     | 409   |                      |                  | Buildingo                                      | X          |          |            |             |     |
| 403Services and ChargiesRepairs and Maintenance - ContractualImprovements Other Than Buildings×405400Services and ChargiesRepairs and Maintenance - ContractualOther×401410Services and ChargiesRentalsLand×41121Services and ChargiesRentalsLand×41131Services and ChargiesRentalsBuildings×41312Services and ChargiesRentalsBuildings×41313Services and ChargiesRentalsBuildings×41314Services and ChargiesRentalsBuildings×41314Services and ChargiesRentalsBuildings×41315Services and ChargiesRentalsUniform×41314Services and ChargiesRentalsUniform×41314Services and ChargiesRentalsUniform×41314Services and ChargiesRentalsUniform×41314Services and ChargiesRentalsUniform×41314Macellaneous-Services×-41414Services and ChargiesRentalsUniform×-41314Macellaneous-Services×-41414Services and ChargiesRentals41414Services and ChargiesRentals41414Services and ChargiesRentals414141Services and ChargiesRentals                                                                                                    |     |       |                      |                  |                                                |            |          |            |             |     |
| 444Services and ChargiesRepairs and Maintenance - ContractuMachinery and Equipmentx410.411Services and ChargiesRepairs and Maintenance - Contractux41111Services and ChargiesRentalsLandx4122Services and ChargiesRentalsDiffue Equipmentx4131Services and ChargiesRentalsOffue Equipmentx4141Services and ChargiesRentalsOffue Equipmentx4141Services and ChargiesRentalsOffue Equipmentx4141Services and ChargiesRentalsOffue Equipmentx414111Services and ChargiesRentalsOffue Equipmentx414111Services and ChargiesRentalsOffue Equipmentx414111Services and ChargiesRentalsOffue Equipmentx414111Services and ChargiesRentalsOffue Equipmentx414111Services and ChargiesRentalsOffue Equipmentx414111Services and ChargiesRentalsOffue Equipmentx414112Services and ChargiesRentalsOffue Equipmentx414113Services and ChargiesRentalsOffue Equipmentx414143Services and ChargiesRentalsOffue Equipmentx414143Services and ChargiesRentalsDesamolesx414143Services and ChargiesNotesNotesX414144MacellaneousLougies </td <td></td> <td></td> <td></td> <td></td> <td></td> <td></td> <td></td> <td></td> <td></td> <td></td>                                                                                                    |     |       |                      |                  |                                                |            |          |            |             |     |
| 405-00     Services and Charges Renaits     x       411-41     Services and Charges Renaits     Land     x       4112     Services and Charges Renaits     Buildings     x       4133     Services and Charges Renaits     Buildings     x       4143     Services and Charges Renaits     Dita Processing Equipment     x       4145     Services and Charges Renaits     Dita Processing Equipment     x       4156     Services and Charges Renaits     Other Equipment     x       4177     Services and Charges Renaits     Other Faupment     x       4184     Services and Charges Renaits     Other Faupment     x       4178     Services and Charges Renaits     Other     x       4179     Services and Charges Renaits     Other     x       41749     Secoles and Charges Renaits     Other     x       41743     Services and Charges Renaits     Other     x       417449     Miscellaneous     Loncollicible Checks     x       417449     Miscellaneous     Services and Charges     x       417449     Miscellaneous     Other     x       417449     Miscellaneous     Contains to Cvic Crganizations (bands. Etc.)     x       417449     Miscellaneous     X     X       417449                                                                                                    |     |       |                      |                  |                                                |            |          |            |             |     |
| 4110Services and Charge<br>Netwises and Charge<br>Netwises and Charge<br>RentalsLand×412Services and Charge<br>RentalsRentalsOffice Equipment×413Services and Charge<br>RentalsRentalsOffice Equipment×414Services and Charge<br>RentalsRentalsOther Equipment×415Services and Charge<br>RentalsRentalsOther×416Services and Charge<br>RentalsRentalsOther×417Services and Charge<br>RentalsRentalsOther×418Services and Charge<br>RentalsRentalsOther×419Services and Charge<br>RentalsRentalsOther×421Services and Charge<br>RentalsRentalsCash Short×430-490MiscellaneousVCash Short×4314MiscellaneousVCash Short×4334MiscellaneousVCash Short×4334MiscellaneousVOther×4334MiscellaneousVOther×4344MiscellaneousVOther×4354MiscellaneousVOther×4364MiscellaneousVOther×437MiscellaneousVNonento Charge And Name×437MiscellaneousVNonento Charge And Name×438MiscellaneousVNonento Charge And Name×4399Miscellane                                                                                                    |     | 100   |                      |                  | , , , ,                                        |            |          | ^          |             |     |
| 411Services and Charge<br>RevitalsLandx412Services and Charge<br>RevitalsRetalsDide Equjomentx413Services and Charge<br>RevitalsRetalsData Processing Equipmentx414Services and Charge<br>RevitalsRetalsOther Equipmentx415Services and Charge<br>RevitalsRetalsOther Equipmentx416Services and Charge<br>RevitalsRetalsOther Cauperx417Services and Charge<br>RevitalsRetalsOther Cauperx4200DepreciationCash Shortx421429Secvices and Charge<br>RetalsRetalsCash Shortx430-409MiscellaneousCash Shortxx430-409MiscellaneousDepreciation Charge<br>Noncolectible Chacksxx431MiscellaneousDepreciation Charge<br>Noncolectible Chacksxx432MiscellaneousDepreciation Charge<br>Noncolectible Charksxx433MiscellaneousCash Shortmonitoris of Civic Organizations (bands, Etc.)xx434MiscellaneousCapital OutlayCharge<br>Noncolectible Charksxx435MiscellaneousCash Shortmonitoris of Civic Organizations (bands, Etc.)xx436MiscellaneousCapital OutlayCharge<br>Noncolectible Charksxx437MiscellaneousCapital OutlayCharge<br>Noncolectible Charksxx437 <td></td> <td></td> <td></td> <td></td> <td>Other</td> <td>¥</td> <td></td> <td></td> <td></td> <td></td>                                                                                                    |     |       |                      |                  | Other                                          | ¥          |          |            |             |     |
| 1413     Services and Charges     Rentals     Mice Equipment     ×       1414     Services and Charges     Rentals     Data Processing Equipment     ×       1415     Services and Charges     Rentals     Data Processing Equipment     ×       1416     Services and Charges     Rentals     Data Processing Equipment     ×       1415     Services and Charges     Rentals     Differ     ×       1416     Services and Charges     Rentals     Other     ×       1417     Services and Charges     Rentals     Other     ×       1418     Microlanneous     Rentals     Note     ×       1421     Services and Charges     Rentals     Note     ×       1421     Services and Charges     Rentals     Cash Short     ×       1421     Miscellaneous     Variand Sand Indemnities     ×       1433     Miscellaneous     Note     ×     Note       1434     Miscellaneous     Other     ×     ×       1435     Miscellaneous     Other     ×     ×       1434     Miscellaneous     Secolaneous     ×     ×       1434     Miscellaneous     Secolaneous     ×     ×       1434     Miscellaneous     Secolaneous                                                                                                    |     | 415   |                      |                  | Land                                           | ^          |          | ×          |             |     |
| 414     Services and Charges Rentals     Office Equipment     ×       415     Services and Charges Rentals     Other Equipment     ×       416     Services and Charges Rentals     Other Equipment     ×       417     Services and Charges Rentals     Uniforms     ×       418/19     Services and Charges Rentals     Uniforms     ×       418/19     Services and Charges Rentals     Uniforms     ×       420     Depreciation     ×     ×       430     Miscellaneous     Rentals     Uncollectible Checks       431     Miscellaneous     Uncollectible Checks     ×       432     Miscellaneous     Uncollectible Checks     ×       433     Miscellaneous     Mascellaneous     ×       434     Miscellaneous     Avards and Aubernyties     ×       435     Miscellaneous     Nording Charges     ×       436     Miscellaneous     Other     ×       4374.39     Miscellaneous     Nording Charges     ×       500     Capital Outlay     ×     Mascellaneous     ×       501     Capital Outlay     Nording Charges     ×     ×       502     Capital Outlay     ×     Mascellaneous     ×       503     Capital Outlay     × <td></td> <td></td> <td></td> <td></td> <td></td> <td></td> <td></td> <td></td> <td></td> <td></td>                                                                                                    |     |       |                      |                  |                                                |            |          |            |             |     |
| 414Services and ChargesRentalsData Processing Equipment×415Services and ChargesRentalsMachinery and Equipment×416Services and ChargesRentalsUnforms×417Services and ChargesRentalsOther×418Services and ChargesRentalsOther×421Services and ChargesRentalsDepreciation×421Services and ChargesRentalsCash Short×430-499MiscellaneousCash Short××431MiscellaneousUndecible Checks××433MiscellaneousServices and Short××434MiscellaneousServices and Short××435MiscellaneousServices and Short××436MiscellaneousServices and Short××437MiscellaneousServices and Short××438MiscellaneousServices and Short××439MiscellaneousServices and Short××440-489MiscellaneousServices and Short××440-489MiscellaneousServices and Short××440-489MiscellaneousServices and Short××450Gapital OutayServices and Short××450Gapital OutayMiscellaneous××450Gapital OutayMiscellaneous××                                                                                                    |     |       |                      |                  |                                                |            |          |            |             |     |
| 1416Services and ChargesRentalsOther Equipment×1416Services and ChargesRentalsUniformsN1417Services and ChargesRentalsUniforms×1418-119Services and ChargesRentalsDepreciator×142-129DepreciatorN××1430-409MiscellaneousCash Short××1431MiscellaneousUncollectible Checks××1432MiscellaneousUncollectible Checks××1433MiscellaneousSea and Subscriptions××1434MiscellaneousNards and Inderntiles××1435MiscellaneousNards and Inderntiles××1440-409MiscellaneousOther××1440-409MiscellaneousOther××1440-409MiscellaneousOther××1440-409MiscellaneousOther××1440-409MiscellaneousNardions to Civic Organizations (bands. Etc.)××140-409MiscellaneousNardions to Civic Organizations (bands. Etc.)××140-409MiscellaneousNardion to Civic Organizations (bands. Etc.)××140-409MiscellaneousNardion to Civic Organizations (bands. Etc.)××140-409MiscellaneousNardion to Civic Organizations (bands. Etc.)××140-409MiscellaneousNardion to Civic Organizations (bands. E                                                                                                    |     |       |                      |                  |                                                |            |          |            |             |     |
| 1416Services and ChargesRentalsMachinery and Equipmentx417Services and ChargesRentalsOtherx418-419Services and ChargesRentalsOtherx421-429Services and ChargesRentalsDepreciationx421-429Services and ChargesServices and Chargesx430-499MiscellaneousCash Shortx431MiscellaneousOther Services and Chargesx433MiscellaneousServices and Chargesx434MiscellaneousServices and Chargesx435MiscellaneousServices and Chargesx436MiscellaneousServices and Chargesx437MiscellaneousOtherx437MiscellaneousOtherx440-489MiscellaneousServices and Chargesx437MiscellaneousServices and Chargesx440-489MiscellaneousServices and Chargesx440-489MiscellaneousServices and Chargesx450MiscellaneousServices and Chargesx450Gaptal OutlayServices and Chargesx451MiscellaneousServices and Chargesx452Captal OutlayServices and Siructuresx453Gaptal OutlayServices and Functionesx454MiscellaneousServices and Siructuresx455Captal OutlayServices and Functionesx <td></td> <td></td> <td></td> <td></td> <td></td> <td></td> <td></td> <td></td> <td></td> <td></td>                                                                                                    |     |       |                      |                  |                                                |            |          |            |             |     |
| 417     Services and Charges     Rentals     Unformation     x       418-419     Services and Charges     Rentals     Depreciation     x       420     Depreciation     x     x       430-499     Miscellaneous                                                                                                    |     |       |                      |                  | • •                                            |            |          |            |             |     |
| 414-11     Services and Charges     Rentats     Other       420     Opereciation     x       421-42      x       430-499     Miscellaneous     Cash Short     x       431     Miscellaneous     Uncollectible Checks     x       432     Miscellaneous     Uncollectible Checks     x       433     Miscellaneous     Awards and Indemnities     x       434     Miscellaneous     Cowle and Subscriptions     x       435     Miscellaneous     Towing charges     x       436     Miscellaneous     Cowle and Subscriptions     x       437-43     Miscellaneous     Cowle and Pamphets     x       437-43     Miscellaneous     Cowle and Pamphets     x       437-43     Miscellaneous     Land     x       4300     Gapital Outlay     Improvements Other Than Buildings     x       500     Capital Outlay     Motor Vehiclas     x       501     Capital Outlay     Motor Vehiclas     x       502     Capital Outlay     Motor Vehiclas     x       503     Capital Outlay     Motor Vehiclas     x       504     Capital Outlay     Motor Vehiclas     x       505     Capital Outlay     Motor Vehiclas     x                                                                                                    |     |       |                      |                  |                                                |            |          |            |             |     |
| 420Depreciationx421-429X432-409MiscellaneousCash Short431MiscellaneousUncollectible Checks432MiscellaneousDues and Subscriptions433MiscellaneousDues and Subscriptions434MiscellaneousDues and Subscriptions435MiscellaneousBooks and Pamphlets436MiscellaneousOther437-438MiscellaneousOther437-439MiscellaneousOther440-489MiscellaneousOther440-489MiscellaneousDotatons to Civic Organizations (bands. Etc.)X440-489MiscellaneousNiscellaneousX500Capital OutlayDotatons to Civic Organizations (bands. Etc.)X400MiscellaneousLandX501Capital OutlayImprovements Other Than BuildingsX502Capital OutlayImprovements Other Than BuildingsX503Capital OutlayMiscellaneousX504Capital OutlayOther EquipmentX505Capital OutlayOther Equipment and FurinshingsX506Capital OutlayEcoshol ImprovementsX507Capital OutlayOther EquipmentX508Capital OutlayDies Short-Term Debt PrincipalX509Capital OutlayIceasehol ImprovementsX500Debt ServicePrincipalShort-Term Dobligation NernepalX501Debt Se                                                                                                    |     | 419   |                      |                  |                                                |            |          | ~          |             |     |
| 421-429       x         430-490       Miscellaneous         431       Miscellaneous       Cash Short         432       Miscellaneous       Uncollectible Checks         433       Miscellaneous       Awards and Indemnities         434       Miscellaneous       Awards and Indemnities         435       Miscellaneous       Awards and Indemnities         436       Miscellaneous       Towing charges         437-439       Miscellaneous       Other         440-480       Miscellaneous       Other         440-480       Miscellaneous       Other         440-480       Miscellaneous       Land         500-500       Capital Outlay       Land       x         500       Capital Outlay       Heavy Machinery       x         500       Capital Outlay       Improvements Other Tablidings       x         500       Capital Outlay       Miscellaneout       x         501       Capital Outlay       Improvements Other Tablidings       x         502       Capital Outlay       Miscellaneout       x         503       Capital Outlay       Other Equipment and Futures       x         504       Capital Outlay       Gapital Outlay                                                                                                    |     |       |                      | Kontalo          |                                                |            |          | x          |             |     |
| 4319       Miscellaneous       Cash Short         432       Miscellaneous       Uncollectible Checks         433       Miscellaneous       Dues and Subscriptions         434       Miscellaneous       Books and Pamphlets         435       Miscellaneous       Books and Pamphlets         437       Miscellaneous       Other         437.43       Miscellaneous       Other         437.43       Miscellaneous       Contrages         437.43       Miscellaneous       Other         440-480       Miscellaneous       Other         440-480       Miscellaneous       Land         500       Capital Outlay       Land       X         501       Capital Outlay       Second Pamphets       X         502       Capital Outlay       Heavy Machinery       X         503       Capital Outlay       Heavy Machinery       X         504       Capital Outlay       Kotor Vehicles       X         505       Capital Outlay       Kotor Vehicles       X         506       Capital Outlay       Kotor Vehicles       X         507       Capital Outlay       Kotor Vehicles       X         508       Capital Outlay <t< td=""><td></td><td>429</td><td>Doproblation</td><td></td><td>Boprosiditori</td><td>x</td><td></td><td>~</td><td></td><td></td></t<>                                                                                                    |     | 429   | Doproblation         |                  | Boprosiditori                                  | x          |          | ~          |             |     |
| 431       Miscellaneous       Cash Short         432       Miscellaneous       Dues and Subscriptions         434       Miscellaneous       Awards and Indemnities         435       Miscellaneous       Books and Pamphlets         436       Miscellaneous       Towing charges         437-439       Miscellaneous       Other         440-489       Miscellaneous       Other         430-000       Capital Outlay       x         500-500       Capital Outlay       Indings and Structures       x         500       Capital Outlay       Improvements Other Than Buildings       x         500       Capital Outlay       Improvements Other Than Buildings       x         500       Capital Outlay       Motor Vehicles       x         500       Capital Outlay       Kotor Vehicles       x         500       Capital Outlay       Vehicle Structures       x         500       Capital Outlay       Vehicle Structures       x         500       Capital Outlay       Other Equipment and Furnishings       x         500       Capital Outlay       Other Capitaneous       x         500       Capital Outlay       Books       x         501       D                                                                                                    |     |       | Miscellaneous        |                  |                                                |            |          |            |             |     |
| 432       Miscellaneous       Uncollectible Checks         433       Miscellaneous       Awards and Indemnities         434       Miscellaneous       Books and Pamphets         435       Miscellaneous       Towing charges         437       Miscellaneous       Other         437-439       Miscellaneous       Other         440-489       Miscellaneous       Other         440-480       Miscellaneous       Const Civic Organizations (bands. Etc.)       x         450       Gapital Outlay       Land       x         500       Capital Outlay       Buildings and Structures       x         501       Capital Outlay       Heavy Machinery       x         502       Capital Outlay       Heavy Machinery       x         503       Capital Outlay       Koto Vehicles       x         504       Capital Outlay       Koto Vehicles       x         505       Capital Outlay       Koto Vehicles       x         506       Capital Outlay       Unter Cuapiment and Furnishings       x         507       Capital Outlay       Other Equipment and Furnishings       x         508       Capital Outlay       Leasehold Improvements       x         50                                                                                                    |     |       |                      |                  | Cash Short                                     |            |          |            |             |     |
| 434       Miscellaneous       Dues and Subscriptions         434       Miscellaneous       Books and Pamphiets         436       Miscellaneous       Books and Pamphiets         437-439       Miscellaneous       Other         440-489       Miscellaneous       Other         440-489       Miscellaneous       Donations to Civic Organizations (bands. Etc.)       x         500       Capital Outlay       Inprovements Other Than Buildings and Structures       x         501       Capital Outlay       Buildings and Structures       x         502       Capital Outlay       Buildings and Structures       x         503       Capital Outlay       Heavy Machinery       X         504       Capital Outlay       Heavy Machinery       X         505       Capital Outlay       Ventore and Fixtures       X         506       Capital Outlay       Office Equipment and Fixtures       X         506       Capital Outlay       Unter Capital Outlay       X         506       Capital Outlay       Office Equipment and Fixtures       X         505       Capital Outlay       Edus/transcriptions       X         506       Capital Outlay       Leasehold Improvements       X                                                                                                    |     |       |                      |                  |                                                |            |          |            |             |     |
| 434       Miscellaneous       Awards and nempilets         435       Miscellaneous       Towing charges         437.439       Miscellaneous       Other         437.439       Miscellaneous       Other         440-480       Miscellaneous       Donations to Civic Organizations (bands. Etc.)       x         400       Miscellaneous       Land       x         500-500       Capital Outlay       Land       x         5010       Capital Outlay       Land       x         5020       Capital Outlay       Highings and Structures       x         5030       Capital Outlay       Heavy Machinery       x         5040       Capital Outlay       Motor Vehicles       x         5050       Capital Outlay       Heavy Machinery       x         5060       Capital Outlay       Kort Vehicles       x         5070       Capital Outlay       Utlay       Kort Vehicles       x         5080       Capital Outlay       Motor Vehicles       x       x         5090       Capital Outlay       Utlay       Lasechold Inprovements       x         5090       Capital Outlay       Books       x       x         5010       Debt Service<                                                                                                    |     |       |                      |                  |                                                |            |          |            |             |     |
| 436       Miscellaneous       Books and Parphits         437-439       Miscellaneous       Other         440-449       Miscellaneous       Other         440-449       Miscellaneous       Contions to Civic Organizations (bands. Etc.)       x         500-509       Capital Outlay       Londions to Civic Organizations (bands. Etc.)       x         5010       Capital Outlay       Land       x         5200       Capital Outlay       Miscellaneous       X         5300       Capital Outlay       Heavy Machinery       X         5300       Capital Outlay       Heavy Machinery       X         5300       Capital Outlay       Heavy Machinery       X         5300       Capital Outlay       Motor Vehicles       X         5300       Capital Outlay       Motor Vehicles       X         5300       Capital Outlay       Office Equipment and Furnishings       X         5300       Capital Outlay       Books       X       X         5401       Capital Outlay       Books       X       X         5500       Capital Outlay       Vence Equipment and Furnishings       X       X         5600       Capital Outlay       Boods       X       X                                                                                                    |     |       |                      |                  |                                                |            |          |            |             |     |
| 436       Miscellaneous       Towing charges         437-439       Miscellaneous       Other         440-489       Miscellaneous       Donations to Civic Organizations (bands. Etc.)       x         490       Miscellaneous       Donations to Civic Organizations (bands. Etc.)       x         500-509       Capital Outlay       Land       x         510       Capital Outlay       Land       x         520       Capital Outlay       Suldings and Structures       x         530       Capital Outlay       Improvements Other Than Buildings       x         540       Capital Outlay       Heavy Machinery       x         550       Capital Outlay       More Flagument and Furtures       x         560       Capital Outlay       Vermiture and Fixtures       x         570       Capital Outlay       Umrovements Other Than Buildings       x         580       Capital Outlay       Vermiture and Fixtures       x         570       Capital Outlay       Utay       Vermiture and Fixtures       x         580       Capital Outlay       Utay       Vermiture and Fixtures       x         590       Capital Outlay       Lasehold Improvements       x         590       Capital                                                                                                    |     |       |                      |                  |                                                |            |          |            |             |     |
| 437.439       Miscellaneous       Other         440.449       Miscellaneous       Other         440.449       Miscellaneous       Donations to Civic Organizations (bands. Etc.)       x         500-509       Capital Outlay       Land       x         510       Capital Outlay       Land       x         520       Capital Outlay       Land       x         530       Capital Outlay       Improvements Other Than Buildings       x         540       Capital Outlay       Heavy Machinery       x         550       Capital Outlay       Motor Vehicles       x         560       Capital Outlay       Motor Vehicles       x         570       Capital Outlay       Other Equipment and Fixtures       x         580       Capital Outlay       Other Equipment       x         580       Capital Outlay       Books       x         599       Capital Outlay       Books       x         601       Debt Service       Principal       Motor Principal       x         602       Debt Service       Principal       Short-Term Debt Principal       x         611       Debt Service       Interest       Other Long-Term Obligation Interest       x <td></td> <td></td> <td></td> <td></td> <td></td> <td></td> <td></td> <td></td> <td></td> <td></td>                                                                                                    |     |       |                      |                  |                                                |            |          |            |             |     |
| 440-489     Miscellaneous     Other       490     Miscellaneous     Donations Civic Organizations (bands. Etc.)     x       500-509     Capital Outlay     x       510     Capital Outlay     Land     x       520     Capital Outlay     Land     x       530     Capital Outlay     Miscellaneous     x       540     Capital Outlay     Miscellaneous     x       540     Capital Outlay     Heavy Machinery     x       550     Capital Outlay     Motor Vehicles     x       560     Capital Outlay     Motor Vehicles     x       560     Capital Outlay     Venriture and Fixtures     x       570     Capital Outlay     Office Equipment and Furnishings     x       580     Capital Outlay     Office Equipment and Furnishings     x       580     Capital Outlay     Leasehold Improvements     x       580     Capital Outlay     Leasehold Improvements     x       580     Capital Outlay     Leasehold Improvements     x       580     Capital Outlay     Leasehold Improvements     x       580     Capital Outlay     Leasehold Improvements     x       580     Capital Outlay     Sond Frincipal     x       601     Debt Ser                                                                                                    |     | 439   |                      |                  |                                                |            |          |            |             |     |
| 490       Miscellaneous       Donations to Civic Organizations (bands. Etc.)       x         500-00       Capital Outlay       Land       x         520       Capital Outlay       Buildings and Structures       x         530       Capital Outlay       Improvements Other Than Buildings       x         540       Capital Outlay       Heavy Machinery       x         550       Capital Outlay       Mot Vehicles       x         560       Capital Outlay       Mot Vehicles       x         560       Capital Outlay       Vehicle Equipment and Furnishings       x         570       Capital Outlay       Office Equipment and Furnishings       x         580       Capital Outlay       Other Equipment       x         580       Capital Outlay       Leasehold Improvements       x         580       Capital Outlay       Leasehold Improvements       x         601       Debt Service       Principal       Bond Principal       x         602       Debt Service       Principal       Short-Term Debt Principal       x         613       Debt Service       Interest       Other Long-Term Obligation Interest       x         614       Debt Service       Interest       Short-Term Deb                                                                                                    |     |       |                      |                  |                                                |            |          |            |             |     |
| 500-509       Capital Outlay       Land       x         510       Capital Outlay       Buildings and Structures       x         530       Capital Outlay       Improvements Other Than Buildings       x         540       Capital Outlay       Improvements Other Than Buildings       x         540       Capital Outlay       Heavy Machinery       x         540       Capital Outlay       Motor Vehicles       x         560       Capital Outlay       Furniture and Fixtures       x         560       Capital Outlay       Other Equipment and Furnishings       x         570       Capital Outlay       Sooks       x         580       Capital Outlay       Books       x         590       Capital Outlay       Leasehold Improvements       x         590       Capital Outlay       Leasehold Improvements       x         590       Capital Outlay       Leasehold Improvements       x         601       Debt Service       Principal       Bond Principal       x         602       Debt Service       Interest       Bond Interest       x         603       Debt Service       Interest       Bond Interest       x         611       Debt Service                                                                                                    | 490 |       | Miscellaneous        |                  | Donations to Civic Organizations (bands. Etc.) |            |          | х          |             |     |
| 510       Capital Outlay       Land       x         520       Capital Outlay       Buildings and Structures       x         530       Capital Outlay       Improvements Other Than Buildings       x         540       Capital Outlay       Heavy Machinery       x         550       Capital Outlay       Motor Vehicles       x         560       Capital Outlay       Furniture and Fixtures       x         570       Capital Outlay       Office Equipment and Furnishings       x         580       Capital Outlay       Office Equipment and Furnishings       x         580       Capital Outlay       Other Equipment       x         590       Capital Outlay       Leasehold Improvements       x         590       Capital Outlay       Leasehold Improvements       x         600       Debt Service       Principal       Offer Long-Term Obligation Principal       x         601       Debt Service       Principal       Short-Term Debt Principal       x         602       Debt Service       Interest       Bond Interest       x         611       Debt Service       Interest       Short-Term Debt Principal       x         612       Debt Service       Interest       Shor                                                                                                    |     | 509   | Capital Outlay       |                  | -                                              | х          |          |            |             |     |
| 520       Capital Outlay       Buildings and Structures       x         530       Capital Outlay       Improvements Other Than Buildings       x         540       Capital Outlay       Heavy Machinery       x         550       Capital Outlay       Motor Vehicles       x         560       Capital Outlay       Furniture and Fixtures       x         570       Capital Outlay       Capital Outlay       X         580       Capital Outlay       Other Equipment and Funishings       x         580       Capital Outlay       Other Equipment       X         590       Capital Outlay       Books       x         590       Capital Outlay       Sooks       X         601       Debt Service       Principal       Bond Principal       X         602       Debt Service       Principal       Short-Term Debt Principal       X         611       Debt Service       Principal       Short-Term Debt Interest       X         612       Debt Service       Interest       Bond Interest       X         613       Debt Service       Interest       Short-Term Debt Interest       X         614       Debt Service       Fiscal Agents' Fees       Fiscal Agents' Fees                                                                                                    | 510 |       |                      |                  | Land                                           |            |          | x          |             |     |
| 530       Capital Outlay       Improvements Other Than Buildings       x         540       Capital Outlay       Heavy Machinery       x         550       Capital Outlay       Motor Vehicles       x         560       Capital Outlay       Furniture and Fixtures       x         570       Capital Outlay       Other Equipment and Furnishings       x         570       Capital Outlay       Other Equipment and Furnishings       x         580       Capital Outlay       Other Equipment and Furnishings       x         590       Capital Outlay       Books       x         590       Capital Outlay       Books       x         601       Debt Service       Principal       Bond Principal       x         602       Debt Service       Principal       Short-Term Debt Principal       x         611       Debt Service       Interest       Bond Interest       x         612       Debt Service       Interest       Bond Interest       x         613       Debt Service       Interest       Short-Term Debt Interest       x         614       Debt Service       Fiscal Agents' Fees       Fiscal Agents' Fees       x         612       Debt Service       Interest                                                                                                    | 520 |       |                      |                  | Buildings and Structures                       |            |          |            |             |     |
| 540       Capital Outlay       Heavy Machinery       x         550       Capital Outlay       Motor Vehicles       x         560       Capital Outlay       Furniture and Fixtures       x         570       Capital Outlay       Office Equipment and Furnishings       x         580       Capital Outlay       Other Equipment       x         590       Capital Outlay       Books       x         590       Capital Outlay       Leasehol Improvements       x         600       Debt Service       Principal       Other Cuog-Term Obligation Principal       x         601       Debt Service       Principal       Other Long-Term Obligation Principal       x         602       Debt Service       Principal       Short-Term Debt Principal       x         611       Debt Service       Interest       Bond Interest       x         612       Debt Service       Interest       Short-Term Debt Principal       x         613       Debt Service       Interest       Short-Term Debt Interest       x         613       Debt Service       Interest       Short-Term Debt Interest       x         620       Debt Service       Interest       Short-Term Debt Interest       x                                                                                                    |     |       | Capital Outlay       |                  | Improvements Other Than Buildings              |            |          | x          |             |     |
| 560       Capital Outlay       Furniture and Fixtures       x         570       Capital Outlay       Office Equipment and Furnishings       x         580       Capital Outlay       Other Equipment and Furnishings       x         590       Capital Outlay       Books       x         590       Capital Outlay       Books       x         600       Debt Service       Principal       Bond Principal       x         601       Debt Service       Principal       Bond Principal       x         602       Debt Service       Principal       Short-Ferm Debt Principal       x         611       Debt Service       Interest       Bond Interest       x         612       Debt Service       Interest       Bond Interest       x         613       Debt Service       Interest       Other Long-Term Obligation Interest       x         613       Debt Service       Interest       Short-Term Debt Interest       x         620       Debt Service       Fiscal Agents' Fees       Fiscal Agents' Fees       x         613       Debt Service       Fiscal Agents' Fees       x       x         620       Debt Service       Fiscal Agents' Fees       Fiscal Agents' Fees       x                                                                                                    |     |       | Capital Outlay       |                  |                                                |            |          | х          |             |     |
| 570       Capital Outlay       Office Equipment and Furnishings       x         580       Capital Outlay       Books       x         590       Capital Outlay       Books       x         599       Capital Outlay       Leasehold Improvements       x         600       Debt Service       Principal       Bond Principal       x         601       Debt Service       Principal       Other Long-Term Obligation Principal       x         602       Debt Service       Principal       Other Long-Term Obligation Principal       x         603       Debt Service       Interest       Bond Interest       x         611       Debt Service       Interest       Bond Interest       x         612       Debt Service       Interest       Bond Interest       x         613       Debt Service       Interest       Short-Term Debt Interest       x         613       Debt Service       Interest       Short-Term Debt Interest       x         620       Debt Service       Fiscal Agents' Fees       Fiscal Agents' Fees       x         621       Debt Service       Interfund Transfers       x       x         622       Debt Service       Fiscal Agents' Fees       Fiscal Agents' Fe                                                                                                    | 550 |       | Capital Outlay       |                  | Motor Vehicles                                 |            |          | х          |             |     |
| 580       Capital Outlay       Other Equipment       x         590       Capital Outlay       Books       x         599       Capital Outlay       Leasehold Improvements       x         600       Debt Service       Principal       Bond Principal       x         601       Debt Service       Principal       Other Long-Term Obligation Principal       x         602       Debt Service       Principal       Short-Term Debt Principal       x         603       Debt Service       Principal       Short-Term Debt Principal       x         611       Debt Service       Interest       Bond Interest       x         612       Debt Service       Interest       Short-Term Debt Interest       x         613       Debt Service       Interest       Short-Term Debt Interest       x         620       Debt Service       Interest       Short-Term Debt Interest       x         620       Debt Service       Fiscal Agents' Fees       Fiscal Agents' Fees       x         720       Other Financing Uses       Interfund Transfers       x         730       Other Financing Uses       Investments Purchased       x                                                                                                    | 560 |       | Capital Outlay       |                  | Furniture and Fixtures                         |            |          | х          |             |     |
| 590     Capital Outlay     Book     x       599     Capital Outlay     Leasehold Improvements     x       590     Debt Service     Principal     Bond Principal     x       601     Debt Service     Principal     Bond Principal     x       602     Debt Service     Principal     Short-Term Debt Principal     x       603     Debt Service     Principal     Short-Term Debt Principal     x       611     Debt Service     Interest     Bond Interest     x       612     Debt Service     Interest     Bond Interest     x       613     Debt Service     Interest     Short-Term Debt Interest     x       613     Debt Service     Fiscal Agents' Fees     Fiscal Agents' Fees     x       720     Other Financing Uses     Interfund Transfers     x       730     Other Financing Uses     Interfund Loans     x       800     Other Financing Uses     Investments Purchased     x                                                                                                    | 570 |       | Capital Outlay       |                  | Office Equipment and Furnishings               |            |          | х          |             |     |
| 599     Capital Outlay     Leasehold Improvements     x       600     Debt Service     x       601     Debt Service     Principal     Bond Principal     x       602     Debt Service     Principal     Other Long-Term Obligation Principal     x       603     Debt Service     Principal     Short-Term Debt Principal     x       611     Debt Service     Interest     Bond Interest     x       612     Debt Service     Interest     Other Long-Term Obligation Interest     x       613     Debt Service     Interest     Short-Term Debt Interest     x       613     Debt Service     Interest     Short-Term Debt Interest     x       620     Debt Service     Interest     Short-Term Debt Interest     x       613     Debt Service     Interest     Short-Term Debt Interest     x       620     Debt Service     Fiscal Agents' Fees     Fiscal Agents' Fees     x       720     Other Financing Uses     Interfund Transfers     x       730     Other Financing Uses     Investments Purchased     x                                                                                                    | 580 |       | Capital Outlay       |                  | Other Equipment                                |            |          | х          |             |     |
| 600Debt ServiceY601Debt ServicePrincipalBond PrincipalX602Debt ServicePrincipalOther Long-Term Obligation PrincipalX603Debt ServicePrincipalShort-Term Debt PrincipalX611Debt ServiceInterestBond InterestX612Debt ServiceInterestOther Long-Term Obligation InterestX613Debt ServiceInterestShort-Term Debt InterestX620Debt ServiceFiscal Agents' FeesFiscal Agents' FeesX620Debt ServiceFiscal Agents' FeesFiscal Agents' FeesX720Other Financing UsesInterfund TransfersX730Other Financing UsesInvestments PurchasedX                                                                                                    | 590 |       | Capital Outlay       |                  |                                                |            |          | х          |             |     |
| 601Debt ServicePrincipalBond Principalx602Debt ServicePrincipalOther Long-Term Obligation Principalx603Debt ServicePrincipalShort-Term Debt Principalx611Debt ServiceInterestBond Interestx612Debt ServiceInterestOther Long-Term Obligation Interestx613Debt ServiceInterestShort-Term Debt Interestx620Debt ServiceFiscal Agents' FeesFiscal Agents' Feesx720Other Financing UsesInterfund Transfersx730Other Financing UsesInvestments Purchasedx                                                                                                    |     |       |                      |                  | Leasehold Improvements                         |            |          | x          |             |     |
| 602Debt ServicePrincipalOther Long-Term Obligation Principalx603Debt ServicePrincipalShort-Term Debt Principalx611Debt ServiceInterestBond Interestx612Debt ServiceInterestOther Long-Term Obligation Interestx613Debt ServiceInterestShort-Term Debt Interestx620Debt ServiceFiscal Agents' FeesFiscal Agents' Feesx720Other Financing UsesInterfund Transfersx730Other Financing UsesInvestments Purchasedx                                                                                                    |     |       |                      |                  |                                                | х          |          |            |             |     |
| 603     Debt Service     Principal     Short-Term Debt Principal     x       611     Debt Service     Interest     Bond Interest     x       612     Debt Service     Interest     Other Long-Term Obligation Interest     x       613     Debt Service     Interest     Short-Term Debt Interest     x       614     Debt Service     Interest     Short-Term Debt Interest     x       620     Debt Service     Fiscal Agents' Fees     Fiscal Agents' Fees     x       720     Other Financing Uses     Interfund Transfers     x       730     Other Financing Uses     Investments Purchased     x                                                                                                    |     |       |                      |                  |                                                |            |          |            |             |     |
| 611     Debt Service     Interest     Bond Interest     x       612     Debt Service     Interest     Other Long-Term Obligation Interest     x       613     Debt Service     Interest     Short-Term Debt Interest     x       620     Debt Service     Fiscal Agents' Fees     Fiscal Agents' Fees     x       720     Other Financing Uses     Interfund Transfers     x       730     Other Financing Uses     Interfund Loans     x                                                                                                    |     |       |                      |                  |                                                |            |          |            |             |     |
| 612Debt ServiceInterestOther Long-Term Obligation Interestx613Debt ServiceInterestShort-Term Debt Interestx620Debt ServiceFiscal Agents' FeesFiscal Agents' Feesx720Other Financing UsesInterfund Transfersx730Other Financing UsesInterfund Loansx800Other Financing UsesInvestments Purchasedx                                                                                                    |     |       |                      |                  |                                                |            |          |            |             |     |
| 613     Debt Service     Interest     Short-Term Debt Interest     x       620     Debt Service     Fiscal Agents' Fees     Fiscal Agents' Fees     x       720     Other Financing Uses     Interfund Transfers     x       730     Other Financing Uses     Interfund Loans     x       800     Other Financing Uses     Investments Purchased     x                                                                                                    |     |       |                      |                  |                                                |            |          |            |             |     |
| 620     Debt Service     Fiscal Agents' Fees     Fiscal Agents' Fees     x       720     Other Financing Uses     Interfund Transfers     x       730     Other Financing Uses     Interfund Loans     x       800     Other Financing Uses     Investments Purchased     x                                                                                                    |     |       |                      |                  |                                                |            |          |            |             |     |
| 720     Other Financing Uses     Interfund Transfers     x       730     Other Financing Uses     Interfund Loans     x       800     Other Financing Uses     Investments Purchased     x                                                                                                    |     |       |                      |                  |                                                |            |          |            |             |     |
| 730     Other Financing Uses     Interfund Loans     x       800     Other Financing Uses     Investments Purchased     x                                                                                                    |     |       |                      |                  | Fiscal Agents' Fees                            |            |          |            |             |     |
| 800 Other Financing Uses Investments Purchased x                                                                                                    |     |       |                      |                  |                                                |            |          |            |             |     |
|                                                                                                    |     |       |                      |                  |                                                |            |          |            |             |     |
| or other Financing uses Relations and Relinfoursements X                                                                                                    |     |       |                      |                  |                                                |            |          |            |             |     |
|                                                                                                    | 010 |       | Galer Financing USes |                  |                                                |            |          | X          |             |     |

TBD - To be determined before January 1, 2014

If an "x" is marked in one of the following columns, the object code should be coded to meet the indicated requirement. Otherwise the object code is available to be used. The status of object codes are tentative and will be finalized by January 1, 2014. Restricted - Shall not be used. Reserved - Shall he reserved for use by the Office of the State Auditor Predefined - Shall not be changed. Recommended - Recommended but can be changed. Set - Creates a logical group of Object Codes for a specific entity type. A user may choose one or more sets to create a beginning set of Object Codes to use.

## Exhibit E

## STATE OF MINNESOTA RESIDENT VENDOR FORM

In accordance with Laws of Minnesota 2013, Chapter 142, Article 3, Section 16, amending Minn. Stat. § 16C.02, subd. 13, a "Resident Vendor" means a person, firm, or corporation that:

- (1) is authorized to conduct business in the state of Minnesota on the date a solicitation for a contract is first advertised or announced. It includes a foreign corporation duly authorized to engage in business in Minnesota;
- (2) has paid unemployment taxes or income taxes in this state during the 12 calendar months immediately preceding submission of the bid or proposal for which any preference is sought;
- (3) has a business address in the state; and
- (4) has affirmatively claimed that status in the bid or proposal submission.

To receive recognition as a Minnesota Resident Vendor ("Resident Vendor"), your company must meet each element of the statutory definition above by the solicitation opening date and time. If you wish to affirmatively claim Resident Vendor status, you should do so by submitting this form with your bid or proposal.

Resident Vendor status may be considered for purposes of resolving tied low bids or the application of a reciprocal preference.

### I HEREBY CERTIFY THAT THE COMPANY LISTED BELOW:

- Is authorized to conduct business in the State of Minnesota on the date a solicitation for a contract is first advertised or announced. (*This includes a foreign corporation duly authorized to engage in business in Minnesota.*)
   \_\_Yes \_\_\_No (must check yes or no)
- 2. Has paid unemployment taxes or income taxes in the State of Minnesota during the 12 calendar months immediately preceding submission of the bid or proposal for which any preference is sought.

\_\_\_\_Yes \_\_\_\_No (must check yes or no)

- Has a business address in the State of Minnesota.
   Yes \_\_\_No (must check yes or no)
- 4. Agrees to submit documentation, if requested, as part of the bid or proposal process, to verify compliance with the above statutory requirements.

\_\_\_Yes \_\_\_No (must check yes or no)

**BY SIGNING BELOW**, you are certifying your compliance with the requirements set forth herein and claiming Resident Vendor status in your bid or proposal submission.

| Name of Company:      | Date:      |
|-----------------------|------------|
| Authorized Signature: | Telephone: |
| Printed Name:         | Title:     |
|                       |            |

IF YOU ARE CLAIMING RESIDENT VENDOR STATUS, SIGN AND RETURN THIS FORM WITH YOUR BID OR PROPOSAL SUBMISSION.